## **Software Interface CCURDPRC (WC-DPRC)**

# **PCIe Digital Programmable Resistance Card (DPRC)**

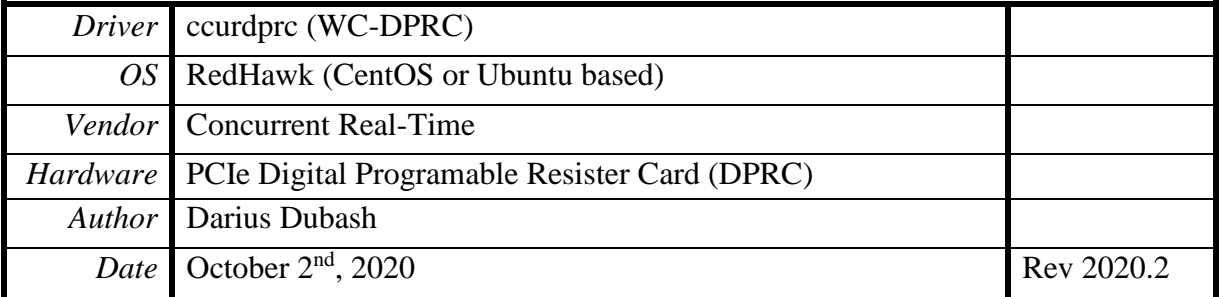

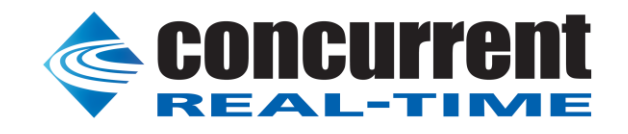

*This page intentionally left blank*

### **Table of Contents**

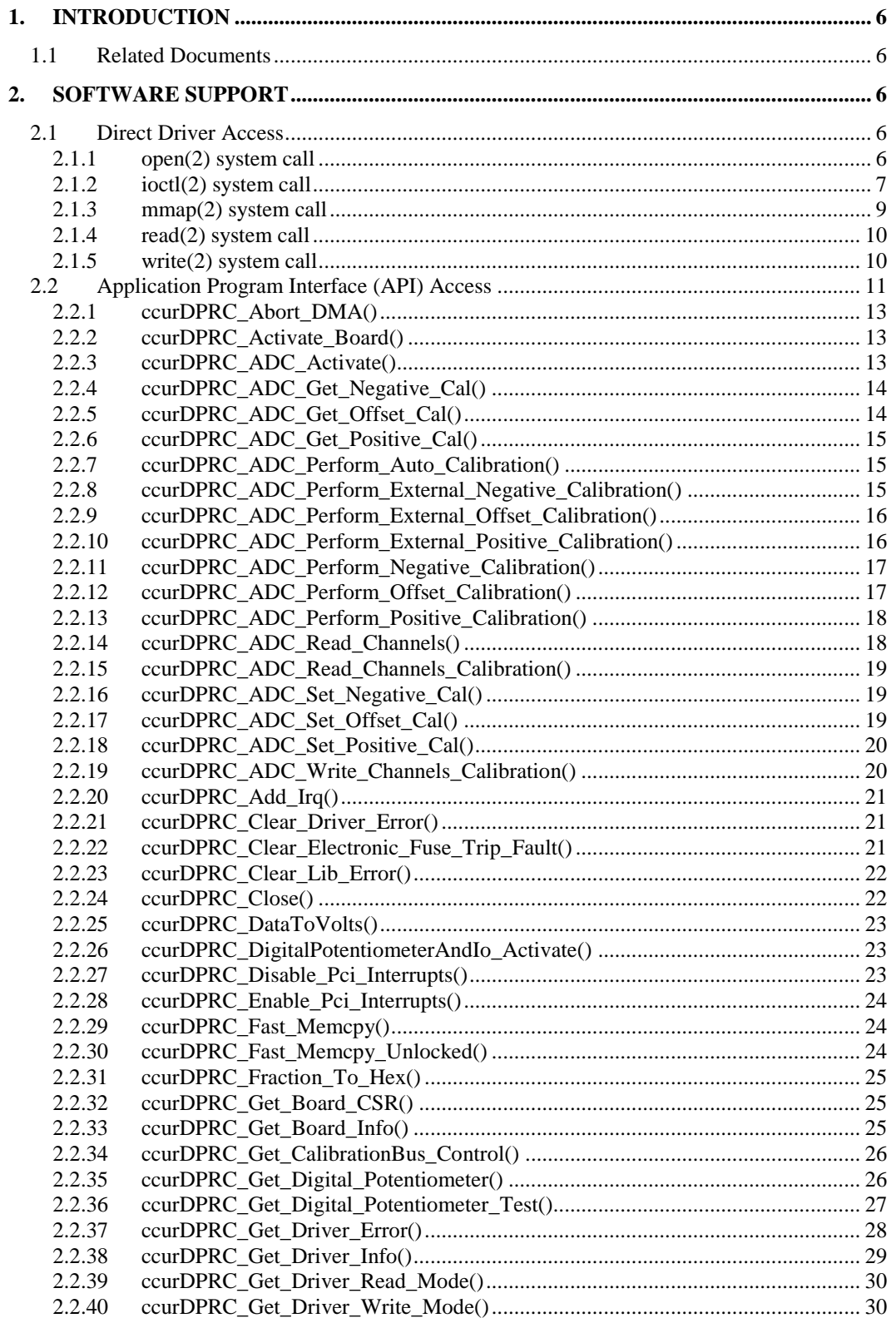

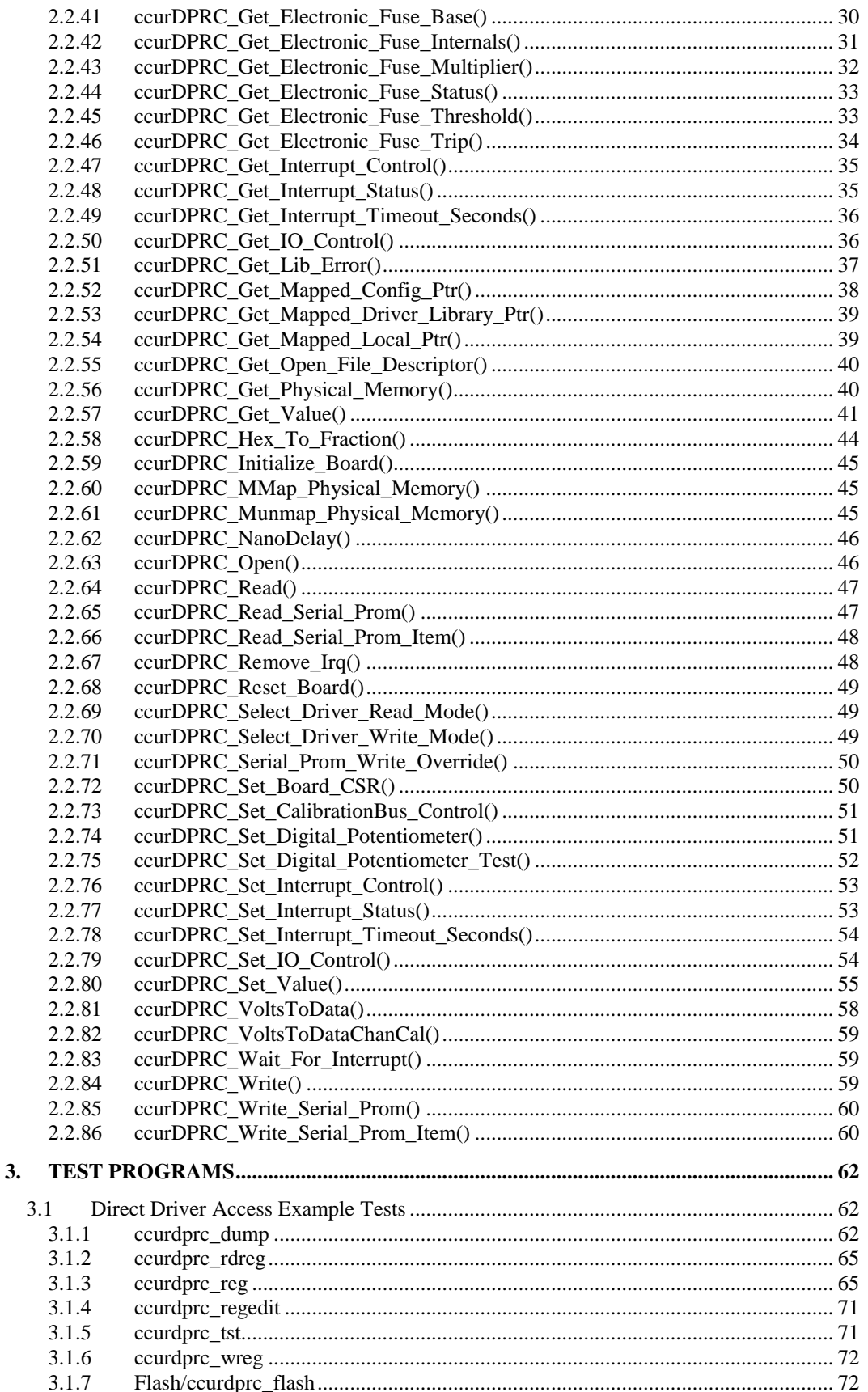

All information contained in this document is confidential and proprietary to Concurrent Real-Time. No part of this document may be reproduced, transmitted, in any form, without the prior written permission of Concurrent R

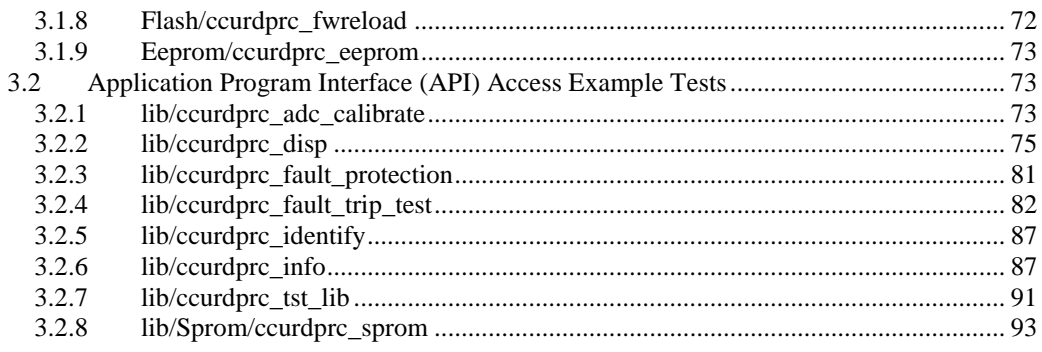

*This page intentionally left blank*

#### <span id="page-5-0"></span>**1. Introduction**

This document provides the software interface to the *ccurdprc* driver which communicates with the Concurrent Real-Time PCI Express Digital Programmable Resistance Card (DPRC).

The software package that accompanies this board provides the ability for advanced users to communicate directly with the board via the driver *ioctl(2)* and *mmap(2)* system calls. When programming in this mode, the user needs to be intimately familiar with both the hardware and the register programming interface to the board. Failure to adhere to correct programming will result in unpredictable behavior.

Additionally, the software package is accompanied with an extensive set of application programming interface (API) calls that allow the user to access all capabilities of the board. The API library also allows the user the ability to communicate directly with the board through the *ioctl(2)* and *mmap(2)* system calls. In this case, there is a risk of this direct access conflicting with API calls and therefore should only be used by advanced users who are intimately familiar with the hardware, board registers and the driver code.

Various example tests have been provided in the *test* and *test/lib* directories to assist the user in developing their applications.

#### <span id="page-5-1"></span>**1.1 Related Documents**

 PCIe Digital Programmable Resistance Card Driver Installation on RedHawk Release Notes by Concurrent Real-Time.

#### <span id="page-5-2"></span>**2. Software Support**

Software support is provided for users to communicate directly with the board using the kernel system calls *(Direct Driver Access)* or the supplied *API.* Both approaches are identified below to assist the user in software development.

#### <span id="page-5-3"></span>**2.1 Direct Driver Access**

#### <span id="page-5-4"></span>**2.1.1 open(2) system call**

In order to access the board, the user first needs to open the device using the standard system call *open(2).*

```
int fp;
fp = open("/dev/ccurdproc0", 0 RDW);
```
The file pointer '*fp'* is then used as an argument to other system calls. The user can also supply the O\_NONBLOCK flag if the user does not wish to block waiting for reads to complete. In that case, if the read is not satisfied, the call will fail. The device name specified is of the format "/dev/ccurdprc<num>" where *num* is a digit 0..9 which represents the board number that is to be accessed. Basically, the driver only allows one application to open a board at a time. The reason for this is that the application can have full access to the card, even at the board and API level. If another application were to communicate with the same card concurrently, the results would be unpredictable unless proper synchronization between applications is performed external to the driver.

This driver allows multiple applications to open the same board by specifying an additional *oflag O\_APPEND*. It is then the responsibility of the user to ensure that the various applications communicating with the same cards are properly synchronized. Various tests supplied in this package has the *O\_APPEND* flags enabled, however, it is strongly recommended that only one application be run with a single card at a time, unless the user is well aware of how the applications are going to interact with each other and accept any unpredictable results.

All information contained in this document is confidential and proprietary to Concurrent Real-Time. No part of this document may be reproduced, transmitted, in any form, without the prior written permission of Concurrent Real-Time. No license, expressed or implied, under any patent, copyright or trade secret right is granted or implied by the conveyance of this document.

#### <span id="page-6-0"></span>**2.1.2 ioctl(2) system call**

This system call provides the ability to control and get responses from the board. The nature of the control/response will depend on the specific *ioctl* command.

```
int status;
int arg;
status = ioctl(fp, <IOCTL COMMAND>, &arg);
```
where, '*fp'* is the file pointer that is returned from the *open(2)* system call. *<IOCTL\_COMMAND>* is one of the *ioctl* commands below and *arg* is a pointer to an argument that could be anything and is dependent on the command being invoked. If no argument is required for a specific command, then set to *NULL*.

#### Driver IOCTL command:

```
IOCTL_CCURDPRC_ABORT_DMA
IOCTL_CCURDPRC_ADD_IRQ
IOCTL_CCURDPRC_DISABLE_PCI_INTERRUPTS
IOCTL_CCURDPRC_ENABLE_PCI_INTERRUPTS
IOCTL_CCURDPRC_GET_DRIVER_ERROR
IOCTL_CCURDPRC_GET_DRIVER_INFO
IOCTL_CCURDPRC_GET_PHYSICAL_MEMORY
IOCTL_CCURDPRC_GET_READ_MODE
IOCTL_CCURDPRC_GET_WRITE_MODE
IOCTL_CCURDPRC_INIT_BOARD
IOCTL_CCURDPRC_INTERRUPT_TIMEOUT_SECONDS
IOCTL_CCURDPRC_MAIN_CONTROL_REGISTERS
IOCTL_CCURDPRC_MMAP_SELECT
IOCTL_CCURDPRC_NO_COMMAND
IOCTL_CCURDPRC_PCI_BRIDGE_REGISTERS
IOCTL_CCURDPRC_PCI_CONFIG_REGISTERS
IOCTL_CCURDPRC_READ_EEPROM
IOCTL_CCURDPRC_REMOVE_IRQ
IOCTL_CCURDPRC_RESET_BOARD
IOCTL_CCURDPRC_SELECT_READ_MODE
IOCTL_CCURDPRC_SELECT_WRITE_MODE
IOCTL_CCURDPRC_WAIT_FOR_INTERRUPT
IOCTL_CCURDPRC_WRITE_EEPROM
```
*IOCTL\_CCURDPRC\_ABORT\_DMA:* This *ioctl* does not have any arguments. Its purpose is to abort any DMA already in progress.

*IOCTL\_CCURDPRC\_ADD\_IRQ:* This *ioctl* does not have any arguments. Its purpose is to setup the driver *interrupt handler* to handle interrupts. If support for MSI interrupts are configured, they will be enabled. Normally, there is no need to call this *ioctl* as the interrupt handler is already added when the driver is loaded. This *ioctl* should only be invoked if the user has issued the *IOCTL\_CCURDPRC\_REMOVE\_IRQ* call earlier to remove the interrupt handler.

*IOCTL\_CCURDPRC\_DISABLE\_PCI\_INTERRUPTS:* This *ioctl* does not have any arguments. Its purpose is to disable PCI interrupts. This call shouldn't be used during normal reads or writes, as calls could time out. The driver handles enabling and disabling interrupts during its normal course of operation.

*IOCTL\_CCURDPRC\_ENABLE\_PCI\_INTERRUPTS:* This *ioctl* does not have any arguments. Its purpose is to enable PCI interrupts. This call shouldn't be used during normal reads or writes as calls could time out. The driver handles enabling and disabling interrupts during its normal course of operation.

*IOCTL\_CCURDPRC\_GET\_DRIVER\_ERROR:* The argument supplied to this *ioctl* is a pointer to the *ccurdprc\_user\_error\_t* structure. Information on the structure is located in the *ccurdprc\_user.h* include file. The error returned is the last reported error by the driver. If the argument pointer is *NULL*, the current error is reset to *CCURDPRC\_SUCCESS.*

*IOCTL\_CCURDPRC\_GET\_DRIVER\_INFO:* The argument supplied to this *ioctl* is a pointer to the *ccurdprc\_driver\_info\_t* structure. Information on the structure is located in the *ccurdprc\_user.h* include file. This *ioctl* provides useful driver information.

*IOCTL\_CCURDPRC\_GET\_PHYSICAL\_MEMORY:* The argument supplied to this *ioctl* is a pointer to the *ccurdprc\_user\_phys\_mem\_t* structure. Information on the structure is located in the *ccurdprc\_user.h* include file. If physical memory is not allocated, the call will fail; otherwise the call will return the physical memory address and size in bytes. The only reason to request and get physical memory from the driver is to allow the user to perform DMA operations and bypass the driver and library. Care must be taken when performing user level DMA, as incorrect programming could lead to unpredictable results, including but not limited to corrupting the kernel and any device connected to the system.

*IOCTL\_CCURDPRC\_GET\_READ\_MODE:* The argument supplied to this *ioctl* is a pointer an *unsigned long int*. The value returned will be one of the read modes as defined by the *enum \_ccurdprc\_driver\_rw\_mode\_t*  located in the *ccurdprc\_user.h* include file. Currently, only the *CCURDPRC\_PIO\_CHANNEL* mode is supported for driver reads.

*IOCTL\_CCURDPRC\_GET\_WRITE\_MODE: (CURRENTLY NOT IMPLEMENTED)* The argument supplied to this *ioctl* is a pointer an *unsigned long int*. The value returned will be one of the write modes as defined by the *enum \_ccurdprc\_driver\_rw\_mode\_t* located in the *ccurdprc\_user.h* include file. This call is not supported for driver writes.

*IOCTL\_CCURDPRC\_INIT\_BOARD:* This *ioctl* does not have any arguments. This call resets the board to a known initial default state. This call is currently identical to the *IOCTL\_CCURDPRC\_RESET\_BOARD* call.

*IOCTL\_CCURDPRC\_INTERRUPT\_TIMEOUT\_SECONDS:* The argument supplied to this *ioctl* is a pointer to an *int*. It allows the user to change the default time out from 30 seconds to user supplied time out. This is the time that the read call will wait before it times out. The call could time out if a DMA fails to complete. The device should have been opened in the block mode (*O\_NONBLOCK* not set) for reads to wait for an operation to complete.

*IOCTL\_CCURDPRC\_MAIN\_CONTROL\_REGISTERS:* This *ioctl* dumps all the PCI Main Control registers and is mainly used for debug purpose. The argument to this *ioctl* is a pointer to the *ccurdprc\_main\_control\_register\_t* structure. Raw 32-bit data values are read from the board and loaded into this structure.

*IOCTL\_CCURDPRC\_MMAP\_SELECT:* The argument to this *ioctl* is a pointer to the *ccurdprc\_mmap\_select\_t* structure. Information on the structure is located in the *ccurdprc\_user.h* include file. This call needs to be made prior to the *mmap(2)* system call so as to direct the *mmap(2)* call to perform the requested mapping specified by this *ioctl*. The four possible mappings that are performed by the driver are to *mmap* the local register space *(CCURDPRC\_SELECT\_LOCAL\_MMAP)*, the configuration register space *(CCURDPRC\_SELECT\_CONFIG\_MMAP)* the physical memory *(CCURDPRC\_SELECT\_PHYS\_MEM\_MMAP)* that is created by the *mmap(2)* system call and the driver/library mapping *(CCURDPRC\_SELECT\_DRIVER\_LIBRARY\_MMAP)*.

*IOCTL\_CCURDPRC\_NO\_COMMAND:* This *ioctl* does not have any arguments. It is only provided for debugging purpose and should not be used as it serves no purpose for the application.

*IOCTL\_CCURDPRC\_PCI\_BRIDGE\_REGISTERS:* This *ioctl* dumps all the PCI bridge registers and is mainly used for debug purpose. The argument to this *ioctl* is a pointer to the *ccurdprc\_pci\_bridge\_register\_t*  structure. Raw 32-bit data values are read from the board and loaded into this structure.

All information contained in this document is confidential and proprietary to Concurrent Real-Time. No part of this document may be reproduced, transmitted, in any form, without the prior written permission of Concurrent Real-Time. No license, expressed or implied, under any patent, copyright or trade secret right is granted or implied by the conveyance of this document.

*IOCTL\_CCURDPRC\_PCI\_CONFIG\_REGISTERS:* The argument supplied to this *ioctl* is a pointer to the *ccurdprc\_pci\_config\_reg\_addr\_mapping\_*t structure whose definition is located in the *ccurdprc\_user.h*  include file.

*IOCTL\_CCURDPRC\_READ\_EEPROM:* The argument to this *ioctl* is a pointer to the *ccurdprc\_eeprom\_t* structure. Information on the structure is located in the *ccurdprc\_user.h* include file. This call is specifically used by the supplied *eeprom* application and should not be used by the user.

*IOCTL\_CCURDPRC\_REMOVE\_IRQ:* This *ioctl* does not have any arguments. Its purpose is to remove the interrupt handler that was previously setup. The interrupt handler is managed internally by the driver and the library. The user should not issue this call, otherwise reads will time out.

*IOCTL\_CCURDPRC\_RESET\_BOARD:* This *ioctl* does not have any arguments. This call resets the board to a known initial default state. This call is currently identical to the *IOCTL\_CCURDPRC\_INIT\_BOARD* call.

*IOCTL\_CCURDPRC\_SELECT\_READ\_MODE:* The argument supplied to this *ioctl* is a pointer an *unsigned long int*. The value set will be one of the read modes as defined by the *enum \_ccurdprc\_driver\_rw\_mode\_t*  located in the *ccurdprc\_user.h* include file. Currently, only the *CCURDPRC\_PIO\_CHANNEL* mode is supported for driver reads.

*IOCTL\_CCURDPRC\_SELECT\_WRITE\_MODE: (CURRENTLY NOT IMPLEMENTED)* The argument supplied to this *ioctl* is a pointer an *unsigned long int*. The value set will be one of the write modes as defined by the *enum* ccurdprc driver rw mode t located in the *ccurdprc* user.h include file. This call is not supported for driver writes.

*IOCTL\_CCURDPRC\_WAIT\_FOR\_INTERRUPT:* The argument to this *ioctl* is a pointer to the *ccurdprc\_driver\_int\_t* structure. Information on the structure is located in the *ccurdprc\_user.h* include file. The user can wait for a DMA or Analog signal complete interrupt. If a time out value greater than zero is specified, the call will time out after the specified seconds, otherwise it will not time out.

*IOCTL\_CCURDPRC\_WRITE\_EEPROM:* The argument to this *ioctl* is a pointer to the *ccurdprc\_eeprom\_t* structure. Information on the structure is located in the *ccurdprc\_user.h* include file. This call is specifically used by the supplied *eeprom* application and should not be used by the user.

#### <span id="page-8-0"></span>**2.1.3 mmap(2) system call**

This system call provides the ability to map either the local board registers, the configuration board registers, create and map a physical memory that can be used for user DMA or driver/library structure mapping. Prior to making this system call, the user needs to issue the *ioctl(2)* system call with the *IOCTL\_CCURDPRC\_MMAP\_SELECT* command. When mapping either the local board registers or the configuration board registers, the *ioctl* call returns the size of the register mapping which needs to be specified in the *mmap(2)* call. In the case of mapping a physical memory, the size of physical memory to be created is supplied to the *mmap(2)* call.

```
int *munmap local ptr;
ccurdprc local ctrl data t *local ptr;
ccurdprc_mmap_select_t mmap_select;
unsigned long mmap local size;
mmap select.select = CCURDPRC SELECT LOCAL MMAP;
mmap select.offset=0;
mmap select.size=0;
ioctl(fp, IOCTL CCURDPRC MMAP SELECT, (void *) &mmap select);
mmap local size = mmap select.size;
munmap local ptr = (in\bar{t}^*) mmap((caddr_t)0, map_local_size,
                  (PROT_READ|PROT_WRITE), MAP_SHARED, fp, 0);
```

```
local ptr = (ccurdprc local ctrl data t *)munmap local ptr;
local ptr = (ccurdprc local ctrl data t *)((char *)local ptr +
                                               mmap select.offset);
.
.
.
if(munmap_local_ptr != NULL)
   munnap ((void *) munmap local ptr, mmap local size);
```
#### <span id="page-9-0"></span>**2.1.4 read(2) system call**

This system call currently supports ADC programmed I/O reads of channel registers. The option selected is determined by the *ccurDPRC\_Select\_Driver\_Read\_Mode()* call.

#### <span id="page-9-1"></span>**2.1.5 write(2) system call**

.

Currently this option is not implemented. The option selected is determined by the *ccurDPRC\_Select\_Driver\_Write\_Mode()* call.

#### <span id="page-10-0"></span>**2.2 Application Program Interface (API) Access**

The API is the recommended method of communicating with the board for most users.

There are a lot of APIs that have multiple arguments to set various parameters. If the user only wishes to change certain parameters for the call, they need to get the current settings via a query API, change only those parameters that need to be modified and then invoke a setting API to update these parameters *(i.e. read/modify/write)*. This is a two API call operation.

A nice feature has been implemented in these APIs to simplify the user programming by having a common parameter CCURDPRC\_DO\_NOT\_CHANGE which is a #define, that can be used for a lot of these calls. Arguments with this parameter will therefore cause the API to perform the read/modify/write operation instead of the user performing the same function with two API calls. The drawback to this approach is that some compilers will complain about the use of this parameter and therefore the user will require appropriate casting to get rid of warnings/errors.

The following are a list of calls that are available.

```
ccurDPRC_Abort_DMA()
ccurDPRC_Activate_Board()
ccurDPRC_ADC_Activate() 
ccurDPRC_ADC_Get_Negative_Cal()
ccurDPRC_ADC_Get_Offset_Cal() 
ccurDPRC_ADC_Get_Positive_Cal() 
ccurDPRC_ADC_Perform_Auto_Calibration() 
ccurDPRC_ADC_Perform_External_Negative_Calibration() 
ccurDPRC_ADC_Perform_External_Offset_Calibration()
ccurDPRC_ADC_Perform_External_Positive_Calibration()
ccurDPRC_ADC_Perform_Negative_Calibration() 
ccurDPRC_ADC_Perform_Offset_Calibration()
ccurDPRC ADC Perform Positive Calibration()
ccurDPRC_ADC_Read_Channels() 
ccurDPRC_ADC_Read_Channels_Calibration()
ccurDPRC_ADC_Set_Negative_Cal() 
ccurDPRC_ADC_Set_Offset_Cal() 
ccurDPRC_ADC_Set_Positive_Cal() 
ccurDPRC_ADC_Write_Channels_Calibration()
ccurDPRC_Add_Irq()
ccurDPRC_Clear_Driver_Error()
ccurDPRC_Clear_Electronic_Fuse_Trip_Fault()
ccurDPRC_Clear_Lib_Error()
ccurDPRC_Close()
ccurDPRC_DataToVolts()
ccurDPRC_DigitalPotentiometerAndIo_Activate()
ccurDPRC_Disable_Pci_Interrupts()
ccurDPRC_Enable_Pci_Interrupts()
ccurDPRC Fast Memcpy()
ccurDPRC_Fast_Memcpy_Unlocked()
ccurDPRC_Fraction_To_Hex()
ccurDPRC_Get_Board_CSR()
ccurDPRC_Get_Board_Info()
ccurDPRC Get CalibrationBus Control()
ccurDPRC_Get_Digital_Potentiometer()
ccurDPRC Get Digital Potentiometer Test()
ccurDPRC_Get_Driver_Error()
ccurDPRC_Get_Driver_Info()
ccurDPRC_Get_Driver_Read_Mode()
```
ccurDPRC Get Driver Write Mode() ccurDPRC\_Get\_Electronic\_Fuse\_Base() ccurDPRC Get Electronic Fuse Internals() ccurDPRC\_Get\_Electronic\_Fuse\_Multiplier() ccurDPRC\_Get\_Electronic\_Fuse\_Status() ccurDPRC\_Get\_Electronic\_Fuse\_Threshold() ccurDPRC\_Get\_Electronic\_Fuse\_Trip() ccurDPRC\_Get\_Interrupt\_Control() ccurDPRC\_Get\_Interrupt\_Status() ccurDPRC Get Interrupt Timeout Seconds() ccurDPRC\_Get\_IO\_Control() ccurDPRC\_Get\_Lib\_Error() ccurDPRC\_Get\_Mapped\_Config\_Ptr() ccurDPRC\_Get\_Mapped\_Driver\_Library\_Ptr() ccurDPRC\_Get\_Mapped\_Local\_Ptr() ccurDPRC\_Get\_Open\_File\_Descriptor() ccurDPRC\_Get\_Physical\_Memory() ccurDPRC\_Get\_Value() ccurDPRC\_Hex\_To\_Fraction() ccurDPRC\_Initialize\_Board() ccurDPRC\_MMap\_Physical\_Memory() ccurDPRC\_Munmap\_Physical\_Memory() ccurDPRC\_NanoDelay() ccurDPRC\_Open() ccurDPRC\_Read() ccurDPRC\_Read\_Serial\_Prom() ccurDPRC\_Read\_Serial\_Prom\_Item() ccurDPRC\_Remove\_Irq() ccurDPRC\_Reset\_Board() ccurDPRC\_Select\_Driver\_Read\_Mode() ccurDPRC\_Select\_Driver\_Write\_Mode() ccurDPRC\_Serial\_Prom\_Write\_Override() ccurDPRC\_Set\_Board\_CSR() ccurDPRC\_Set\_CalibrationBus\_Control() ccurDPRC\_Set\_Digital\_Potentiometer() ccurDPRC\_Set\_Digital\_Potentiometer\_Test() ccurDPRC\_Set\_Interrupt\_Control() ccurDPRC\_Set\_Interrupt\_Status() ccurDPRC Set Interrupt Timeout Seconds() ccurDPRC\_Set\_IO\_Control() ccurDPRC\_Set\_Value() ccurDPRC\_VoltsToData() ccurDPRC\_VoltsToDataChanCal() ccurDPRC\_Wait\_For\_Interrupt() ccurDPRC\_Write() ccurDPRC\_Write\_Serial\_Prom() ccurDPRC\_Write\_Serial\_Prom\_Item()

#### <span id="page-12-0"></span>2.2.1 ccurDPRC Abort DMA()

This call will abort any DMA operation that is in progress. Normally, the user should not use this call unless they are providing their own DMA handling.

```
ccurdprc lib error number t ccurDPRC Abort DMA (void *Handle)
   Description: Abort any DMA in progress
   Input: void *Handle
                                                        (Handle pointer)
   Output: none
   Return: _ccurdprc_lib_error_number t
Return: _ccuraprc_ilb_error_number_t<br>
# CCURDPRC_LIB_NO_ERROR (successful)<br>
# CCURDPRC_LIB_BAD_HANDLE (no/bad handler supplied)<br>
# CCURDPRC_LIB_NOT_OPEN (device not open)<br>
# CCURDPRC_LIB_NO_LOCAL_REGION (local region not p
```
#### <span id="page-12-1"></span>2.2.2 ccurDPRC Activate Board()

This call activates the ADC, Potentiometer and I/O in a specific sequence to ensure proper board activation. This is the preferred and recommended call to activate the card. Using the individual ADC and Potentiometer activation calls, not being performed in correct sequence could result in unpredictable behavior of the card.

```
ccurdprc lib error number t ccurDPRC Activate Board (void *Handle)
  Description: Activate ADC, Potentiometer and I/O Control module
                                      *Handle (Handle pointer)
  Input: void
  Output: none
  Return: _ccurdprc_lib_error_number t
             (successful)<br>
# CCURDPRC_LIB_NO_ERROR (successful)<br>
# CCURDPRC_LIB_BAD_HANDLE (no/bad handler supplied)<br>
# CCURDPRC_LIB_NOT_OPEN (device not open)<br>
# CCURDPRC_LIB_NO_LOCAL_REGION (local region not present)<br>
# CCURDPRC_LIB_
```
#### <span id="page-12-2"></span>2.2.3 ccurDPRC ADC Activate()

This call gives the user the ability to activate, disable and get the current ADC state. The user can also use this call to return the current state of the ADC without any change by specifying a pointer to current\_state and setting activate to CCURDPRC\_ADC\_ALL\_ENABLE\_DO\_NOT\_CHANGE. If the ADC is already active and the user issues a CCURDPRC ADC ALL ENABLE, no additional activation will be performed. To cause the ADC to go through a full reset, the user needs to issue the CCURDPRC\_ADC\_ALL\_DISABLE followed by CCURDPRC\_ADC\_ALL\_ENABLE.

```
ccurdprc lib error number t
 ccurDPRC ADC Activate (void
                                 *Handle,
                _ccurdprc_adc_all_enable_t activate,
                ccurdprc adc all enable t *current state)
```
Description: Activate/DeActivate ADC module

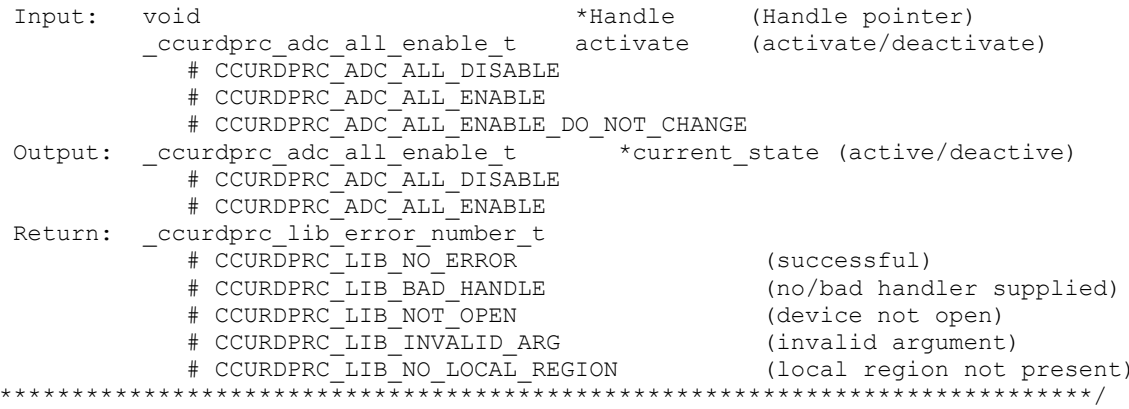

#### <span id="page-13-0"></span>2.2.4 ccurDPRC ADC Get Negative Cal()

 $\star \star$ 

This call returns the negative ADC calibration information to the user.

```
ccurdprc lib error number t
  ccurDPRC ADC Get Negative Cal(void
                                                 *Handle,
                               ccurdprc_adc_cal_t *cal)
  Description: Get the ADC Negative Calibration data.
                                    *Handle (handle pointer)
  Input:
         void
  (pointer to board cal)
             \overline{\text{uint}} Raw [CCURDPRC MAX CHANNELS];
              double Float [CCURDPRC MAX CHANNELS];
  Return: curdprc_lib_error_number_t<br>
# CCURDPRC_LIB_NO_ERROR (successful)<br>
# CCURDPRC_LIB_BAD_HANDLE (no/bad handler supplied)<br>
# CCURDPRC_LIB_NOT_OPEN (device not open)<br>
# CCURDPRC_LIB_NOT_OPEN (device not open)<br>
# CCURDPR
```
#### <span id="page-13-1"></span>2.2.5 ccurDPRC ADC Get Offset Cal()

This call returns the offset ADC calibration information to the user.

```
ccurdprc_lib error number t
  ccurDPRC ADC Get Offset Cal (void
                                                 *Handle,
                              ccurdprc adc cal t *cal)
  Description: Get the ADC Offset Calibration data.
  Input: void
                                      *Handle (handle pointer)
  Output: ccurdprc_adc_cal t
                                     \starcal
                                              (pointer to board cal)
              uint Raw[CCURDPRC MAX CHANNELS];
              double Float [CCURDPRC MAX CHANNELS];
  Return: _ccurdprc_lib_error_number t -
              # CCURDPRC_LIB_NO_ERROR<br>
# CCURDPRC_LIB_NO_ERROR (successful)<br>
# CCURDPRC_LIB_NOT_OPEN (no/bad handler supplied)<br>
# CCURDPRC_LIB_NOT_OPEN (device not open)<br>
# CCURDPRC_LIB_NO_LOCAL_REGION (local region not present)<br>
# CCUR
              # CCURDPRC_LIB_NO_ERROR
```
All information contained in this document is confidential and proprietary to Concurrent Real-Time. No part of this document may be reproduced, transmitted, in any form, without the prior written permission of Concurrent Real-Time. No license, expressed or implied, under any patent, copyright or trade secret right is granted or implied by the conveyance of this document.

#### <span id="page-14-0"></span>2.2.6 ccurDPRC ADC Get Positive Cal()

This call returns the positive ADC calibration information to the user.

```
ccurdprc_lib_error number t
  ccurDPRC ADC Get Positive Cal(void
                                               *Handle,
                             ccurdprc adc cal t *cal)
  Description: Get the ADC Positive Calibration data.
  Input: void
                                   *Handle (handle pointer)
  \overline{\text{unit}} = Raw [CCURDPRC MAX CHANNELS];
             double Float [CCURDPRC_MAX_CHANNELS];
  Return: _ccurdprc_lib_error_number_t -
            the CURDPRC LIB NO ERROR<br>
# CCURDPRC LIB NO ERROR (successful)<br>
# CCURDPRC LIB BAD HANDLE (no/bad handler supplied)<br>
# CCURDPRC LIB NOT OPEN (device not open)<br>
# CCURDPRC LIB NO_LOCAL REGION (local region not present)<br>
# C
```
#### <span id="page-14-1"></span>2.2.7 ccurDPRC\_ADC\_Perform\_Auto\_Calibration()

This call performs a full ADC calibration.

```
ccurdprc lib error number t
  ccurDPRC ADC Perform Auto Calibration (void *Handle)
  Description: Perform ADC Auto Calibration
  Input: void *Handle
                                                   (handle pointer)
  Output: none
  Return: _ccurdprc_lib_error_number_t
             europro_inD_error_number_t<br>
# CCURDPRC_LIB_NO_ERROR (successful)<br>
# CCURDPRC_LIB_BAD_HANDLE (no/bad handler supplied)<br>
# CCURDPRC_LIB_NOT_OPEN (library not open)<br>
# CCURDPRC_LIB_NO_RESOURCE (no free PLL available)<br>
# CCURD
              # CCURDPRC_LIB_CLOCK_IS_NOT_ACTIVE (Clock is not active)
              # CCURDPRC LIB ADC FAILURE - (ADC failure)
              # CCURDPRC LIB ELECTRONIC FUSE TRIPPED
                                              (Electronic Fuse tripped)
```
#### <span id="page-14-2"></span>2.2.8 ccurDPRC ADC Perform External Negative Calibration()

Use this call to perform an external negative calibration. Prior to calling this function, the ADC inputs must be provided with a negative signal close to -10 Volts, otherwise this call will fail. Additionally, the user can specify a range of channels.

```
ccurdprc lib error number t
 CCUrDPRC ADC Perform External Negative Calibration (void
                                     *Handle.
                        courdpro_channel_t chan_start,
                         e I duob
 Description: Perform ADC External Negative Calibration
```
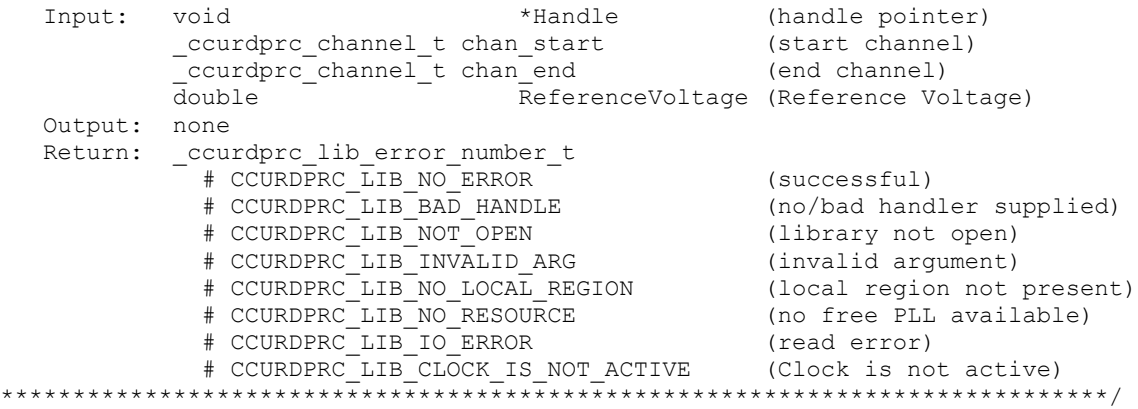

#### <span id="page-15-0"></span>**2.2.9 ccurDPRC\_ADC\_Perform\_External\_Offset\_Calibration()**

Use this call to perform an external offset calibration. Prior to calling this function, the ADC inputs must be provided with a offset signal close to 0 Volts, otherwise this call will fail. Additionally, the user can specify a range of channels. Once this call is executed, the user will need to perform external negative and external positive calibrations as this call resets these gains to 1.0 prior to calibration.

```
/******************************************************************************
 ccurdprc lib error number t
  ccurDPRC_ADC_Perform_External_Offset_Calibration(void *Handle,
                                 _ccurdprc_channel_t chan_start,
                                ccurdprc channel t chan end)
   Description: Perform ADC External Offset Calibration
 Input: void *Handle (handle pointer)
 _ccurdprc_channel_t chan_start (start channel)
 _ccurdprc_channel_t chan_end (end channel)
   Output: none
  Return: _ccurdprc_lib_error_number_t<br># CCURDPRC_LIB NO ERROR
 # CCURDPRC_LIB_NO_ERROR (successful)
 # CCURDPRC_LIB_BAD_HANDLE (no/bad handler supplied)
 # CCURDPRC_LIB_NOT_OPEN (library not open)
 # CCURDPRC_LIB_INVALID_ARG (invalid argument)
 # CCURDPRC_LIB_NO_LOCAL_REGION (local region not present)
 # CCURDPRC_LIB_NO_RESOURCE (no free PLL available)
 # CCURDPRC_LIB_IO_ERROR (read error)
 # CCURDPRC_LIB_CLOCK_IS_NOT_ACTIVE (Clock is not active)
*****************************************************************************/
```
#### <span id="page-15-1"></span>**2.2.10 ccurDPRC\_ADC\_Perform\_External\_Positive\_Calibration()**

Use this call to perform an external positive calibration. Prior to calling this function, the ADC inputs must be provided with a positive signal close to  $+10$  Volts, otherwise this call will fail. Additionally, the user can specify a range of channels.

```
/******************************************************************************
 _ccurdprc_lib_error_number_t
 ccurDPRC_ADC_Perform_External_Positive_Calibration(void
ecurdprc channel t chan start,
ecurdprc channel t chan end,
                             double ReferenceVoltage)
```
Description: Perform ADC External Positive Calibration

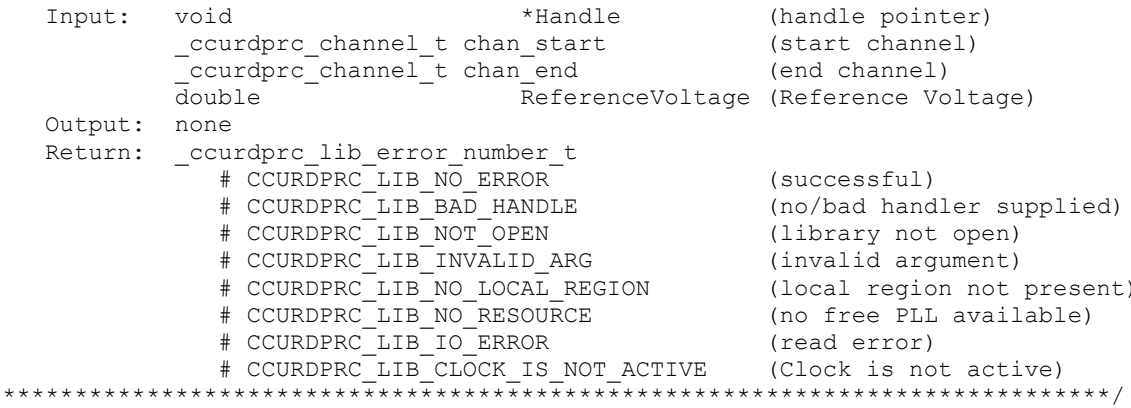

#### <span id="page-16-0"></span>2.2.11 ccurDPRC ADC Perform Negative Calibration()

This call performs a negative calibration using the internal reference voltage.

```
ccurdprc lib error number t
  ccurDPRC ADC Perform Negative_Calibration (void *Handle)
  Description: Perform ADC Negative Calibration
  Input:
                                                    (handle pointer)
          void *Handle
  Output: none
             # CCURDPRC_LIB_NO_ERROR (successful)<br>
# CCURDPRC_LIB_BAD_HANDLE (no/bad handler supplied)<br>
# CCURDPRC_LIB_NOT_OPEN (library not open)<br>
# CCURDPRC_LIB_NO_LOCAL_REGION (local region not present)<br>
# CCURDPRC_LIB_NO_RESOURCE (
  Return: _ccurdprc_lib_error_number_t
               # CCURDPRC LIB CLOCK IS NOT ACTIVE (Clock is not active)
```
#### <span id="page-16-1"></span>2.2.12 ccurDPRC\_ADC\_Perform\_Offset\_Calibration()

This call performs an offset calibration using the internal reference voltage. Once this call is executed, the user will need to perform negative and positive calibrations as this call resets these gains to 1.0 prior to calibration.

```
ccurdprc lib error number t
  ccurDPRC ADC Perform Offset Calibration (void *Handle)
  Description: Perform ADC Offset Calibration
  Input: void *Handle
                                                      (handle pointer)
  Output: none
  {\tt Return: \quad \_ccurdprc\_lib\_error\_number\_t}= (successful)<br>
# CCURDPRC_LIB_NO_ERROR (successful)<br>
# CCURDPRC_LIB_BAD_HANDLE (no/bad handler supplied)<br>
# CCURDPRC_LIB_NO_LOCAL_REGION (library not open)<br>
# CCURDPRC_LIB_NO_RESOURCE (no free PLL available)<br>
# CCURDPRC_L
               # CCURDPRCLIB CLOCK IS NOT ACTIVE (Clock is not active)
```
#### <span id="page-17-0"></span>2.2.13 ccurDPRC\_ADC\_Perform\_Positive\_Calibration()

This call performs a positive calibration using the internal reference voltage.

```
ccurdprc lib error number t
   ccurDPRC ADC Perform Positive Calibration (void *Handle)
   Description: Perform ADC Positive Calibration
   Input: void *Handle
                                                             (handle pointer)
   Output: none
   Return: _ccurdprc_lib_error_number_t
 Return: _ccuraprc_11b_error_number_t<br>
# CCURDPRC_LIB_NO_ERROR (successful)<br>
# CCURDPRC_LIB_BAD_HANDLE (no/bad handler supplied)<br>
# CCURDPRC_LIB_NOT_OPEN (library not open)<br>
# CCURDPRC_LIB_NO_IOCAL_REGION (local region not
```
#### <span id="page-17-1"></span>2.2.14 ccurDPRC\_ADC\_Read\_Channels()

This call provides the user an easy method of reading the ADC channels. User can supply a channel mask.

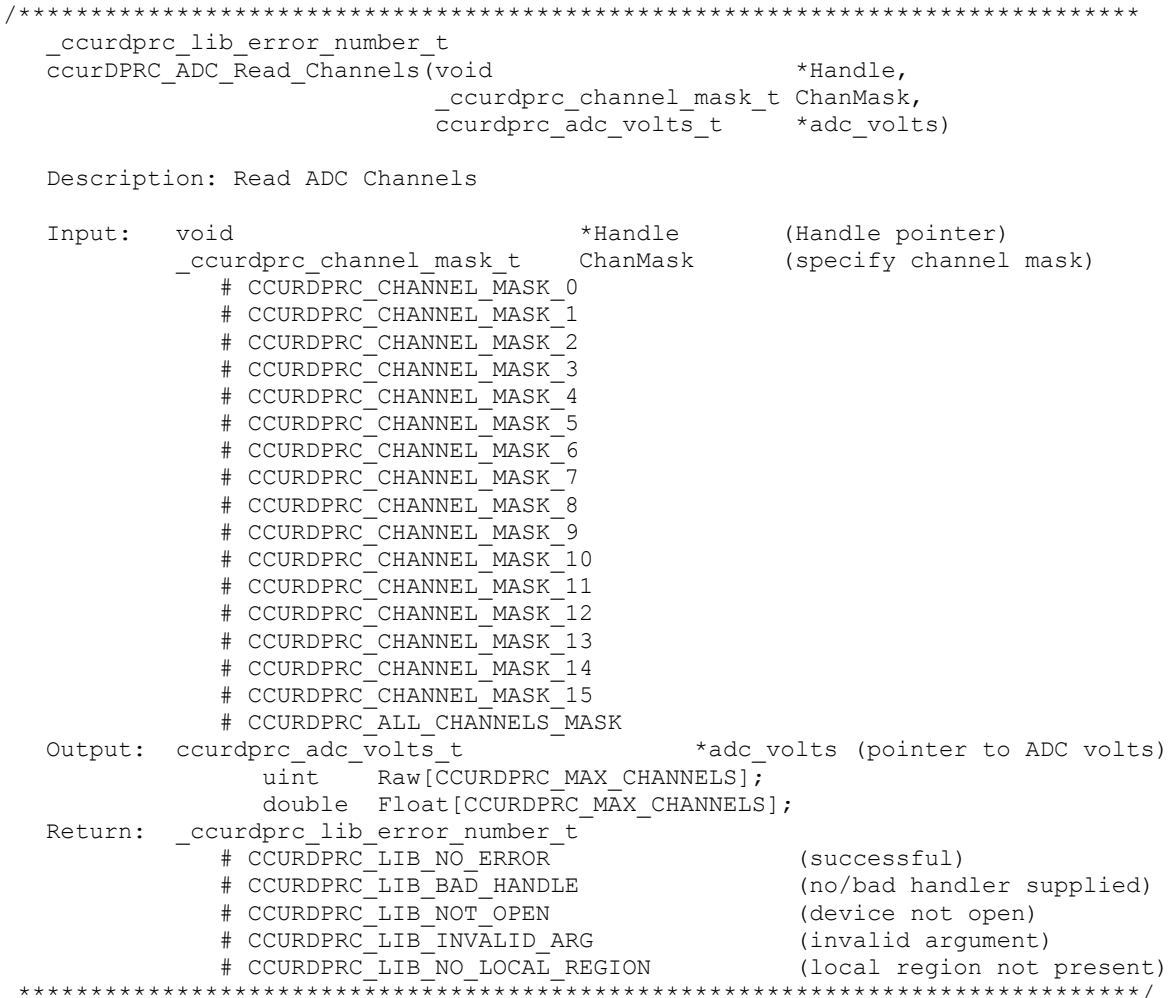

#### <span id="page-18-0"></span>2.2.15 ccurDPRC ADC Read Channels Calibration()

This routine reads the ADC channel calibration registers and dumps them to the user specified file. If the file name specified is NULL, then information is written to *stdout*.

```
ccurdprc lib error number t
  ccurDPRC ADC Read Channels Calibration (void *Handle,
                                      char *filename)
  Description: Read ADC Channels Calibration
  Input: void *Handle
                                                 (handle pointer)
  Output: char *filename
                                                 (pointer to filename)
  Return: _ccurdprc_lib_error_number t
               (successful)<br>
# CCURDPRC_LIB_NO_ERROR (successful)<br>
# CCURDPRC_LIB_BAD_HANDLE (no/bad handler supplied)<br>
# CCURDPRC_LIB_NO_LOCAL_REGION (local region not present)<br>
# CCURDPRC_LIB_CANNOT_OPEN_FILE (cannot open calib. file)<br>
```
#### <span id="page-18-1"></span>2.2.16 ccurDPRC\_ADC\_Set\_Negative\_Cal()

This call allows the user to set the negative calibration data for all the channels by supplying floating point Float gains to the call. Users can supply CCURDPRC\_DO\_NOT\_CHANGE as a gain for any channel that should not be changed. Additionally, this call will return the RAW value of the gain supplied that is written to the board.

```
ccurdprc lib error number t
  ccurDPRC ADC Set Negative Cal(void
                                                    *Handle,
                                ccurdprc_adc_cal_t *cal)
  Description: Set the ADC Negative Calibration data.
                                        *Handle
                                                       (handle pointer)
  Input:
            hiov
            ccurdprc_adc_cal_t
                                      *cal
                                                       (pointer to board cal)
              \frac{1}{2} = \frac{1}{\text{Raw}[\text{CCURDPRC MAX CHANNELS]}]}double Float [CCURDPRC MAX CHANNELS];
           none<br>
ccurdprc_lib_error_number_t<br>
# CCURDPRC_LIB_NO_ERROR (successful)<br>
# CCURDPRC_LIB_NOT_OPEN (no/bad handler supplied)<br>
# CCURDPRC_LIB_NOT_OPEN (library not open)<br>
# CCURDPRC_LIB_NO_LOCAL_REGION (local region not prese
  Output: none
  Return:
```
#### <span id="page-18-2"></span>2.2.17 ccurDPRC ADC Set Offset Cal()

This call allows the user to set the offset calibration data for all the channels by supplying floating point Float offset to the call. Users can supply CCURDPRC\_DO\_NOT\_CHANGE as a gain for any channel that should not be changed. Additionally, this call will return the Raw value of the offset supplied that is written to the board.

```
ccurdprc lib error number t
 CCULDPRC_ADC_Set_Offset_Cal(void
                        *Handle,
               ccurdprc adc cal t *cal)
```
Description: Set the ADC Offset Calibration data.

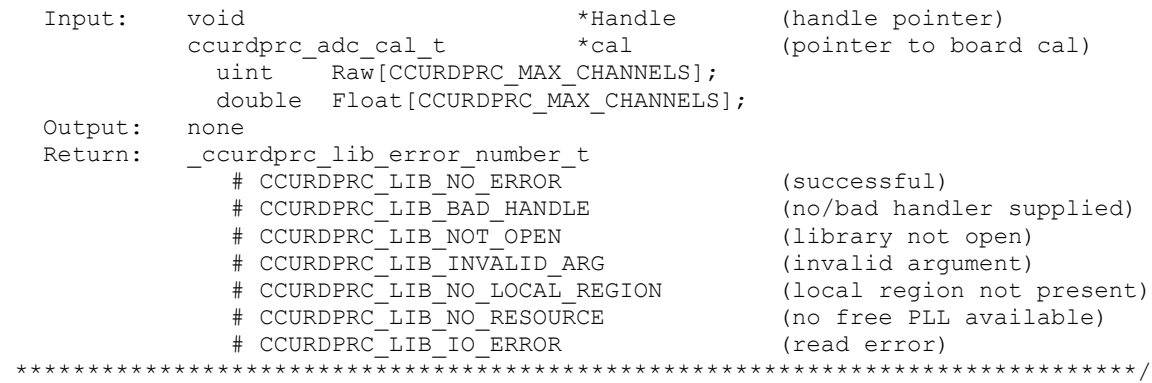

#### <span id="page-19-0"></span>**2.2.18 ccurDPRC\_ADC\_Set\_Positive\_Cal()**

This call allows the user to set the positive calibration data for all the channels by supplying floating point *Float* gains to the call. Users can supply CCURDPRC\_DO\_NOT\_CHANGE as a gain for any channel that should not be changed. Additionally, this call will return the *Raw* value of the gain supplied that is written to the board.

```
/******************************************************************************
  ccurdprc lib error number t
   ccurDPRC_ADC_Set_Positive_Cal(void *Handle,
                            ccurdprc_adc_cal_t *cal)
   Description: Set the ADC Positive Calibration data. 
  Input: void *Handle (handle pointer)
           ccurdprc_adc_cal_t *cal (pointer to board cal)
           uint \overline{Raw}[CCURDPRC_MAX_CHANNELS];
           double Float [CCURDPRC MAX CHANNELS];
   Output: none
  Return: _ccurdprc_lib_error_number_t<br># CCURDPRC_LIB_NO_ERROR
 # CCURDPRC_LIB_NO_ERROR (successful)
 # CCURDPRC_LIB_BAD_HANDLE (no/bad handler supplied)
             # CCURDPRC LIB NOT OPEN (library not open)
 # CCURDPRC_LIB_INVALID_ARG (invalid argument)
 # CCURDPRC_LIB_NO_LOCAL_REGION (local region not present)
 # CCURDPRC_LIB_NO_RESOURCE (no free PLL available)
 # CCURDPRC_LIB_IO_ERROR (read error)
******************************************************************************/
```
#### <span id="page-19-1"></span>**2.2.19 ccurDPRC\_ADC\_Write\_Channels\_Calibration()**

This call allows the user to write the calibration registers from a user supplied calibration file.

```
/******************************************************************************
  ccurdprc lib error number t
  ccurDPRC_ADC_Write_Channels_Calibration(void *Handle,
                                   char *filename)
   Description: Write Channels Calibration 
   Input: void *Handle (handle pointer)
   Output: char *filename (pointer to filename)
  Return: _ccurdprc_lib_error number t
 # CCURDPRC_LIB_NO_ERROR (successful)
             # CCURDPRC_LIB_BAD_HANDLE (no/bad handler supplied)
 # CCURDPRC_LIB_NOT_OPEN (library not open)
```
# CCURDPRC LIB NO LOCAL REGION (local region not present) # CCURDPRC LIB CANNOT OPEN FILE (cannot open calib. file) # CCURDPRC LIB INVALID ARG (invalid argument) 

#### <span id="page-20-0"></span> $2.2.20$  ccurDPRC\_Add\_Irq()

This call will add the driver interrupt handler if it has not been added. Normally, the user should not use this call unless they want to disable the interrupt handler and then re-enable it.

```
int ccurDPRC Add Irq(void *Handle)
  Description: By default, the driver assigns an interrupt handler to handle
              device interrupts. If the interrupt handler was removed using
              the ccurDPRC Remove Irq(), then this call adds it back.
  Input: void *Handle
                                           (Handle pointer)
  Output: none
  Return: _ccurdprc_lib_error_number_t
            curapro_11b_error_number_t<br>
# CCURDPRC_LIB_NO_ERROR (successful)<br>
# CCURDPRC_LIB_BAD_HANDLE (no/bad handler supplied)<br>
# CCURDPRC_LIB_IOCTL_FAILED (driver ioctl call failed)
```
#### <span id="page-20-1"></span>2.2.21 ccurDPRC\_Clear\_Driver\_Error()

This call resets the last driver error that was maintained internally by the driver to CCURDPRC SUCCESS.

```
_ccurdprc_lib_error_number_t_ccurDPRC_Clear_Driver_Error(void_*Handle)
 Description: Clear any previously generated driver related error.
 Input: void *Handle
                         (Handle pointer)
 Output: none
```
#### <span id="page-20-2"></span>2.2.22 ccurDPRC\_Clear\_Electronic\_Fuse\_Trip\_Fault()

If an electronic fuse trip fault occured for a channel, that channel is no longer accessible to the user until the channel fuse trip fault is reset. Users need to query as to why the electronic fuse trip fault occurred, correct the condition that caused the fuse trip fault, and then clear the fuse trip fault for the channel with the help of this call. If the reason for the fuse trip fault is not cleared, the fault is cleared, it is likely that the electronic fuse trip will re-occur immediately. If multiple electronic fuse trip faults occur for a channel, the faults will be queued to a quantity of two deep. This call ensures that all queued faults for the requested channel are also cleared.

```
ccurdprc lib error number t
 ccurDPRC Clear Electronic Fuse Trip Fault (void
                                              *Handle,
                              _ccurdprc_channel_mask_t ChanMask)
 Description: Clear Electronic Fuse Trip Fault
```
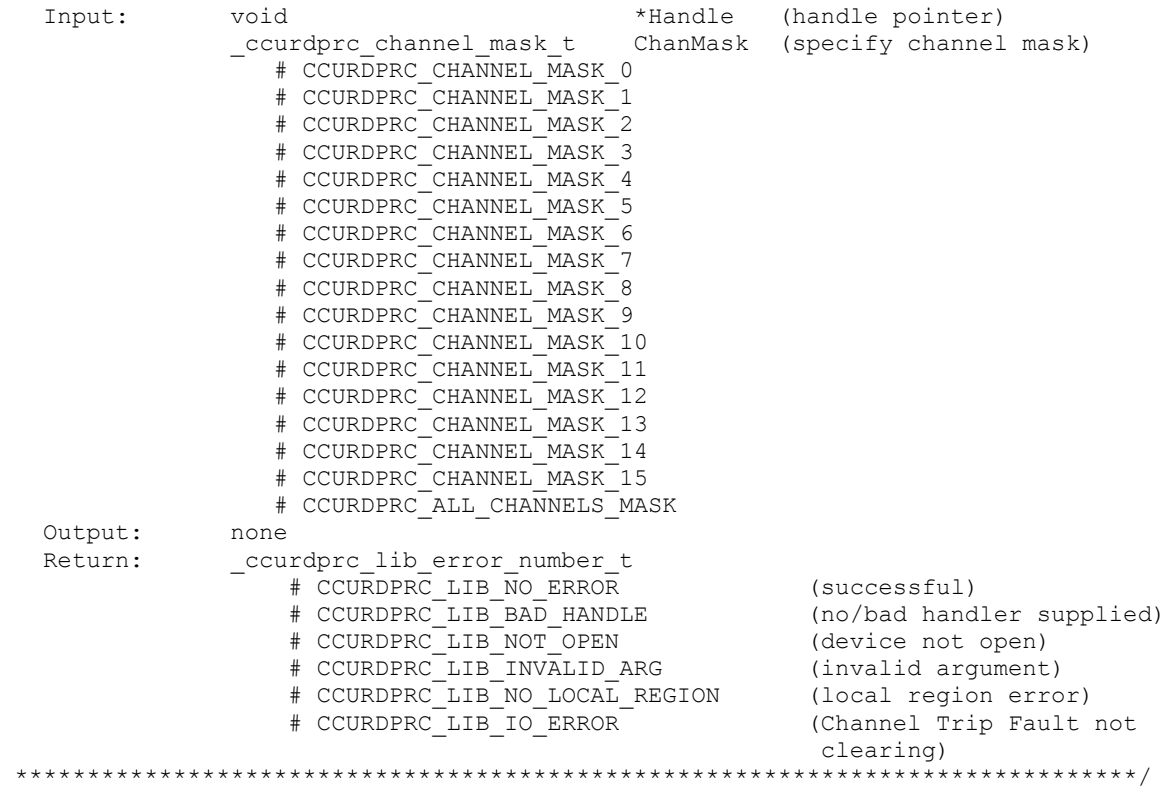

#### <span id="page-21-0"></span>**2.2.23 ccurDPRC\_Clear\_Lib\_Error()**

This call resets the last library error that was maintained internally by the API.

/\*\*\*\*\*\*\*\*\*\*\*\*\*\*\*\*\*\*\*\*\*\*\*\*\*\*\*\*\*\*\*\*\*\*\*\*\*\*\*\*\*\*\*\*\*\*\*\*\*\*\*\*\*\*\*\*\*\*\*\*\*\*\*\*\*\*\*\*\*\*\*\*\*\*\*\*\*\* \_ccurdprc\_lib\_error\_number\_t ccurDPRC\_Clear\_Lib\_Error(void \*Handle) Description: Clear any previously generated library related error. Input: void \*Handle (Handle pointer) Output: none Return: \_ccurdprc\_lib\_error\_number\_t # CCURDPRC\_LIB\_NO\_ERROR (successful) # CCURDPRC\_LIB\_BAD\_HANDLE (no/bad handler supplied) # CCURDPRC\_LIB\_NOT\_OPEN (device not open) \*\*\*\*\*\*\*\*\*\*\*\*\*\*\*\*\*\*\*\*\*\*\*\*\*\*\*\*\*\*\*\*\*\*\*\*\*\*\*\*\*\*\*\*\*\*\*\*\*\*\*\*\*\*\*\*\*\*\*\*\*\*\*\*\*\*\*\*\*\*\*\*\*\*\*\*\*\*

#### <span id="page-21-1"></span>**2.2.24 ccurDPRC\_Close()**

This call is used to close an already opened device using the *ccurDPRC\_Open()* call.

```
/****************************************************************************** 
   _ccurdprc_lib_error_number_t ccurDPRC_Close(void *Handle)
   Description: Close a previously opened device. 
  Input: void *Handle (Handle pointer)
   Output: none
Return: ccurdprc lib error number t
 # CCURDPRC_LIB_NO_ERROR (successful)
 # CCURDPRC_LIB_BAD_HANDLE (no/bad handler supplied)
 # CCURDPRC_LIB_NOT_OPEN (device not open)
  ******************************************************************************/
```
#### <span id="page-22-0"></span>2.2.25 ccurDPRC DataToVolts()

This routine takes a raw analog input data value and converts it to a floating point.

```
double ccurDPRC DataToVolts (int us data)
 Description: Convert Data to volts
 Input: int
                      us data (data to convert)
 Output: none
                      volts (returned volts)
 Return: double
```
#### <span id="page-22-1"></span>2.2.26 ccurDPRC DigitalPotentiometerAndIo Activate()

This call gives the user the ability to activate, disable and get the current ADC state.

```
ccurDPRC DigitalPotentiometerAndIo Activate()
  _ccurdprc_lib_error number t
  ccurDPRC DigitalPotentiometerAndIo_Activate (void
                                                 *Handle,
                     _ccurdprc_digital_pot_and_io_enable_t activate,
                     ccurdprc digital pot and io enable t *current state)
  Description: Activate/DeActivate Digital Potentiometer and I/O module
                                     *Handle (Handle pointer)
  Input:
        void
        _ccurdprc_digital_pot_and_io_enable t activate (activate/deactivate)
           # CCURDPRC DIGITAL POT AND IO DISABLE
           # CCURDPRC DIGITAL POT AND IO ENABLE
           # CCURDPRC DIGITAL POT AND IO ENABLE DO NOT CHANGE
  Output: _ccurdprc_digital_pot_and_io_enable_t *current_state
                                                (active/deactive)
           # CCURDPRC DIGITAL POT AND IO DISABLE
           # CCURDPRC_DIGITAL_POT_AND_IO_ENABLE
  Return: _ccurdprc_lib_error_number_t
```
#### <span id="page-22-2"></span>2.2.27 ccurDPRC Disable Pci Interrupts()

The purpose of this call is to disable PCI interrupts. This call shouldn't be used during normal reads as calls could time out. The driver handles enabling and disabling interrupts during its normal course of operation.

```
ccurdprc lib error number t
   ccurDPRC Disable Pci Interrupts (void *Handle)
   Description: Disable interrupts being generated by the board.
                  void *Handle
   Input:
                                                            (handle pointer)
   Output: None
                  ccurdprc_lib_error_number_t
   Return:
                       urdprc_lib_error_number_t<br>
# CCURDPRC_LIB_NO_ERROR (successful)<br>
# CCURDPRC_LIB_BAD_HANDLE (no/bad handler supplied)<br>
# CCURDPRC_LIB_NOT_OPEN (device not open)<br>
# CCURDPRC_LIB_IOCTL_FAILED (driver ioctl call failed)
```
#### <span id="page-23-0"></span>2.2.28 ccurDPRC Enable Pci Interrupts()

The purpose of this call is to enable PCI interrupts. This call shouldn't be used during normal reads as calls could time out. The driver handles enabling and disabling interrupts during its normal course of operation.

```
ccurdprc lib error number t
  ccurDPRC Enable Pci Interrupts (void *Handle, uint interrupt mask)
  Description: Enable interrupts being generated by the board.
                   *Handle
                Input: void
         uint
  Output: none
  Return: _curdprc_lib_error_number_t<br>
+ CCURDPRC_LIB_NO_ERROR (successful)<br>
+ CCURDPRC_LIB_BAD_HANDLE (no/bad handler supplied)<br>
+ CCURDPRC_LIB_NOT_OPEN (device not open)
           # CCURDPRC LIB IOCTL FAILED (driver ioctl call failed)
```
#### <span id="page-23-1"></span>2.2.29 ccurDPRC\_Fast\_Memcpy()

The purpose of this call is to provide a fast mechanism to copy between hardware and memory using programmed I/O. The library performs appropriate locking while the copying is taking place.

```
*Handle,
  ccurDPRC Fast Memcpy (void
                      volatile void *Destination,
                      volatile void *Source,
                      int
                                   SizeInBytes)
  Description: Perform fast copy to/from buffer using Programmed I/O
              (WITH LOCKING)
  Input: void<br>
volatile void *Source (Handle pointer)<br>
volatile void *Source (pointer to source buffer)<br>
int SizeInBytes (transfer size in bytes)<br>
Oupput: volatile void *Destination (pointer to destination buffer)<br>
Return: _
              # CCURDPRC_LIB_BAD_HANDLE (no/bad handler supplied)
              # CCURDPRC LIB NOT OPEN (device not open)
```
#### <span id="page-23-2"></span>2.2.30 ccurDPRC\_Fast\_Memcpy\_Unlocked()

The purpose of this call is to provide a fast mechanism to copy between hardware and memory using programmed I/O. The library does not perform any locking. User needs to provide external locking instead.

hiov ccurDPRC Fast Memcpy Unlocked (volatile void \*Destination, volatile void \*Source, int SizeInBytes) Description: Perform fast copy to/from buffer using Programmed I/O (WITHOUT LOCKING) \*Source (pointer to source buffer<br>SizeInBytes (transfer size in bytes) volatile void \*Source Input: (pointer to source buffer) int

Oupput: volatile void \*Destination (pointer to destination buffer) Return: none 

#### <span id="page-24-0"></span>2.2.31 ccurDPRC\_Fraction\_To\_Hex()

This converts a fractional decimal to a hexadecimal value.

int. ccurDPRC\_Fraction\_To\_Hex (double Fraction, uint \*value) Description: Convert Fractional Decimal to Hexadecimal Input: double Fraction (fraction to convert)<br>
Output: uint \*value (converted hexadecimal value)<br>
Return: 1 (call failed) 

#### <span id="page-24-1"></span>2.2.32 ccurDPRC\_Get\_Board\_CSR()

This call returns information from the board status register.

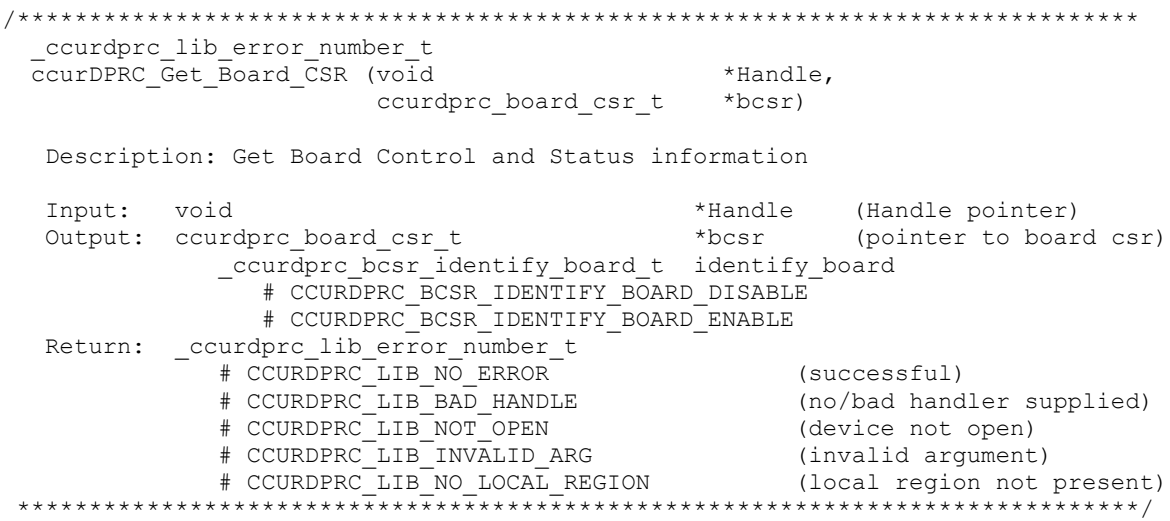

#### <span id="page-24-2"></span>2.2.33 ccurDPRC\_Get\_Board\_Info()

This call returns the board id, the board type and the firmware revision level for the selected board. This board id is  $0x9300$  and board type is  $0x1$ .

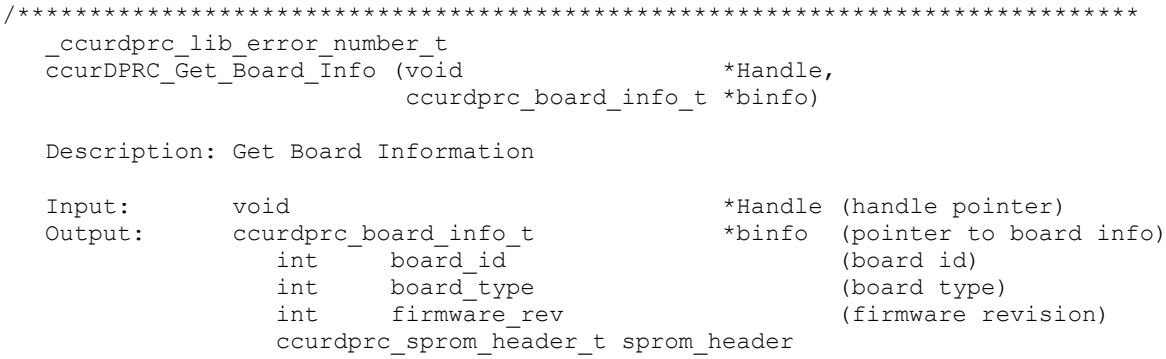

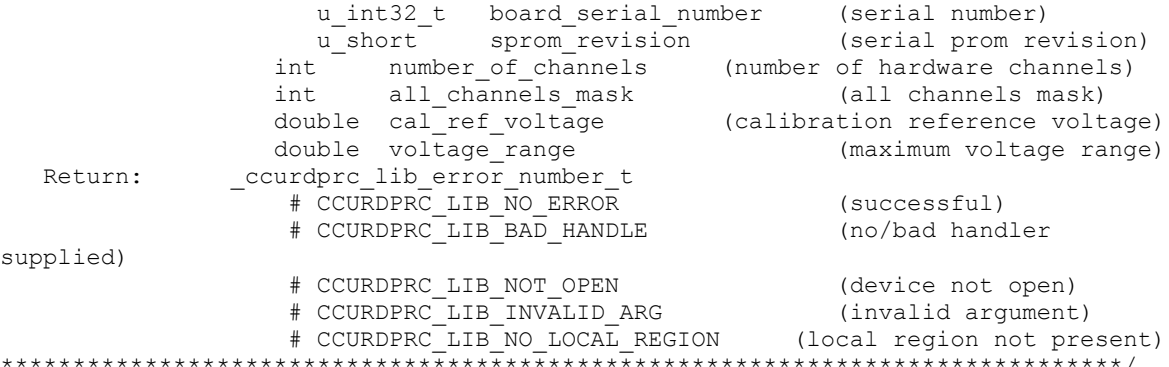

#### <span id="page-25-0"></span>2.2.34 ccurDPRC Get CalibrationBus Control()

This call returns the bus calibration control.

```
ccurdprc lib error number t
  ccurDPRC Get CalibrationBus Control (void
                                                                       *Handle.
                                 ccurdprc calibration bus control t *bus control)
  Description: Get Calibration Bus Control
  Input:
                void
                                                         *Handle (handle pointer)
                _ccurdprc_calibration bus control t
  Output:
                                          \overline{\text{This}} control (pointer to control select)
                     # CCURDPRC_CALIBRATIONBUS_CONTROL_OPEN
                     # CCURDPRC CALIBRATIONBUS CONTROL PLUS 2 5 VOLTS
                     # CCURDPRC CALIBRATIONBUS CONTROL PLUS 10 VOLTS
                     # CCURDPRC CALIBRATIONBUS CONTROL MINUS 10 VOLTS
                     # CCURDPRC CALIBRATIONBUS CONTROL GROUND
                     # CCURDPRC CALIBRATIONBUS CONTROL PLUS 8 MILLIAMP
                     # CCURDPRC CALIBRATIONBUS CONTROL MINUS 8 MILLIAMP
                     # CCURDPRC CALIBRATIONBUS CONTROL PLUS 16 MILLIAMP
                -courdpro_Lib_error_number_t<br>
# CCURDPRC_LIB_NO_ERROR (successful)<br>
# CCURDPRC_LIB_BAD_HANDLE (no/bad handler supplied)<br>
# CCURDPRC_LIB_NOT_OPEN (device not open)<br>
# CCURDPRC_LIB_INVALID_ARG (invalid argument)<br>
# CCURDPRC_
  Return:
 *****************
```
#### <span id="page-25-1"></span>2.2.35 ccurDPRC Get Digital Potentiometer()

This call returns to the user the raw and ohms value of the digital potentiometer for the selected channels.

ccurdprc lib error number t ccurDPRC Get Digital Potentiometer (void \*Handle, \_ccurdprc\_channel mask t ChanMask, ccurdprc digital potentiometer t \*DPValue) Description: Get Digital Potentiometer Value Example than the mask than the courdproject of the mask than the courdproject thannel mask than the course of the course of the course of the course of the course of the course of the course of the course of the course of Input: (specify channel mask) # CCURDPRC CHANNEL MASK 0 # CCURDPRC CHANNEL MASK 1

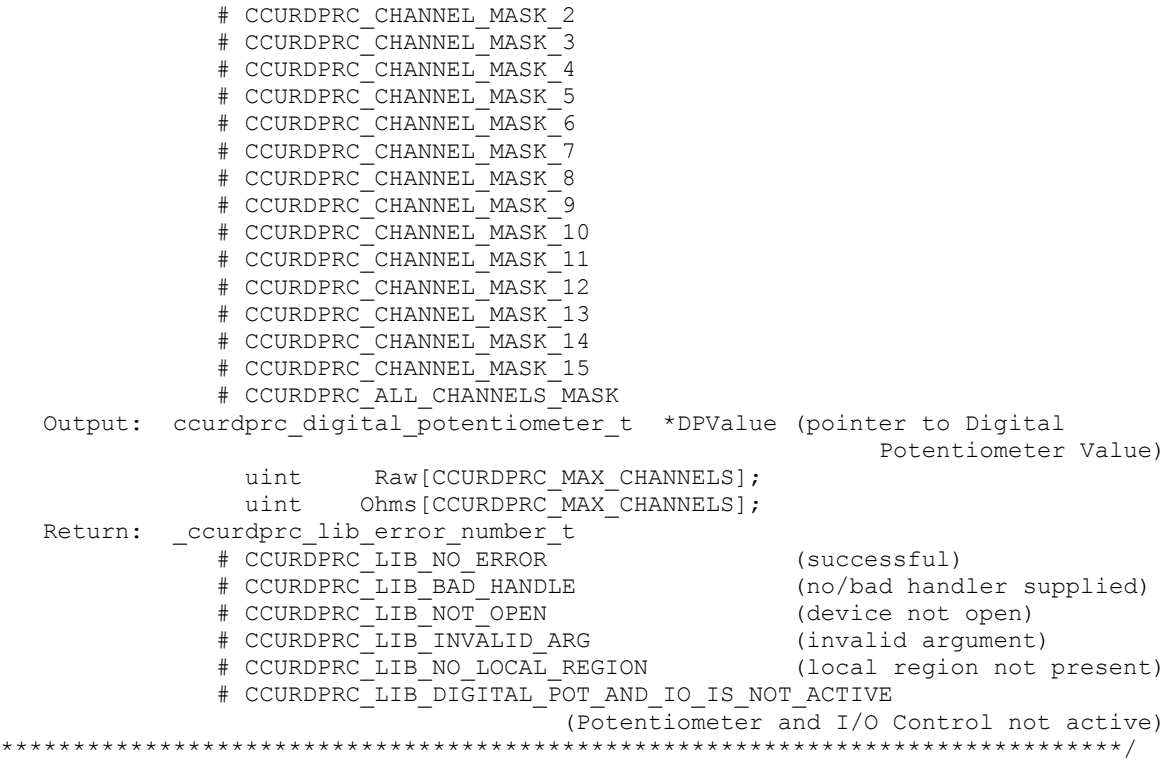

#### <span id="page-26-0"></span>**2.2.36 ccurDPRC\_Get\_Digital\_Potentiometer\_Test()**

This call returns to the user the power-down and mode selection of the digital potentiometer for the selected channels.

```
/******************************************************************************
  ccurdprc lib error number t
  ccurDPRC Get Digital Potentiometer Test(void *Handle,
                              _ccurdprc_channel_mask_t ChanMask,
                             ccurdprc digital potentiometer test t *DPTest)
   Description: Get Digital Potentiometer Test
  Input: void *Handle (Handle pointer)
           _ccurdprc_channel_mask_t ChanMask (specify channel mask)
            # CCURDPRC CHANNEL MASK 0
              # CCURDPRC_CHANNEL_MASK_1
 # CCURDPRC_CHANNEL_MASK_2
 # CCURDPRC_CHANNEL_MASK_3
              # CCURDPRC_CHANNEL_MASK_4
              # CCURDPRC_CHANNEL_MASK_5
              # CCURDPRC_CHANNEL_MASK_6
              # CCURDPRC_CHANNEL_MASK_7
              # CCURDPRC_CHANNEL_MASK_8
              # CCURDPRC_CHANNEL_MASK_9
              # CCURDPRC_CHANNEL_MASK_10
              # CCURDPRC_CHANNEL_MASK_11
              # CCURDPRC_CHANNEL_MASK_12
              # CCURDPRC_CHANNEL_MASK_13
 # CCURDPRC_CHANNEL_MASK_14
 # CCURDPRC_CHANNEL_MASK_15
 # CCURDPRC_ALL_CHANNELS_MASK
   Output: ccurdprc_digital_potentiometer_test_t *DPTest (pointer to
```
 Digital Potentiometer Test) ccurdprc digital potentiometer test t DigitalPotTest[CCURDPRC\_MAX\_CHANNELS]; # CCURDPRC DIGITAL POTENTIOMETER TEST PWRDWN 20K POT0 # CCURDPRC\_DIGITAL\_POTENTIOMETER\_TEST\_PWRDWN\_20K\_POT1 # CCURDPRC\_DIGITAL\_POTENTIOMETER\_TEST\_PWRDWN\_20K\_POT2 # CCURDPRC\_DIGITAL\_POTENTIOMETER\_TEST\_PWRDWN\_20K\_POT3 # CCURDPRC\_DIGITAL\_POTENTIOMETER\_TEST\_PWRDWN\_100K # CCURDPRC\_DIGITAL\_POTENTIOMETER\_TEST\_FORCE\_FAILURE # CCURDPRC\_DIGITAL\_POTENTIOMETER\_TEST\_MODE\_20K # CCURDPRC\_DIGITAL\_POTENTIOMETER\_TEST\_MODE\_100K Return: \_ccurdprc\_lib\_error\_number\_t<br># CCURDPRC LIB NO ERROR # CCURDPRC\_LIB\_NO\_ERROR (successful) # CCURDPRC\_LIB\_BAD\_HANDLE (no/bad handler supplied) # CCURDPRC LIB NOT OPEN (device not open) # CCURDPRC LIB INVALID ARG (invalid argument) # CCURDPRC\_LIB\_NO\_LOCAL\_REGION (local region error) # CCURDPRC\_LIB\_DIGITAL\_POT\_AND\_IO\_IS\_NOT\_ACTIVE (Potentiometer and I/O Control not active) \*\*\*\*\*\*\*\*\*\*\*\*\*\*\*\*\*\*\*\*\*\*\*\*\*\*\*\*\*\*\*\*\*\*\*\*\*\*\*\*\*\*\*\*\*\*\*\*\*\*\*\*\*\*\*\*\*\*\*\*\*\*\*\*\*\*\*\*\*\*\*\*\*\*\*\*\*\*/

#### <span id="page-27-0"></span>**2.2.37 ccurDPRC\_Get\_Driver\_Error()**

This call returns the last error generated by the driver.

```
/******************************************************************************
   ccurdprc lib error number t
  ccurDPRC Get Driver Error (void *Handle,
                          ccurdprc_user_error_t *ret err)
   Description: Get the last error generated by the driver. 
 Input: void *Handle (Handle pointer)
Output: ccurdprc user error t *ret err (error struct pointer)
            urdprc_user_error_t *ret_err (error struct pointer)<br>uint error (error number)
             char name[CCURDPRC ERROR NAME SIZE] (error name used in driver)
              char desc[CCURDPRC_ERROR_DESC_SIZE] (error description)
  Return: _ccurdprc_lib_error_number_t
 # CCURDPRC_LIB_NO_ERROR (successful)
 # CCURDPRC_LIB_BAD_HANDLE (no/bad handler supplied)
 # CCURDPRC_LIB_NOT_OPEN (device not open)
 # CCURDPRC_LIB_INVALID_ARG (invalid argument)
 # CCURDPRC_LIB_IOCTL_FAILED (driver ioctl call failed)
 ******************************************************************************/
#define CCURDPRC ERROR NAME SIZE 64
#define CCURDPRC_ERROR_DESC_SIZE 128
typedef struct ccurdprc user error t
{
   uint error; \frac{1}{x} error number \frac{x}{x}char name[CCURDPRC_ERROR_NAME_SIZE]; /* error name used in driver */
char desc[CCURDPRC_ERROR_DESC_SIZE]; /* error description */
} ccurdprc user error t;
enum
{
   CCURDPRC SUCCESS = 0,
    CCURDPRC_INVALID_PARAMETER,
 CCURDPRC_DMA_TIMEOUT,
 CCURDPRC_OPERATION_CANCELLED,
    CCURDPRC_RESOURCE_ALLOCATION_ERROR,
   CCURDPRC<sup>T</sup>INVALID<sup>REQUEST,</sup>
```

```
CCURDPRC FAULT ERROR,
    CCURDPRC BUSY,
    CCURDPRC ADDRESS IN USE,
    CCURDPRC USER INTERRUPT TIMEOUT,
    CCURDPRC DMA INCOMPLETE,
    CCURDPRC DATA UNDERFLOW,
    \verb"CCURDPRC" \verb"DATA" OVERFLOW",CCURDPRC_IO_FAILURE,
    CCURDPRC_PCI_ABORT_INTERRUPT_ACTIVE,
\};
```
#### <span id="page-28-0"></span>2.2.38 ccurDPRC Get Driver Info()

This call returns internal information that is maintained by the driver.

```
ccurdprc lib error number t
  ccurDPRC_Get_Driver_Info (void
                                                 *Handle,
                           ccurdprc_driver_info_t *info)
  Description: Get device information from driver.
                                            *Handle (handle pointer)
  Input:
              void
  Output:
               ccurdprc_driver_info_t
                                            *info (info struct pointer)
                                      version[12]
                 char
                 char
                                      built[32]
                 char
                                      module name[16]
                 int
                                      board index
                                      board desc[32]
                 char
                 intbus
                 intslot
                 int
                                      func
                 int
                                     vendor id
                                     sub vendor id
                 int
                 int
                                     board id
                                     board type
                 int.
                                     sub device id
                 int
                                     board info
                 int.
                 intmsi_support
                                      irqlevel
                 int
                 int
                                      firmware
                 int
                                      number of channels
                                      all channels mask
                 int
                                      cal_ref_voltage
                 double
                                      max dma samples
                 intint.
                                      dma size
                 double
                                      voltage range
                 ccurdprc driver int t interrupt
                     unsigned long long count
                     u int status
                     u int mask
                     int timeout_seconds
                 int.
                                      Ccurdprc Max Region
                 ccurdprc_dev_region_t mem_region[CCURDPRC_MAX_REGION]
                    uint physical address
                    uint size
                    uint flags
                    uint *virtual address
                 ccurdprc_sprom_header_t_sprom_header
                    u_int32_t board_serial_number<br>u_short sprom_revision
  Return:
               _ccurdprc_lib_error_number_t
```
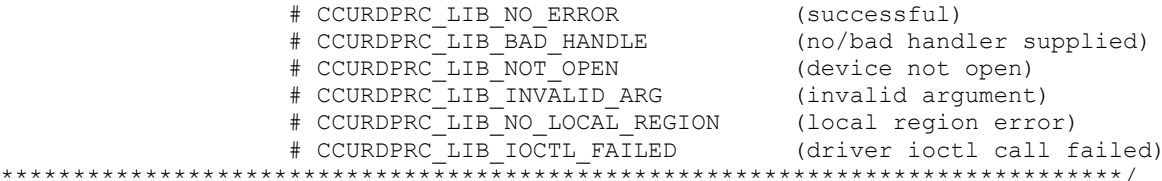

#### <span id="page-29-0"></span>2.2.39 ccurDPRC\_Get\_Driver\_Read\_Mode()

This call returns the driver read mode.

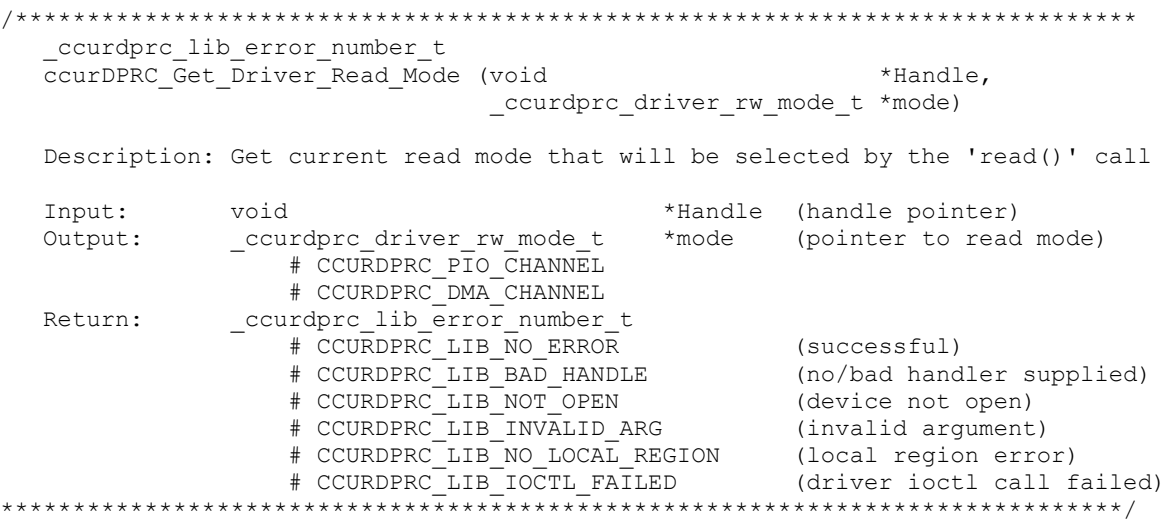

#### <span id="page-29-1"></span>2.2.40 ccurDPRC\_Get\_Driver\_Write\_Mode()

This call is currently not supported for driver writes. This call returns the driver write mode.

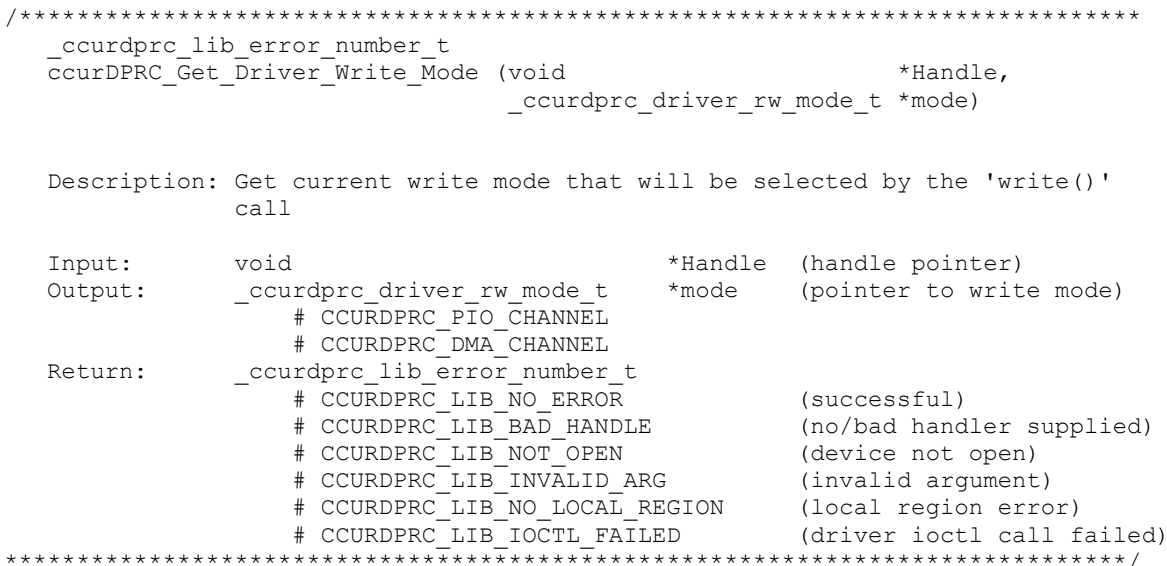

#### <span id="page-29-2"></span>2.2.41 ccurDPRC\_Get\_Electronic\_Fuse\_Base()

This call returns the Electronic Fuse Base for the selected channels. This value where the channel will fault for a short (10 ohm) resistance. This is for information only and must not be changed by the user, otherwise, it could result in damage to the board.

All information contained in this document is confidential and proprietary to Concurrent Real-Time. No part of this document may be reproduced, transmitted, in any form, without the prior written permission of Concurrent Real-Time. No license, expressed or implied, under any patent, copyright or trade secret right is granted or implied by the conveyance of this document.

```
/******************************************************************************
   ccurdprc lib error number t
  ccurDPRC Get Electronic Fuse Base (void *Handle,
                                  _ccurdprc_channel_mask_t ChanMask,
                                  ccurdprc_electronic_fuse_base_t Base)
   Description: Get Electronic Fuse Base information
  Input: void *Handle (handle pointer)
               _ccurdprc_channel_mask_t ChanMask (specify channel mask)
                 # CCURDPRC_CHANNEL_MASK_0
                 # CCURDPRC_CHANNEL_MASK_1
                 # CCURDPRC_CHANNEL_MASK_2
                 # CCURDPRC_CHANNEL_MASK_3
 # CCURDPRC_CHANNEL_MASK_4
 # CCURDPRC_CHANNEL_MASK_5
                # CCURDPRC_CHANNEL_MASK_6
                # CCURDPRC CHANNEL MASK 7
                # CCURDPRC_CHANNEL_MASK_8
                # CCURDPRC_CHANNEL_MASK_9
                # CCURDPRC_CHANNEL_MASK_10
                # CCURDPRC_CHANNEL_MASK_11
                # CCURDPRC_CHANNEL_MASK_12
                # CCURDPRC_CHANNEL_MASK_13
                # CCURDPRC_CHANNEL_MASK_14
                 # CCURDPRC_CHANNEL_MASK_15
                 # CCURDPRC_ALL_CHANNELS_MASK
  Output: ccurdprc electronic fuse base t Base[CCURDPRC MAX CHANNELS]
                             (pointer to electronic fuse base channel array)
                ccurdprc electronic fuse base t
                   int base raw;
                   double base_volts;
  Return: cccurdprc lib error number t
 # CCURDPRC_LIB_NO_ERROR (successful)
                 # CCURDPRC_LIB_BAD_HANDLE (no/bad handler supplied)
                 # CCURDPRC LIB NOT OPEN (device not open)
                 # CCURDPRC LIB INVALID ARG (invalid argument)
                 # CCURDPRC_LIB_NO_LOCAL_REGION (local region error)
******************************************************************************/
```
#### <span id="page-30-0"></span>**2.2.42 ccurDPRC\_Get\_Electronic\_Fuse\_Internals()**

This call returns the internal settings for the electronic fuse trip for the selected channels. This is for information only and must not be changed by the user, otherwise it could result in damage to the board.

/\*\*\*\*\*\*\*\*\*\*\*\*\*\*\*\*\*\*\*\*\*\*\*\*\*\*\*\*\*\*\*\*\*\*\*\*\*\*\*\*\*\*\*\*\*\*\*\*\*\*\*\*\*\*\*\*\*\*\*\*\*\*\*\*\*\*\*\*\*\*\*\*\*\*\*\*\*\* ccurdprc lib error number t ccurDPRC\_Get\_Electronic\_Fuse\_Internals (void \*Handle, ccurdprc electronic fuse internals t \*ElectronicFuse) Description: Get Electronic Fuse Internals information Input: void  $*$ Handle (handle pointer) Output: ccurdprc\_electronic\_fuse\_internals\_t ElectronicFuse (pointer to electronic fuse internals) int electrical\_short\_raw; double electrical short volts; int delay; int count; int io\_delay\_raw; double io\_delay\_microseconds; int maximum resistance raw;

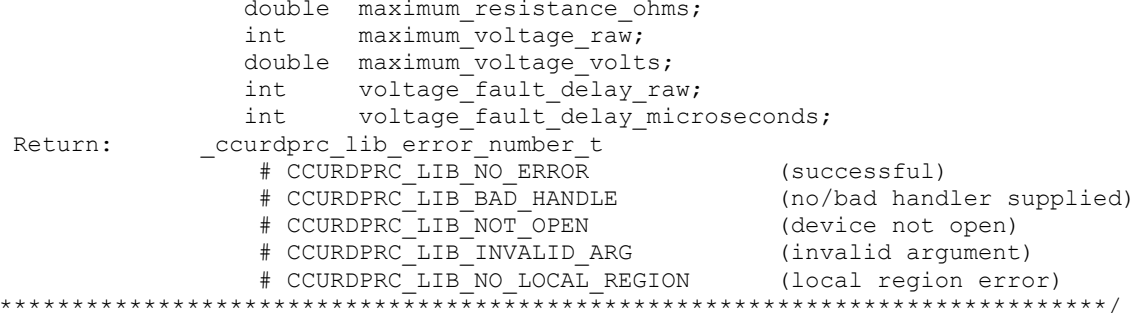

#### <span id="page-31-0"></span>2.2.43 ccurDPRC\_Get\_Electronic\_Fuse\_Multiplier()

 $\star$ 

This call returns the Electronic Fuse Multiplier for the selected channels. This is the value where the channel will fault for a resistance other than a short (10 ohm) resistance. This is for information only and must not be changed by the user, otherwise, it could result in damage to the board.

```
ccurdprc lib error number t
   ccurDPRC Get Electronic Fuse Multiplier (void
                                                                        *Handle,
                                 ccurdprc_channel mask t
                                                                        ChanMask,
                                ccurdprc electronic fuse multiplier t Multiplier)
   Description: Get Electronic Fuse Multiplier information
   Input:
                void
                                             *Handle
                                                       (handle pointer)
                _ccurdprc_channel_mask t
                                             ChanMask (specify channel mask)
                   # CCURDPRC CHANNEL MASK 0
                   # CCURDPRC CHANNEL MASK 1
                   # CCURDPRC_CHANNEL_MASK_2
                   # CCURDPRC_CHANNEL_MASK_3
                   # CCURDPRC_CHANNEL_MASK_4<br># CCURDPRC_CHANNEL_MASK_4<br># CCURDPRC_CHANNEL_MASK_5<br># CCURDPRC_CHANNEL_MASK_7
                   # CCURDPRC CHANNEL MASK 8
                   # CCURDPRC CHANNEL MASK 9
                   # CCURDPRC CHANNEL MASK 10
                   # CCURDPRC CHANNEL MASK 11
                   # CCURDPRC CHANNEL MASK 12
                   # CCURDPRC CHANNEL MASK 13
                   # CCURDPRC CHANNEL MASK 14
                   # CCURDPRC_CHANNEL_MASK_15
                   # CCURDPRC ALL CHANNELS MASK
                ccurdprc_electronic_fuse_multiplier_t
   Output:
Multiplier [CCURDPRC MAX CHANNELS]
                                                   (pointer to electronic fuse
multiplier channel array)
                   _ccurdprc_electronic_fuse multiplier t
                      int multiplier_raw;<br>double multiplier_volts;
                ccurdprc lib error number t
   Return:
                    # CCURDPRC LIB NO ERROR
                                                        (successful)
                    # COURDPRC_LIB_BAD_HANDLE<br># CCURDPRC_LIB_BAD_HANDLE
                                                        (no/bad handler supplied)
                    # CCURDPRC LIB NOT OPEN
                                                        (device not open)
                    # CCURDPRC_LIB_INVALID ARG
                                                        (invalid argument)
                    # CCURDPRC_LIB_INVALID_ARG           (invalid argument)<br># CCURDPRC_LIB_NO_LOCAL_REGION       (local region error)
```
#### <span id="page-32-0"></span>2.2.44 ccurDPRC Get Electronic Fuse Status()

This call returns the various Electronic Fuse Trip Status for the board.

```
ccurdprc lib error number t
   ccurDPRC Get Electronic Fuse Status (void
                                                                         *Handle,
                                     ccurdprc electronic fuse status t *Status)
   Description: Get Electronic Fuse Status information
                                                     *Handle (handle pointer)
   Input:
                hiov
   Output:
              ccurdprc electronic fuse status t Status (pointer to
electronic fuse status)
               _ccurdprc_efstat_fuse tripped t
                                                        any_fuse_tripped
                      # CCURDPRC EFSTAT FUSE NOT TRIPPED
                      # CCURDPRC EFSTAT FUSE TRIPPED
                   _ccurdprc_efstat_fuse_adc_failed_t
                                                            adc 1 fuse failed
                      # CCURDPRC EFSTAT FUSE ADC NOT FAILED
                      # CCURDPRC_EFSTAT_FUSE_ADC_FAILED
                   _ccurdprc_efstat_fuse_adc_failed_t
                                                             adc 0 fuse failed
                      # CCURDPRC_EFSTAT_FUSE_ADC_NOT_FAILED<br># CCURDPRC_EFSTAT_FUSE_ADC_FAILED
                    ccurdprc efstat fuse tripped t
channel fuse tripped [CCURDPRC MAX CHANNELS]
                      # CCURDPRC EFSTAT FUSE NOT TRIPPED
                      # CCURDPRC EFSTAT FUSE TRIPPED
                   int
channel fuse tripped mask
                _ccurdprc_lib_error number t
   Return:
                    Trapro_ilp_elloi_numbor_-<br># CCURDPRC_LIB_NO_ERROR<br># CCURDPRC_LIB_BAD_HANDLE
                                                     (successful)<br>(no/bad handler supplied)
                    + COURDPRC_LIB_NOT_OPEN (device not open)<br>
+ CCURDPRC_LIB_INVALID_ARG (invalid argument)<br>
+ CCURDPRC_LIB_NO_LOCAL_REGION (local region error)
```
#### <span id="page-32-1"></span>2.2.45 ccurDPRC\_Get\_Electronic\_Fuse\_Threshold()

This call returns the Electronic Fuse Threshold for selected channels. This is for information only and must not be changed by the user, otherwise, it could result in damage to the board.

```
ccurdprc lib error number t
    ccurDPRC Get Electronic Fuse Threshold (void
                                                                                                             *Handle,
                                                     _ccurdprc_channel_mask_t
                                                                                                          ChanMask,
                                                    ccurdprc electronic fuse threshold t Threshold)
    Description: Get Electronic Fuse Threshold information
    Input:
                        void
                                                                   *Handle (handle pointer)
                        _ccurdprc_channel mask t
                                                                   ChanMask (specify channel mask)
                             # CCURDPRC CHANNEL MASK 0
                             # CCURDPRC_CHANNEL_MASK_1
                             # CCURDPRC_CHANNEL_MASK_2
                            \begin{tabular}{ c c c} \# CORDPRC_CHAMNEL_MASK\_2 \\ \# CCURDPRC_CHAMNEL_MASK\_3 \\ \# CCURDPRC_CHAMNEL_MASK\_4 \\ \# CCURDPRC_CHAMNEL_MASK\_6 \\ \# CCURDPRC_CHAMNEL_MASK\_7 \\ \# CCURDPRC_CHAMNEL_MASK\_8 \\ \# CCURDPRC_CHAMNEL_MASK\_8 \\ \# CCURDPRC_CHAMNEL_MASK\_8 \\ \# CCLRDPRC_CHAMNEL_MASK\_9 \\ \# CCLRDPRC_C―9 \\ \# CCLRDPRC_C_{CHANNEL_MAK\_9 \\ \# CCLRDPRC_C_{CHANNEL_MAK\_9 \\ \# CCLRDPRC_C_{CHANNEL_MAK\_9 \\ \# C# CCURDPRC CHANNEL MASK 9
                             # CCURDPRC CHANNEL MASK 10
```

```
 # CCURDPRC_CHANNEL_MASK_11
                   # CCURDPRC_CHANNEL_MASK_12
                   # CCURDPRC_CHANNEL_MASK_13
                   # CCURDPRC_CHANNEL_MASK_14
                    # CCURDPRC_CHANNEL_MASK_15
                    # CCURDPRC_ALL_CHANNELS_MASK
   Output: ccurdprc electronic fuse threshold t
Threshold[CCURDPRC_MAX_CHANNELS]
                                               (pointer to electronic fuse 
threshold channel array)
                    _ccurdprc_electronic_fuse_threshold_t
int threshold raw;
                      double threshold volts;
   Return: _ccurdprc_lib_error_number_t
                   # CCURDPRC LIB NO ERROR
                                                   (successful)<br>(no/bad handler supplied)<br>(device not open)
                   # CCURDPRC_LIB_BAD_HANDLE<br># CCURDPRC_LIB_NOT_OPEN
                    # CCURDPRC LIB INVALID ARG (invalid argument)
 # CCURDPRC_LIB_NO_LOCAL_REGION (local region error)
 ******************************************************************************/
```
#### <span id="page-33-0"></span>**2.2.46 ccurDPRC\_Get\_Electronic\_Fuse\_Trip()**

This call returns the Electronic Fuse Trip for selected channels. This is for information only and must not be changed by the user, otherwise, it could result in damage to the board.

```
/******************************************************************************
   ccurdprc lib error number t
  ccurDPRC Get Electronic Fuse Trip (void *Handle,
                                _ccurdprc_channel_mask_t ChanMask,
                                ccurdprc_electronic_fuse_channel_trip_t Trip)
   Description: Get Electronic Fuse Trip information
  Input: void void *Handle (handle pointer)<br>ccurdprc_channel_mask_t ChanMask (specify channel_
                                         ChanMask (specify channel mask)
                  # CCURDPRC CHANNEL MASK 0
                  # CCURDPRC_CHANNEL_MASK_1
                   # CCURDPRC_CHANNEL_MASK_2
                   # CCURDPRC_CHANNEL_MASK_3
                  # CCURDPRC_CHANNEL_MASK_4
                  # CCURDPRC_CHANNEL_MASK_5
                  # CCURDPRC_CHANNEL_MASK_6
                  # CCURDPRC_CHANNEL_MASK_7
                   # CCURDPRC_CHANNEL_MASK_8
                   # CCURDPRC_CHANNEL_MASK_9
                   # CCURDPRC_CHANNEL_MASK_10
                   # CCURDPRC_CHANNEL_MASK_11
                   # CCURDPRC_CHANNEL_MASK_12
                  # CCURDPRC_CHANNEL_MASK_13
                  # CCURDPRC_CHANNEL_MASK_14
                  # CCURDPRC_CHANNEL_MASK_15
                  # CCURDPRC_ALL_CHANNELS_MASK
  Output: ccurdprc electronic fuse channel trip t Trip[CCURDPRC MAX CHANNELS]
                                   (pointer to electronic fuse trip channel array)
                ccurdprc electronic fuse channel trip t
                   _ccurdprc_eft_fuse_tripped_t <sup>-</sup> fuse trip status
                       # CCURDPRC_EFT_FUSE_NOT_TRIPPED
                       # CCURDPRC_EFT_FUSE_TRIPPED
                    _ccurdprc_eft_invalid_calibration_fuse_trip_t 
                                                        invalid calibration trip
                        # CCURDPRC_EFT_FUSE_NOT_TRIPPED
                       # CCURDPRC_EFT_FUSE_TRIPPED
```

```
ccurdprc eft potentiometer failure fuse trip t
                                                potentiometer failure trip
                     # CCURDPRC_EFT_FUSE_NOT_TRIPPED
                    # CCURDPRC_EFT_FUSE_TRIPPED
                 ccurdprc eft adc failure fuse trip t adc failure trip
                    # CCURDPRC_EFT_FUSE NOT TRIPPED
                    # CCURDPRC_EFT_FUSE_TRIPPED
                  _ccurdprc_eft_switch_voltage_fuse_trip_t witch_voltage_trip
                     # CCURDPRC_EFT_FUSE_NOT_TRIPPED
                    # CCURDPRC_EFT_FUSE_TRIPPED
 _ccurdprc_eft_adc_compare_fuse_trip_t adc_compare_trip
 # CCURDPRC_EFT_FUSE_NOT_TRIPPED
                    # CCURDPRC_EFT_FUSE_TRIPPED
                   uint last adc tripped raw
                   double double last adc tripped volts
   Return: _ccurdprc_lib_error_number_t
                 # CCURDPRC LIB NO ERROR (successful)
                 # CCURDPRC_LIB_BAD_HANDLE (no/bad handler supplied)
                 # CCURDPRC_LIB_NOT_OPEN (device not open)<br># CCURDPRC_LIB_INVALID_ARG (invalid argument
                  # CCURDPRC LIB INVALID ARG (invalid argument)
                  # CCURDPRC_LIB_NO_LOCAL_REGION (local region error)
******************************************************************************/
```
#### <span id="page-34-0"></span>**2.2.47 ccurDPRC\_Get\_Interrupt\_Control()**

This call returns the interrupt control information.

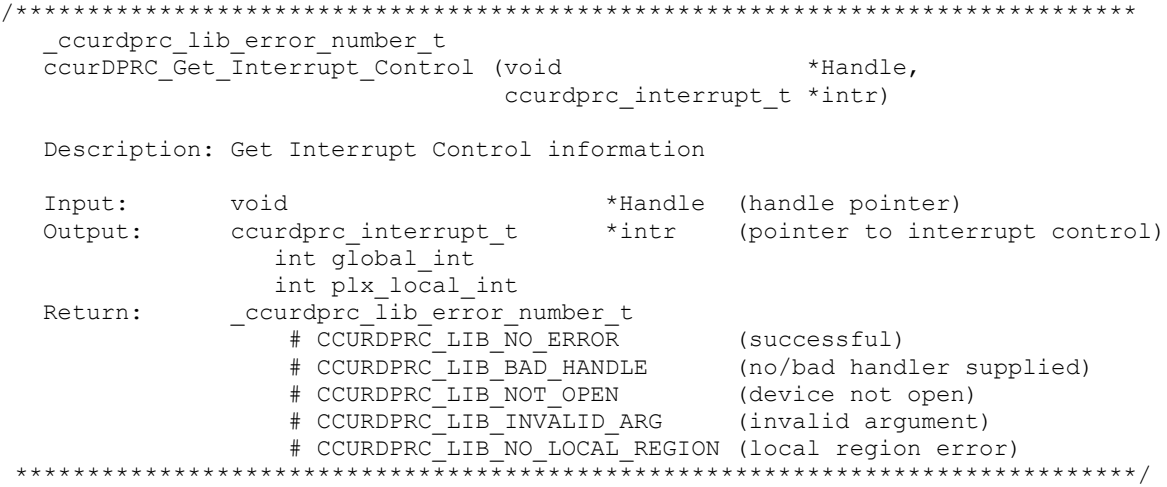

#### <span id="page-34-1"></span>**2.2.48 ccurDPRC\_Get\_Interrupt\_Status()**

This call returns the current status of the PLX interrupt.

```
/******************************************************************************
  ccurdprc lib error number t
  ccurDPRC Get Interrupt Status (void *Handle,
                            ccurdprc interrupt t *intr)
   Description: Get Interrupt Status information 
  Input: void *Handle (handle pointer)
   Output: ccurdprc_interrupt_t *intr (pointer to interrupt status)
                int plx_local_int
 # CCURDPRC_ISR_LOCAL_PLX_NONE
                   # CCURDPRC_ISR_LOCAL_PLX_OCCURRED
  Return: courdprc lib error number t
```

```
\begin{tabular}{ll} $\# \texttt{CCURDPRC_LIB_NO_ERROR}$ & (successful)\\ $\# \texttt{CCURDPRC_LIB_BAD_HANDLE}$ & (no/bad handler supplied)\\ $\# \texttt{CCURDPRC_LIB_NOT_OPEN}$ & (device not open)\\ $\# \texttt{CCURDPRC_LIB_INVALID_ARG}$ & (invalid argument)\\ \end{tabular}# CCURDPRC LIB NO LOCAL REGION (local region error)
```
#### <span id="page-35-0"></span>2.2.49 ccurDPRC\_Get\_Interrupt\_Timeout\_Seconds()

This call returns the read time out maintained by the driver. It is the time that the read call will wait before it times out. The call could time out because a DMA fails to complete. The device should have been opened in the block mode  $(O_NONBLOCK$  not set) for reads to wait for the operation to complete.

```
ccurdprc lib error number t
  ccurDPRC Get Interrupt Timeout Seconds (void *Handle,
                                         int *int timeout secs)
  Description: Get Interrupt Timeout Seconds
  Input: void
                           *Handle
                                              (Handle pointer)
                  nanuit<br>*int_timeout_secs (pointer to int tout secs)
  Output: int
  Neturn: curdprc_lib_error_number_t<br>
#CCURDPRC_LIB_NO_ERROR (successful)<br>
#CCURDPRC_LIB_RAD_HANDLE (no/bad_handler_supplied)<br>
#CCURDPRC_LIB_NOT_OPEN (device not open)<br>
#CCURDPRC_LIB_NOT_OPEN (device not open)<br>
#CCURDPRC_LIB
```
#### <span id="page-35-1"></span>2.2.50 ccurDPRC Get IO Control()

This call returns the IO Control settomg for the selected channels.

```
_ccurdprc_lib_error_number_t<br>ccurDPRC_Get_IO_Control(void
                                                            *Handle,
                                ccurdprc channel mask t ChanMask,
                                ccurdprc io control_t *IoControl)
   Description: Get I/O Control
             Input:
                                                              (specify channel mask)
                 # CCURDPRC CHANNEL MASK 0
                 # CCURDPRC CHANNEL MASK 1
                 # CCURDPRC CHANNEL MASK<sup>-2</sup>
                 # CCURDPRC_CHANNEL_MASK<sup>-3</sup>
                 # CCURDPRC_CHANNEL_MASK_4
                 \begin{array}{r}\n 4 \text{ CCURDPRC\_CHANNEL\_MASK\_5} \\
 4 \text{ CCURDPRC\_CHANNEL\_MASK\_6} \\
 4 \text{ CCURDPRC\_CHANNEL\_MASK\_7} \\
 4 \text{ CCURDPRC\_CHANNEL\_MASK\_8} \\
 4 \text{ CCURDPRC\_CHANNEL\_MASK\_9}\n\end{array}# CCURDPRC CHANNEL MASK 10
                 # CCURDPRC CHANNEL MASK 11
                 # CCURDPRC CHANNEL MASK 12
                 # CCURDPRC CHANNEL MASK 13
                 # CCURDPRC CHANNEL MASK 14
                 # CCURDPRC CHANNEL MASK 15
                 # CCURDPRC ALL CHANNELS MASK
```
```
 Output: ccurdprc_io_control_t *IoControl (pointer to I/O 
control)
               ccurdprc io control t
IoSignal[CCURDPRC_MAX_CHANNELS];
                  # CCURDPRC_IO_CONTROL_OPEN
                 # CCURDPRC_IO_CONTROL_EXTERNAL
                 # CCURDPRC_IO_CONTROL_TEST_BUS
                 # CCURDPRC_IO_CONTROL_RA_GROUND_FAULT
                 # CCURDPRC_IO_CONTROL_RB_GROUND_FAULT
                 # CCURDPRC_IO_CONTROL_RA_RB_GROUND_FAULT
  # CCURDPRC_IO_CONTROL_RA_V_PLUS_FAULT
 # CCURDPRC_IO_CONTROL_RB_V_PLUS_FAULT
                  # CCURDPRC_IO_CONTROL_RA_RB_V_PLUS_FAULT
                  # CCURDPRC_IO_CONTROL_RA_V_PLUS_RB_GROUND_FAULT_SWITCH
                  # CCURDPRC_IO_CONTROL_RA_GROUND_RB_V_PLUS_FAULT_SWITCH
  Return: _ccurdprc_lib error number t
 # CCURDPRC_LIB_NO_ERROR (successful)
                  # CCURDPRC_LIB_BAD_HANDLE (no/bad handler supplied)
                  # CCURDPRC LIB NOT OPEN (device not open)
                  # CCURDPRC LIB INVALID ARG (invalid argument)
                  # CCURDPRC_LIB_NO_LOCAL_REGION (local region error)
                 # CCURDPRC_LIB_DIGITAL POT AND IO IS NOT ACTIVE
                                 (Potentiometer and I/O Control not active)
 ******************************************************************************/
```
# **2.2.51 ccurDPRC\_Get\_Lib\_Error()**

This call provides detailed information about the last library error that was maintained by the API.

```
/******************************************************************************
  ccurdprc lib error number t
  ccurDPRC_Get_Lib_Error (void *Handle,
                      ccurdprc lib error t *lib error)
   Description: Get last error generated by the library.
   Input: void *Handle (Handle pointer)
   Output: ccurdprc_lib_error_t *lib_error (error struct pointer)
             -- uint error (last library error number)
            -- char name[CCURDPRC_LIB_ERROR_NAME_SIZE] (last library error name)
            -- char desc[CCURDPRC_LIB_ERROR_DESC_SIZE] (last library error
                                                   description)
            -- int line number (last library error line number
                                                   in lib)
            -- char function [CCURDPRC LIB ERROR FUNC SIZE]
                                                   (library function in error)
            -- ccurdprc_lib_error_backtrace t BT[CCURDPRC_BACK_TRACE_DEPTH]
                                                  (backtrace of errors)
               -- int line number (line number in library)
               -- char function [CCURDPRC LIB ERROR FUNC SIZE]
                                                  (library function)
   Return: _ccurdprc_lib_error_number_t
            # CCURDPRC LIB NO ERROR (successful)
             # CCURDPRC_LIB_BAD_HANDLE (no/bad handler supplied)
 # CCURDPRC_LIB_NOT_OPEN (device not open)
******************************************************************************/
typedef struct
{
   int line number; \frac{1}{x} line number in library */
   char function[CCURDPRC LIB ERROR FUNC SIZE]; /* library function */
} ccurdprc lib error backtrace t;
```

```
typedef struct
{
   uint error; \frac{1}{x} and \frac{1}{x} last library error number \frac{x}{x}char name [CCURDPRC_LIB_ERROR_NAME_SIZE]; /* last library error name */
   char desc[CCURDPRC<sup>-</sup>LIB<sup>-</sup>ERROR<sup>-DESC</sup><sup>SIZE</sup>]; /* last libarary error description */
   int line number; \frac{1}{2} and \frac{1}{2} last library error line number in
lib */char function[CCURDPRC LIB ERROR FUNC SIZE]; /* library function in error */
    ccurdprc_lib_error_backtrace_t BT[CCURDPRC_BACK_TRACE_DEPTH];
                                                /* backtrace of errors */
```

```
} ccurdprc_lib_error_t;
```
#### Possible library errors:

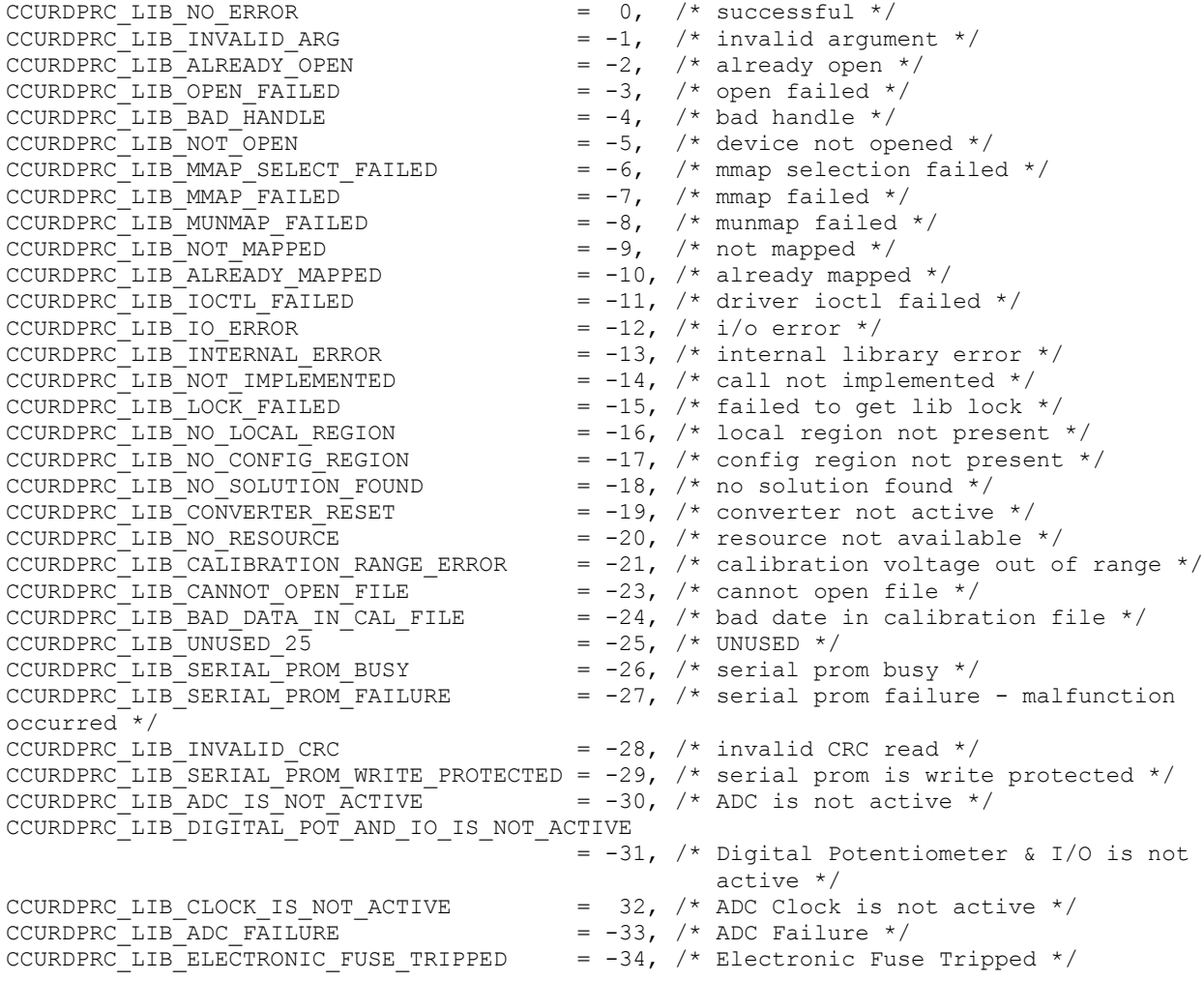

# **2.2.52 ccurDPRC\_Get\_Mapped\_Config\_Ptr()**

If the user wishes to bypass the API and communicate directly with the board configuration registers, then they can use this call to acquire a pointer to these registers. Please note that any type of access (read or write) by bypassing the API could compromise the API and results could be unpredictable. It is recommended that only advanced users should use this call and with extreme care and intimate knowledge of the hardware programming registers before attempting to access these registers. For information on the registers, refer to the *ccurdprc\_user.h* include file that is supplied with the driver.

/\*\*\*\*\*\*\*\*\*\*\*\*\*\*\*\*\*\*\*\*\*\*\*\*\*\*\*\*\*\*\*\*\*\*\*\*\*\*\*\*\*\*\*\*\*\*\*\*\*\*\*\*\*\*\*\*\*\*\*\*\*\*\*\*\*\*\*\*\*\*\*\*\*\*\*\*\*\*

```
ccurdprc lib error number t
  ccurDPRC Get Mapped Config Ptr (void
                                                    *Handle,
                           ccurdprc config local data t ** config ptr)
  Description: Get mapped configuration pointer.
  Input: void<br>
Output: ccurdprc_config_local_data_t **config_ptr (config struct ptr)
           -- structure in courdprc_user.h
  Return: _ccurdprc_lib_error_number t
```
## 2.2.53 ccurDPRC Get Mapped Driver Library Ptr()

The driver and library share a common structure. This call returns a pointer to the shared driver/library structure.

ccurdprc lib error number t ccurDPRC\_Get\_Mapped\_Driver\_Library\_Ptr (void \*Handle, Description: Get mapped Driver/Library structure pointer. Input: \*Handle (Handle pointer) void Output: ccurdprc\_driver\_library\_common\_t \*\*driver\_lib\_ptr (driver lib struct ptr) uint dma abort count (DMA abort count) curdprc\_sprom\_header\_t sprom\_header<br>u\_int32\_t board\_serial\_number (serial number)<br>u\_short sprom\_revision (serial revision)<br>uint library\_needs\_initialization (serial revision) Return: \_ccurdprc\_lib\_error number t xinghc\_iiD\_error\_number\_c<br>
# CCURDPRC\_LIB\_NO\_ERROR (successful)<br>
# CCURDPRC\_LIB\_BAD\_HANDLE (no/bad handler supplied)<br>
# CCURDPRC\_LIB\_NOT\_OPEN (device not open)<br>
# CCURDPRC\_LIB\_NO\_LOCAL\_REGION (local region not present)<br>
# \*\*\*\*\*\*\*\*\*\*\*\*\*\*\*\*\*\*

## 2.2.54 ccurDPRC\_Get\_Mapped\_Local\_Ptr()

If the user wishes to bypass the API and communicate directly with the board control and data registers, then they can use this call to acquire a pointer to these registers. Please note that any type of access (read or write) by bypassing the API could compromise the API and results could be unpredictable. It is recommended that only advanced users should use this call and with extreme care and intimate knowledge of the hardware programming registers before attempting to access these registers. For information on the registers, refer to the ccurdprc\_user.h include file that is supplied with the driver.

```
ccurdprc lib error number t
 ccurDPRC Get Mapped Local Ptr (void
                                          *Handle.
                      ccurdprc local ctrl data t **local ptr)
 Description: Get mapped local pointer.
                           *Handle (Handle pointer)
 Input:
       void
```
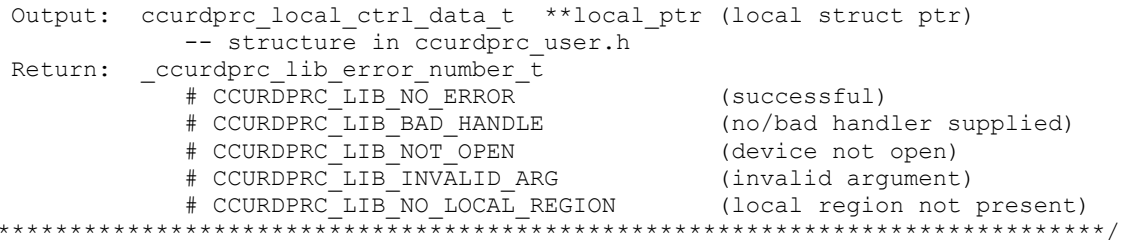

# 2.2.55 ccurDPRC\_Get\_Open\_File\_Descriptor()

 $\star$ 

When the library ccurDPRC\_Open() call is successfully invoked, the board is opened using the system call  $open(2)$ . The file descriptor associated with this board is returned to the user with this call. This call allows advanced users to bypass the library and communicate directly with the driver with calls like  $read(2)$ ,  $ioct(2)$ , etc. Normally, this is not recommended as internal checking and locking is bypassed and the library calls can no longer maintain integrity of the functions. This is only provided for advanced users who want more control and are aware of the implications.

```
ccurdprc lib error number t
  ccurDPRC_Get_Open_File Descriptor (void *Handle,
                                 int *fd)Description: Get Open File Descriptor
                               *Handle (Handle pointer)
  Input:
          void
                              *fdOutput: int
                                      (open file descriptor)
  Return: _ccurdprc_lib_error number t
             # CCURDPRC_LIB_NO_ERROR<br># CCURDPRC_LIB_BAD_HANDLE<br># CCURDPRC_LIB_NOT_OPEN
                                      (successful)<br>(no/bad handler supplied)
             # CCURDPRC_LIB_NOT_OPEN (device not open)<br># CCURDPRC_LIB_INVALID_ARG (invalid argument)
             # CCURDPRC LIB NO LOCAL REGION (local region not present)
```
## 2.2.56 ccurDPRC\_Get\_Physical\_Memory()

This call returns to the user the physical memory pointer and size that was previously allocated by the ccurDPRC\_Mmap\_Physical\_Memory() call. The physical memory is allocated by the user when they wish to perform their own DMA and bypass the API. Once again, this call is only useful for advanced users.

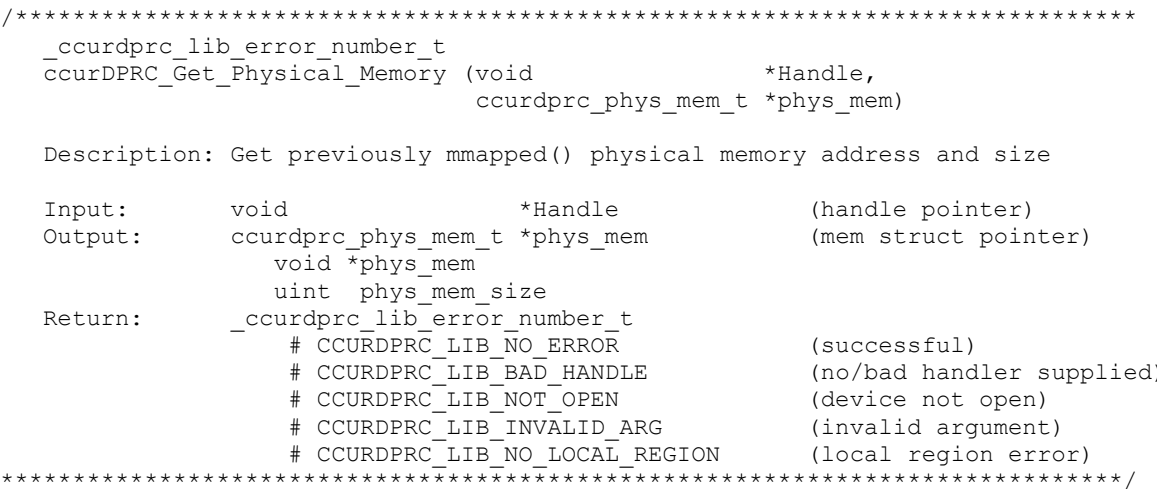

#### **2.2.57 ccurDPRC\_Get\_Value()**

This call allows the user to read the board registers. The actual data returned will depend on the command register information that is requested. Refer to the hardware manual for more information on what is being returned. Most commands return a pointer to an unsigned integer.

/\*\*\*\*\*\*\*\*\*\*\*\*\*\*\*\*\*\*\*\*\*\*\*\*\*\*\*\*\*\*\*\*\*\*\*\*\*\*\*\*\*\*\*\*\*\*\*\*\*\*\*\*\*\*\*\*\*\*\*\*\*\*\*\*\*\*\*\*\*\*\*\*\*\*\*\*\*\* ccurDPRC\_Get\_Value() ccurdprc lib error number t ccurDPRC Get Value (void \*Handle, CCURDPRC\_CONTROL cmd, void \*value) Description: Return the value of the specified board register. Input: void \*Handle (handle pointer)<br>CCURDPRC CONTROL cmd (reqister defini (register definition) # CCURDPRC CONTROL BOARD INFORMATION # CCURDPRC\_CONTROL\_BOARD\_CSR # CCURDPRC\_CONTROL\_INTERRUPT\_CONTROL # CCURDPRC\_CONTROL\_INTERRUPT\_STATUS # CCURDPRC\_CONTROL\_CALIBRATION\_BUS\_CONTROL # CCURDPRC\_CONTROL\_FIRMWARE\_SPI\_COUNTER\_STATUS # CCURDPRC\_CONTROL\_ADC\_ENABLE # CCURDPRC CONTROL DIGITAL POTENTIOMETER AND IO ENABLE # CCURDPRC\_ADC\_POSITIVE\_CAL\_CHANNEL\_0 # CCURDPRC\_ADC\_POSITIVE\_CAL\_CHANNEL\_1 # CCURDPRC\_ADC\_POSITIVE\_CAL\_CHANNEL\_2 # CCURDPRC\_ADC\_POSITIVE\_CAL\_CHANNEL\_3 # CCURDPRC ADC POSITIVE CAL CHANNEL 4 # CCURDPRC\_ADC\_POSITIVE\_CAL\_CHANNEL\_5 # CCURDPRC ADC POSITIVE CAL CHANNEL 6 # CCURDPRC\_ADC\_POSITIVE\_CAL\_CHANNEL\_7 # CCURDPRC\_ADC\_POSITIVE\_CAL\_CHANNEL\_8 # CCURDPRC\_ADC\_POSITIVE\_CAL\_CHANNEL\_9 # CCURDPRC\_ADC\_POSITIVE\_CAL\_CHANNEL\_10 # CCURDPRC\_ADC\_POSITIVE\_CAL\_CHANNEL\_11 # CCURDPRC\_ADC\_POSITIVE\_CAL\_CHANNEL\_12 # CCURDPRC\_ADC\_POSITIVE\_CAL\_CHANNEL\_13 # CCURDPRC\_ADC\_POSITIVE\_CAL\_CHANNEL\_14 # CCURDPRC\_ADC\_POSITIVE\_CAL\_CHANNEL\_15 # CCURDPRC ADC NEGATIVE CAL CHANNEL 0 # CCURDPRC\_ADC\_NEGATIVE\_CAL\_CHANNEL\_1 # CCURDPRC\_ADC\_NEGATIVE\_CAL\_CHANNEL\_2 # CCURDPRC\_ADC\_NEGATIVE\_CAL\_CHANNEL\_3 # CCURDPRC\_ADC\_NEGATIVE\_CAL\_CHANNEL\_4 # CCURDPRC\_ADC\_NEGATIVE\_CAL\_CHANNEL\_5 # CCURDPRC\_ADC\_NEGATIVE\_CAL\_CHANNEL\_6 # CCURDPRC\_ADC\_NEGATIVE\_CAL\_CHANNEL\_7 # CCURDPRC\_ADC\_NEGATIVE\_CAL\_CHANNEL\_8 # CCURDPRC ADC NEGATIVE CAL CHANNEL 9 # CCURDPRC\_ADC\_NEGATIVE\_CAL\_CHANNEL\_10 # CCURDPRC\_ADC\_NEGATIVE\_CAL\_CHANNEL\_11 # CCURDPRC\_ADC\_NEGATIVE\_CAL\_CHANNEL\_12 # CCURDPRC\_ADC\_NEGATIVE\_CAL\_CHANNEL\_13 # CCURDPRC\_ADC\_NEGATIVE\_CAL\_CHANNEL\_14 # CCURDPRC\_ADC\_NEGATIVE\_CAL\_CHANNEL\_15 # CCURDPRC\_ADC\_OFFSET\_CAL\_CHANNEL\_0 # CCURDPRC\_ADC\_OFFSET\_CAL\_CHANNEL\_1 # CCURDPRC\_ADC\_OFFSET\_CAL\_CHANNEL\_2

# CCURDPRC ADC OFFSET CAL CHANNEL 3 # CCURDPRC\_ADC\_OFFSET\_CAL\_CHANNEL\_4 # CCURDPRC\_ADC\_OFFSET\_CAL\_CHANNEL\_5 # CCURDPRC\_ADC\_OFFSET\_CAL\_CHANNEL\_6 # CCURDPRC ADC OFFSET CAL CHANNEL 7 # CCURDPRC ADC OFFSET CAL CHANNEL 8 # CCURDPRC\_ADC\_OFFSET\_CAL\_CHANNEL\_9 # CCURDPRC\_ADC\_OFFSET\_CAL\_CHANNEL\_10 # CCURDPRC\_ADC\_OFFSET\_CAL\_CHANNEL\_11 # CCURDPRC\_ADC\_OFFSET\_CAL\_CHANNEL\_12 # CCURDPRC\_ADC\_OFFSET\_CAL\_CHANNEL\_13 # CCURDPRC\_ADC\_OFFSET\_CAL\_CHANNEL\_14 # CCURDPRC\_ADC\_OFFSET\_CAL\_CHANNEL\_15 # CCURDPRC\_ADC\_DATA\_CHANNEL\_0 # CCURDPRC\_ADC\_DATA\_CHANNEL\_1 # CCURDPRC\_ADC\_DATA\_CHANNEL\_2 # CCURDPRC\_ADC\_DATA\_CHANNEL\_3 # CCURDPRC\_ADC\_DATA\_CHANNEL\_4 # CCURDPRC\_ADC\_DATA\_CHANNEL\_5 # CCURDPRC\_ADC\_DATA\_CHANNEL\_6 # CCURDPRC\_ADC\_DATA\_CHANNEL\_7 # CCURDPRC\_ADC\_DATA\_CHANNEL\_8 # CCURDPRC\_ADC\_DATA\_CHANNEL\_9 # CCURDPRC\_ADC\_DATA\_CHANNEL\_10 # CCURDPRC\_ADC\_DATA\_CHANNEL\_11 # CCURDPRC\_ADC\_DATA\_CHANNEL\_12 # CCURDPRC\_ADC\_DATA\_CHANNEL\_13 # CCURDPRC\_ADC\_DATA\_CHANNEL\_14 # CCURDPRC\_ADC\_DATA\_CHANNEL\_15 # CCURDPRC\_CONTROL\_SPROM\_STAT\_ADDR\_WRITE\_DATA # CCURDPRC IO CONTROL CHANNEL 0 # CCURDPRC\_IO\_CONTROL\_CHANNEL\_1 # CCURDPRC\_IO\_CONTROL\_CHANNEL\_2 # CCURDPRC\_IO\_CONTROL\_CHANNEL\_3 # CCURDPRC\_IO\_CONTROL\_CHANNEL\_4 # CCURDPRC\_IO\_CONTROL\_CHANNEL\_5 # CCURDPRC\_IO\_CONTROL\_CHANNEL\_6 # CCURDPRC\_IO\_CONTROL\_CHANNEL\_7 # CCURDPRC IO CONTROL CHANNEL 8 # CCURDPRC IO CONTROL CHANNEL 9 # CCONDING\_10\_CONTROL\_CHANNEL\_10 # CCURDPRC\_IO\_CONTROL\_CHANNEL\_11 # CCURDPRC\_IO\_CONTROL\_CHANNEL\_12 # CCURDPRC IO CONTROL CHANNEL 13 # CCURDPRC IO CONTROL CHANNEL 14 # CCURDPRC\_IO\_CONTROL\_CHANNEL\_15 # CCURDPRC\_DIGITAL\_POT\_VALUE\_CHANNEL\_0 # CCURDPRC\_DIGITAL\_POT\_VALUE\_CHANNEL\_1 # CCURDPRC\_DIGITAL\_POT\_VALUE\_CHANNEL\_2 # CCURDPRC DIGITAL POT VALUE CHANNEL 3 # CCURDPRC DIGITAL POT VALUE CHANNEL 4 # CCURDPRC\_DIGITAL\_POT\_VALUE\_CHANNEL\_5 # CCURDPRC DIGITAL POT VALUE CHANNEL 6 # CCURDPRC\_DIGITAL\_POT\_VALUE\_CHANNEL\_7 # CCURDPRC\_DIGITAL\_POT\_VALUE\_CHANNEL\_8 # CCURDPRC\_DIGITAL\_POT\_VALUE\_CHANNEL\_9 # CCURDPRC\_DIGITAL\_POT\_VALUE\_CHANNEL\_10 # CCURDPRC\_DIGITAL\_POT\_VALUE\_CHANNEL\_11 # CCURDPRC\_DIGITAL\_POT\_VALUE\_CHANNEL\_12

 # CCURDPRC\_DIGITAL\_POT\_VALUE\_CHANNEL\_13 # CCURDPRC\_DIGITAL\_POT\_VALUE\_CHANNEL\_14 # CCURDPRC\_DIGITAL\_POT\_VALUE\_CHANNEL\_15 # CCURDPRC DIGITAL POT TEST CHANNEL 0 # CCURDPRC\_DIGITAL\_POT\_TEST\_CHANNEL\_1 # CCURDPRC\_DIGITAL\_POT\_TEST\_CHANNEL\_2 # CCURDPRC\_DIGITAL\_POT\_TEST\_CHANNEL\_3 # CCURDPRC\_DIGITAL\_POT\_TEST\_CHANNEL\_4 # CCURDPRC\_DIGITAL\_POT\_TEST\_CHANNEL\_5 # CCURDPRC\_DIGITAL\_POT\_TEST\_CHANNEL\_6 # CCURDPRC DIGITAL POT TEST CHANNEL 7 # CCURDPRC DIGITAL POT TEST CHANNEL 8 # CCURDPRC\_DIGITAL\_POT\_TEST\_CHANNEL\_9 # CCURDPRC\_DIGITAL\_POT\_TEST\_CHANNEL\_10 # CCURDPRC\_DIGITAL\_POT\_TEST\_CHANNEL\_11 # CCURDPRC\_DIGITAL\_POT\_TEST\_CHANNEL\_12 # CCURDPRC\_DIGITAL\_POT\_TEST\_CHANNEL\_13 # CCURDPRC DIGITAL POT TEST CHANNEL 14 # CCURDPRC DIGITAL POT TEST CHANNEL 15 # CCURDPRC\_CONTROL\_SPROM\_READ\_DATA # CCURDPRC\_ELECTRONIC\_FUSE\_STATUS # CCURDPRC ELECTRONIC FUSE TRIP CHANNEL 0 # CCURDPRC\_ELECTRONIC\_FUSE\_TRIP\_CHANNEL\_1 # CCURDPRC\_ELECTRONIC\_FUSE\_TRIP\_CHANNEL\_2 # CCURDPRC\_ELECTRONIC\_FUSE\_TRIP\_CHANNEL\_3 # CCURDPRC\_ELECTRONIC\_FUSE\_TRIP\_CHANNEL\_4 # CCURDPRC\_ELECTRONIC\_FUSE\_TRIP\_CHANNEL\_5 # CCURDPRC ELECTRONIC FUSE TRIP CHANNEL 6 # CCURDPRC ELECTRONIC FUSE TRIP CHANNEL 7 # CCURDPRC ELECTRONIC FUSE TRIP CHANNEL 8 # CCURDPRC ELECTRONIC FUSE TRIP CHANNEL 9 # CCURDPRC\_ELECTRONIC\_FUSE\_TRIP\_CHANNEL\_10 # CCURDPRC ELECTRONIC FUSE TRIP CHANNEL 11 # CCURDPRC\_ELECTRONIC\_FUSE\_TRIP\_CHANNEL\_12 # CCURDPRC\_ELECTRONIC\_FUSE\_TRIP\_CHANNEL\_13 # CCURDPRC\_ELECTRONIC\_FUSE\_TRIP\_CHANNEL\_14 # CCURDPRC ELECTRONIC FUSE TRIP CHANNEL 15 # CCURDPRC\_ELECTRONIC\_FUSE\_ELECTRICAL\_SHORT\_VALUE # CCURDPRC\_ELECTRONIC\_FUSE\_DELAY\_VALUE # CCURDPRC\_ELECTRONIC\_FUSE\_COUNT\_VALUE # CCURDPRC\_ELECTRONIC\_FUSE\_IO\_DELAY\_VALUE # CCURDPRC\_ELECTRONIC\_FUSE\_MAXIMUM\_RESISTANCE # CCURDPRC\_ELECTRONIC\_FUSE\_MAXIMUM\_VOLTAGE # CCURDPRC\_ELECTRONIC\_FUSE\_VOLTAGE\_FAULT\_DELAY # CCURDPRC ELECTRONIC FUSE BASE CHANNEL 0 # CCURDPRC\_ELECTRONIC\_FUSE\_BASE\_CHANNEL\_1 # CCURDPRC\_ELECTRONIC\_FUSE\_BASE\_CHANNEL\_2 # CCURDPRC\_ELECTRONIC\_FUSE\_BASE\_CHANNEL\_3 # CCURDPRC\_ELECTRONIC\_FUSE\_BASE\_CHANNEL\_4 # CCURDPRC\_ELECTRONIC\_FUSE\_BASE\_CHANNEL\_5 # CCURDPRC ELECTRONIC FUSE BASE CHANNEL 6 # CCURDPRC\_ELECTRONIC\_FUSE\_BASE\_CHANNEL\_7 # CCURDPRC\_ELECTRONIC\_FUSE\_BASE\_CHANNEL\_8 # CCURDPRC\_ELECTRONIC\_FUSE\_BASE\_CHANNEL\_9 # CCURDPRC\_ELECTRONIC\_FUSE\_BASE\_CHANNEL\_10 # CCURDPRC\_ELECTRONIC\_FUSE\_BASE\_CHANNEL\_11 # CCURDPRC\_ELECTRONIC\_FUSE\_BASE\_CHANNEL\_12

 # CCURDPRC\_ELECTRONIC\_FUSE\_BASE\_CHANNEL\_13 # CCURDPRC\_ELECTRONIC\_FUSE\_BASE\_CHANNEL\_14 # CCURDPRC\_ELECTRONIC\_FUSE\_BASE\_CHANNEL\_15 # CCURDPRC ELECTRONIC FUSE MULTIPLIER CHANNEL 0 # CCURDPRC\_ELECTRONIC\_FUSE\_MULTIPLIER\_CHANNEL\_1 # CCURDPRC\_ELECTRONIC\_FUSE\_MULTIPLIER\_CHANNEL\_2 # CCURDPRC\_ELECTRONIC\_FUSE\_MULTIPLIER\_CHANNEL\_3 # CCURDPRC\_ELECTRONIC\_FUSE\_MULTIPLIER\_CHANNEL\_4 # CCURDPRC\_ELECTRONIC\_FUSE\_MULTIPLIER\_CHANNEL\_5 # CCURDPRC ELECTRONIC FUSE MULTIPLIER CHANNEL 6 # CCURDPRC ELECTRONIC FUSE MULTIPLIER CHANNEL 7 # CCURDPRC ELECTRONIC FUSE MULTIPLIER CHANNEL 8 # CCURDPRC\_ELECTRONIC\_FUSE\_MULTIPLIER\_CHANNEL\_9 # CCURDPRC\_ELECTRONIC\_FUSE\_MULTIPLIER\_CHANNEL\_10 # CCURDPRC\_ELECTRONIC\_FUSE\_MULTIPLIER\_CHANNEL\_11 # CCURDPRC\_ELECTRONIC\_FUSE\_MULTIPLIER\_CHANNEL\_12 # CCURDPRC\_ELECTRONIC\_FUSE\_MULTIPLIER\_CHANNEL\_13 # CCURDPRC ELECTRONIC FUSE MULTIPLIER CHANNEL 14 # CCURDPRC ELECTRONIC FUSE MULTIPLIER CHANNEL 15 # CCURDPRC ELECTRONIC FUSE THRESHOLD CHANNEL 0 # CCURDPRC\_ELECTRONIC\_FUSE\_THRESHOLD\_CHANNEL\_1 # CCURDPRC\_ELECTRONIC\_FUSE\_THRESHOLD\_CHANNEL\_2 # CCURDPRC\_ELECTRONIC\_FUSE\_THRESHOLD\_CHANNEL\_3 # CCURDPRC ELECTRONIC FUSE THRESHOLD CHANNEL 4 # CCURDPRC ELECTRONIC FUSE THRESHOLD CHANNEL 5 # CCURDPRC\_ELECTRONIC\_FUSE\_THRESHOLD\_CHANNEL\_6 # CCURDPRC\_ELECTRONIC\_FUSE\_THRESHOLD\_CHANNEL\_7 # CCURDPRC\_ELECTRONIC\_FUSE\_THRESHOLD\_CHANNEL\_8 # CCURDPRC\_ELECTRONIC\_FUSE\_THRESHOLD\_CHANNEL\_9 # CCURDPRC ELECTRONIC FUSE THRESHOLD CHANNEL 10 # CCURDPRC ELECTRONIC FUSE THRESHOLD CHANNEL 11 # CCURDPRC\_ELECTRONIC\_FUSE\_THRESHOLD\_CHANNEL\_12 # CCURDPRC\_ELECTRONIC\_FUSE\_THRESHOLD\_CHANNEL\_13 # CCURDPRC\_ELECTRONIC\_FUSE\_THRESHOLD\_CHANNEL\_14 # CCURDPRC\_ELECTRONIC\_FUSE\_THRESHOLD\_CHANNEL\_15 # CCURDPRC\_CONTROL\_SPI\_RAM Output: void  $\overline{\phantom{a}}$  \*value; (pointer to value) Return: \_ccurdprc\_lib\_error\_number\_t # CCURDPRC\_LIB\_NO\_ERROR<br># CCURDPRC LIB\_BAD\_HANDLE (successful)<br>(no/bad handler supplied)<br>(device not open) # CCURDPRC\_LIB\_NOT\_OPEN # CCURDPRC\_LIB\_INVALID\_ARG (invalid argument) # CCURDPRC\_LIB\_NO\_LOCAL\_REGION (local region error) \*\*\*\*\*\*\*\*\*\*\*\*\*\*\*\*\*\*\*\*\*\*\*\*\*\*\*\*\*\*\*\*\*\*\*\*\*\*\*\*\*\*\*\*\*\*\*\*\*\*\*\*\*\*\*\*\*\*\*\*\*\*\*\*\*\*\*\*\*\*\*\*\*\*\*\*\*\*/

# **2.2.58 ccurDPRC\_Hex\_To\_Fraction()**

This call converts a hexadecimal value to a fractional decimal.

```
/******************************************************************************
   double
  ccurDPRC Hex To Fraction (uint value)
   Description: Convert Hexadecimal to Fractional Decimal
   Input: uint value (hexadecimal to convert)
  Output: none<br>Return: double Fraction
   Return: double Fraction (converted fractional value)
 ******************************************************************************/
```
#### 2.2.59 ccurDPRC Initialize Board()

This call resets the board to a default initial state. This call is currently identical to the ccurDPRC Reset Board() call.

```
ccurdprc lib error number t
  ccurDPRC Initialize Board (void *Handle)
  Description: Initialize the board.
  Input: void
                          *Handle
                                             (Handle pointer)
  Output: none
  Return: _ccurdprc_lib error number t
              * CCURDPRC_LIB_NO_ERROR<br>
# CCURDPRC_LIB_NO_ERROR (successful)<br>
# CCURDPRC_LIB_NOT_OPEN (no/bad handler supplied)<br>
# CCURDPRC_LIB_NOT_OPEN (device not open)<br>
# CCURDPRC_LIB_IOCTL_FAILED (driver ioctl call failed)
              # CCURDPRC LIB NO ERROR
              # CCURDPRC LIB NO LOCAL REGION (local region not present)
```
# 2.2.60 ccurDPRC\_MMap\_Physical\_Memory()

This call is provided for advanced users to create a physical memory of specified size that can be used for DMA. The allocated DMA memory is rounded to a page size. If a physical memory is not available, this call will fail, at which point the user will need to issue the ccurDPRC\_Munmap\_Physical\_Memory() API call to remove the previously allocated physical memory.

```
ccurdprc_lib error number t
  ccurDPRC MMap Physical Memory (void *Handle,
                                 int size,
                                 void **mem ptr)
  Description: Allocate a physical DMA memory for size bytes.
              void<br>
int size<br>
void **mem
                           *Handle
  Input:
                                                        (handle pointer)
                                                        (size in bytes)
                           **mem ptr
                                                       (mapped memory pointer)
  Output:
               _ccurdprc_lib_error number t
  Return:
                  the current of the current of the current of the current of the current of the current of the current of the current of the current of the current of the current of the current of the current of the current of the current 
                   # CCURDPRC_LIB_MMAP_SELECT_FAILED (mmap selection failed)
                    # CCURDPRC LIB MMAP FAILED (mmap failed)
```
#### 2.2.61 ccurDPRC\_Munmap\_Physical\_Memory()

This call simply removes a physical memory that was previously allocated by the ccurDPRC\_MMap\_Physical\_Memory() API call.

```
ccurdprc lib error number t
 ccurDPRC Munmap Physical Memory (void *Handle)
 Description: Unmap a previously mapped physical DMA memory.
 Input:
           void
                   *Handle
                                       (handle pointer)
 Output:
          None
          _ccurdprc_lib_error_number_t
 Return:
```
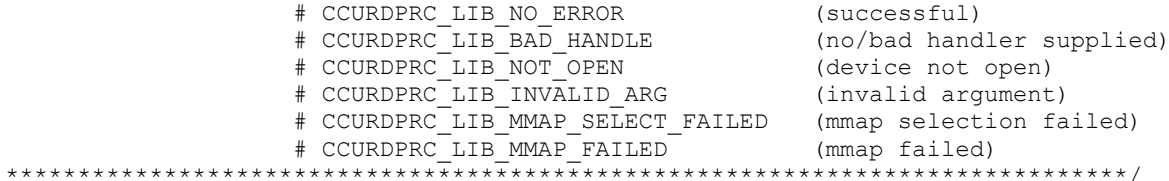

# 2.2.62 ccurDPRC\_NanoDelay()

This call goes into a tight loop spinning for the requested nano seconds specified by the user.

```
void
 ccurDPRC NanoDelay (unsigned long long NanoDelay)
 Description: Delay (loop) for user specified nano-seconds
      unsigned long long NanoDelay
                         (number of nano-secs to delay)
 Input:
 Output: none
 Return: none
```
#### 2.2.63 ccurDPRC\_Open $()$

This is the first call that needs to be issued by a user to open a device and access the board through the rest of the API calls. What is returned is a handle to a *void pointer* that is supplied as an argument to the other API calls. The Board\_Number is a valid board number [0..9] that is associated with a physical card. There must exist a character special file /dev/ccurdprc<Board\_Number> for the call to be successful. One character special file is created for each board found when the driver is successfully loaded.

The oflag is the flag supplied to the open(2) system call by this API. It is normally '0' (zero), however the user may use the  $O$ \_NONBLOCK option for read(2) calls which will change the default reading in block mode.

This driver allows multiple applications to open the same board by specifying an additional *oflag* O APPEND. It is then the responsibility of the user to ensure that the various applications communicating with the same cards are properly synchronized. Various tests supplied in this package has the  $O_{APPEND}$ flags enabled, however, it is strongly recommended that only one application be run with a single card at a time, unless the user is well aware of how the applications are going to interact with each other and accept any unpredictable results.

In case of error, errno is also set for some non-system related errors encountered.

ccurdprc lib error number t courDPRC\_Open (void \*\*My\_Handle,<br>int Board\_Number,<br>int oflag) Description: Open a device. \*\*Handle (Handle pointer to pointer)<br>Board\_Number (0-9 board number) Input: void  $int$ int oflag (open flags) Output: none Return: courdpro lib error number t # CCURDPRC\_LIB\_NO ERROR (successful) # CCURDPRC\_LIB\_INVALID\_ARG (invalid argument)<br># CCURDPRC\_LIB\_INVALID\_ARG (invalid argument)<br># CCURDPRC\_LIB\_ALREADY\_OPEN (device already opened) # CCURDPRC\_LIB\_OPEN FAILED (device open failed)

# CCURDPRC\_LIB\_ALREADY\_MAPPED (memory already mmapped)<br># CCURDPRC\_LIB\_MMAP\_SELECT\_FAILED (mmap selection failed)<br># CCURDPRC\_LIB\_MMAP\_FAILED (mmap failed) 

#### 2.2.64 ccurDPRC Read()

Currently, this call is not supported. It basically calls the read(2) system call with the exception that it performs necessary locking and returns the errno returned from the system call in the pointer to the error variable.

For specific information about the data being returned for the various read modes, refer to the read(2) system call description the *Driver Direct Access* section.

```
ccurdprc_lib_error_number_t
  ccurDPRC Read (void *Handle,
                  void
                           *buf,
                  int size,<br>int *bytes_r<br>int *error)
                          size,
                          *bytes_read,
  Description: Perform a read operation.
  Input: void *Handle (Handle pointer)<br>
int size (size of buffer in bytes)<br>
Output: void *buf (pointer to buffer)<br>
int *bytes_read (bytes read)<br>
int *error (returned errno)<br>
Return: _ccurdprc_lib_error_number_t<br>
# CCURDPRC_L
   Input: void
                    *Handle
                                            (Handle pointer)
```
# 2.2.65 ccurDPRC Read Serial Prom()

This is a basic call to read short word entries from the serial prom. The user specifies a word offset within the serial prom and a word count, and the call returns the data read in a pointer to short words.

```
ccurdprc lib error number t
   ccurDPRC Read Serial Prom (void
                                                     *Handle.
                               ccurdprc sprom rw t *spr)
   Description: Read Serial Prom for specified number of words
                                           *Handle
   Input:
                 biov
                                                             (handle pointer)
                 ccurdprc_sprom_rw_t *spr
                                                             (pointer to struct)
                   u short word offset
                    u short num words
                ccurdprc sprom rw t
  Output:
                                          *spr
                                                             (pointer to struct)
                    u short *data_ptr
                 _ccurdprc_lib_error_number_t
  Return:
                     A COURDERC LIB NO ERROR<br>
# CCURDERC LIB NO ERROR<br>
# CCURDERC LIB BAD HANDLE<br>
# CCURDERC LIB NOT OPEN<br>
# CCURDERC LIB NOT OPEN (device not open)<br>
# CCURDERC LIB NO LOCAL REGION (local region error)<br>
# CCURDERC LIB NO LOCAL 
                     # CCURDPRC LIB NO ERROR
                      # CCURDPRC LIB SERIAL PROM FAILURE (serial prom failure)
```
#### 

# 2.2.66 ccurDPRC\_Read\_Serial\_Prom\_Item()

This call is used to read well defined sections in the serial prom. The user supplies the serial prom section that needs to be read and the data is returned in a section specific structure.

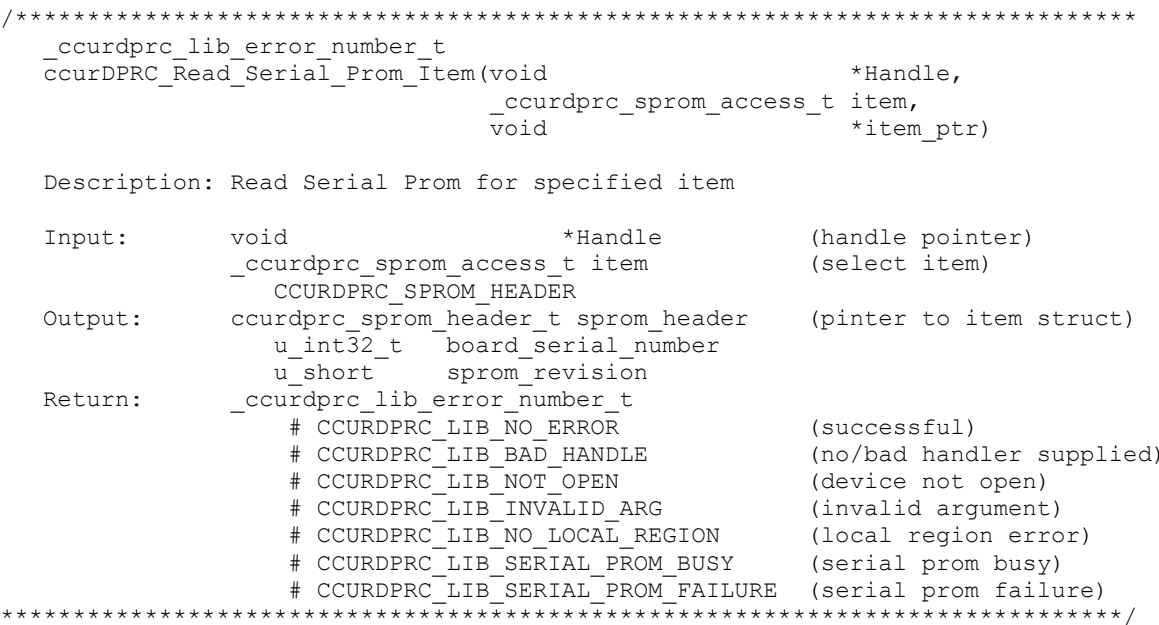

#### 2.2.67 ccurDPRC\_Remove\_Irq()

The purpose of this call is to remove the interrupt handler that was previously set up. The interrupt handler is managed internally by the driver and the library. The user should not issue this call, otherwise reads will time out.

```
ccurdprc lib error number t
  \overline{c} curDPRC Remove Irq (void \overline{*} Handle)
  Description: By default, the driver sets up a shared IRQ interrupt handler
                when the device is opened. Now if for any reason, another
                device is sharing the same IRQ as this driver, the interrupt
                handler will also be entered every time the other shared
                device generates an interrupt. There are times that a user,
                for performance reasons may wish to run the board without
                interrupts enabled. In that case, they can issue this ioctl
                to remove the interrupt handling capability from the driver.
  Input: void *Handle
                                             (Handle pointer)
  Output: none
  Return: _curdprc_lib_error_number_t<br>
# CCURDPRC_LIB_NO_ERROR (successful)<br>
# CCURDPRC_LIB_BAD_HANDLE (no/bad handler supplied)<br>
# CCURDPRC_LIB_NOT_OPEN (device not open)<br>
# CCURDPRC_LIB_IOCTL_FAILED (driver ioctl call fail
```
#### 2.2.68 ccurDPRC\_Reset\_Board()

This call resets the board to a known initial default state. This call is currently identical to the ccurDPRC\_Initialize\_Board() call.

```
ccurdprc lib error_number_t
   \overline{c} curDPRC Reset Board (void *Handle)
   Description: Reset the board.
   Input:
           void *Handle
                                                     (Handle pointer)
   Output: none
   Return: _ccurdprc_lib_error_number_t
                # CCURDPRC_LIB_NO_ERROR<br># CCURDPRC_LIB_NO_ERROR<br># CCURDPRC_LIB_BAD_HANDLE
                # CCURDPRC_LIB_NO_ERROR<br>
# CCURDPRC_LIB_NO_ERROR (successful)<br>
# CCURDPRC_LIB_RAD_HANDLE (no/bad handler supplied)<br>
# CCURDPRC_LIB_NOT_OPEN (device not open)<br>
# CCURDPRC_LIB_IOCTL_FAILED (driver ioctl call failed)
                 # CCURDPRC LIB NO LOCAL REGION (local region not present)
```
# 2.2.69 ccurDPRC\_Select\_Driver\_Read\_Mode()

This call can be used to select the driver read mode.

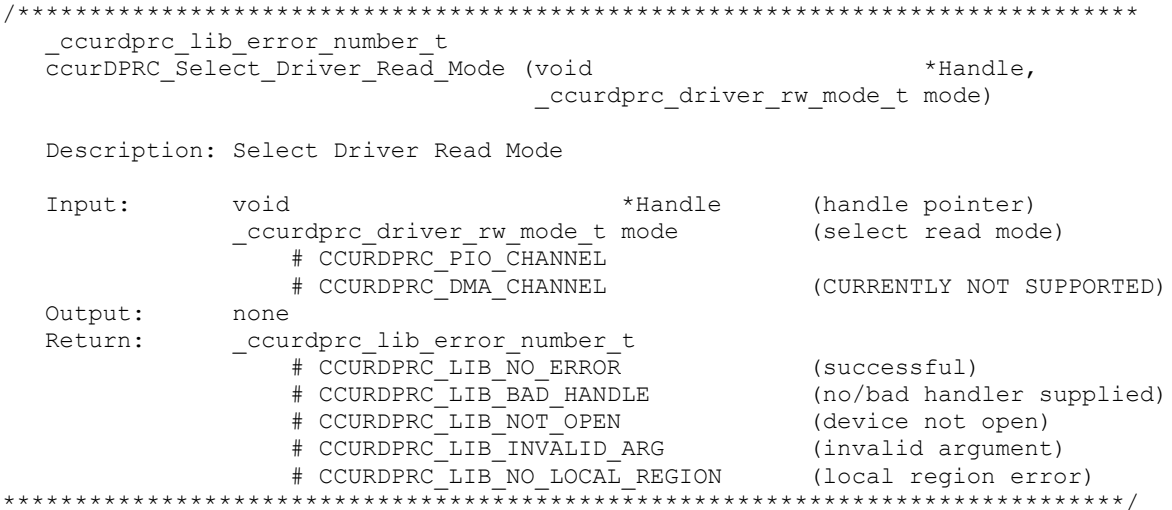

## 2.2.70 ccurDPRC\_Select\_Driver\_Write\_Mode()

This call is currently not supported for driver writes. This call can be used to select the driver write mode.

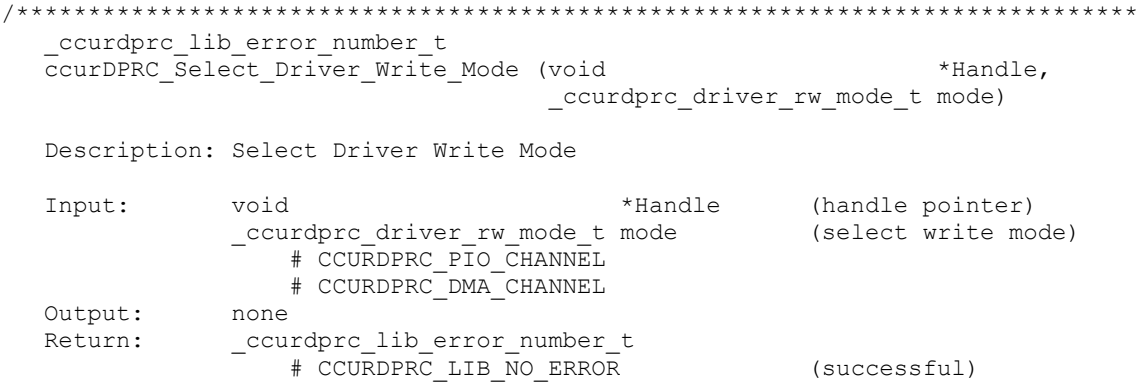

```
# CCURDPRC_LIB_BAD_HANDLE (no/bad handler supplied)<br>
# CCURDPRC_LIB_NOT_OPEN (device not open)<br>
# CCURDPRC_LIB_INVALID_ARG (invalid argument)<br>
# CCURDPRC_LIB_NO_LOCAL_REGION (local region error)
```
# 2.2.71 ccurDPRC\_Serial\_Prom\_Write\_Override()

The serial prom is non-volatile and its information is preserved during a power cycle. It contains useful information and settings that the customer could lose if they were to inadvertently overwrite. For this reason, all calls that write to the serial proms will fail with a write protect error, unless this write protect override API is invoked prior to writing to the serial proms. Once the Write Override is enabled, it will stay in effect until the user closes the device or re-issues this call to disable writes to the serial prom. The calls that will fail unless the write protect is disabled are:

- ccurDPRC Write Serial Prom() - ccurDPRC Write Serial Prom Item()

```
ccurdprc lib error number t
  ccurDPRC Serial Prom Write Override (void *Handle,
                                    int action)
  Description: Set Serial Prom Write Override
                                *Handle (handle pointer)
  Input:
            void
              courdpro_bool_t action
                                                   (override action)
               none<sup>"</sup>
  Output:
              _ccurdprc_lib_error_number t
  Return:
                curdprc_lib_error_number_t<br>
# CCURDPRC_LIB_NO_ERROR (successful)<br>
# CCURDPRC_LIB_BAD_HANDLE (no/bad handler supplied)<br>
# CCURDPRC_LIB_NOT_OPEN (device not open)<br>
# CCURDPRC_LIB_NO_LOCAL_REGION (local region error)
```
# 2.2.72 ccurDPRC\_Set\_Board\_CSR()

This call is used to set the board control register.

```
ccurdprc lib error number t
  ccurDPRC Set Board CSR (void
                                     *Handle,
                   Description: Set Board Control and Status information
  Input: void
                                  *Handle (Handle pointer)
        ccurdprc board csr t
                                  *bcsr (pointer to board csr)
          ccurdprc \overline{c} or \overline{d} dentify board t identify board
             # CCURDPRC BCSR IDENTIFY BOARD DISABLE
             # CCURDPRC BCSR IDENTIFY BOARD ENABLE
             # CCURDPRC BCSR IDENTIFY BOARD ENABLE DO NOT CHANGE
 Output: none
 Return: _ccurdprc_lib_error_number_t
          # CCURDPRC_LIB_NO_ERROR
```
# 2.2.73 ccurDPRC Set CalibrationBus Control()

This call sets the calibration bus control.

```
ccurdprc lib error number t
  ccurDPRC Set CalibrationBus Control (void
                                                                      *Handle,
                                 ccurdprc calibration bus control t bus control)
  Description: Set Calibration Bus Control
  Input:
                                                         (handle pointer)
                void
                                    *Handle
                ccurdprc calibration bus control t
                                    bus control
                                                         (control set)
                    # CCURDPRC CALIBRATIONBUS_CONTROL_OPEN
                    # CCURDPRC CALIBRATIONBUS CONTROL PLUS 2 5 VOLTS
                    # CCURDPRC CALIBRATIONBUS CONTROL PLUS 10 VOLTS
                    # CCURDPRC CALIBRATIONBUS CONTROL MINUS 10 VOLTS
                    # CCURDPRC CALIBRATIONBUS CONTROL GROUND
                    # CCURDPRC CALIBRATIONBUS CONTROL PLUS 8 MILLIAMP
                    # CCURDPRC_CALIBRATIONBUS_CONTROL_MINUS_8 MILLIAMP
                    # CCURDPRC CALIBRATIONBUS CONTROL PLUS 16 MILLIAMP
  Output:
               none
                _ccurdprc_lib_error number t
  Return:
                   1997<br>
# CCURDPRC_LIB_NO_ERROR<br>
# CCURDPRC_LIB_BAD_HANDLE<br>
# CCURDPRC_LIB_NOT_OPEN (no/bad handler supplied)<br>
# CCURDPRC_LIB_NVALID_ARG (invalid argument)<br>
# CCURDPRC_LIB_NV_LOCAL_REGION (local region error)
```
## 2.2.74 ccurDPRC\_Set\_Digital\_Potentiometer()

This call is used for setting the digital potentiometer resistance in ohms for the selected channels. Users need to supply valid resistances for channels in ohms and the call will set them accordingly and return the raw value supplied to the hardware. Valid resistances are 10 Ohms and 45 to 1000,000 Ohms in approximately 5 Ohms increments. If an exact resistance value is not supplied to the call, it will fail, unless the user tags the resistance with CCURDPRC POTENTIOMETER AUTOCORRECT OHM TAG flag. In this case, the call will attempt to get the nearest programmable resistance value and return this value back to the user after setting it.

```
ccurdprc lib error number t
  ccurDPRC Set Digital Potentiometer Test(void
                                                             *Handle.
                          ccurdprc channel mask t
                                                             ChanMask,
                          ccurdprc digital potentiometer test t
                                                             *DPTest)
  Description: Set Digital Potentiometer
                                  *Handle
  Input:
         void
                                             (Handle pointer)
          _ccurdprc_channel_mask_t
                                  ChanMask
                                              (specify channel mask)
            # CCURDPRC CHANNEL MASK 0
            # CCURDPRC CHANNEL MASK 1
            # CCURDPRC CHANNEL MASK 2
            # CCURDPRC CHANNEL MASK 3
            # CCURDPRC CHANNEL MASK 4
            # CCURDPRC CHANNEL MASK 5
            # CCURDPRC CHANNEL MASK 6
```

```
 # CCURDPRC_CHANNEL_MASK_7
              # CCURDPRC_CHANNEL_MASK_8
              # CCURDPRC_CHANNEL_MASK_9
              # CCURDPRC_CHANNEL_MASK_10
              # CCURDPRC_CHANNEL_MASK_11
              # CCURDPRC_CHANNEL_MASK_12
              # CCURDPRC_CHANNEL_MASK_13
              # CCURDPRC_CHANNEL_MASK_14
              # CCURDPRC_CHANNEL_MASK_15
              # CCURDPRC_ALL_CHANNELS_MASK
          ccurdprc digital potentiometer t *DPValue (pointer to Digital
                                                      Potentiometer Value)
              uint Raw[CCURDPRC_MAX_CHANNELS];
              uint Ohms[CCURDPRC_MAX_CHANNELS];
   Output: None
  Return: _ccurdprc lib error number t
 # CCURDPRC_LIB_NO_ERROR (successful)
 # CCURDPRC_LIB_BAD_HANDLE (no/bad handler supplied)
 # CCURDPRC_LIB_NOT_OPEN (device not open)
 # CCURDPRC_LIB_INVALID_ARG (invalid argument)
 # CCURDPRC_LIB_NO_LOCAL_REGION (local region error)
             # CCURDPRC_LIB_DIGITAL POT AND IO IS NOT ACTIVE
                                  (Potentiometer and I/O Control not active)
******************************************************************************/
```
#### **2.2.75 ccurDPRC\_Set\_Digital\_Potentiometer\_Test()**

This call sets the digital potentiometer test power down and modes for selected channels.

```
/******************************************************************************
   ccurDPRC_Set_Digital_Potentiometer_Test()
   Description: Set Digital Potentiometer Test
  Input: void *Handle (Handle pointer)
            _ccurdprc_channel_mask_t ChanMask (specify channel mask)
             # CCURDPRC CHANNEL MASK 0
               # CCURDPRC_CHANNEL_MASK_1
               # CCURDPRC_CHANNEL_MASK_2
               # CCURDPRC_CHANNEL_MASK_3
 # CCURDPRC_CHANNEL_MASK_4
 # CCURDPRC_CHANNEL_MASK_5
 # CCURDPRC_CHANNEL_MASK_6
 # CCURDPRC_CHANNEL_MASK_7
 # CCURDPRC_CHANNEL_MASK_8
               # CCURDPRC_CHANNEL_MASK_9
               # CCURDPRC_CHANNEL_MASK_10
               # CCURDPRC_CHANNEL_MASK_11
               # CCURDPRC_CHANNEL_MASK_12
               # CCURDPRC_CHANNEL_MASK_13
               # CCURDPRC_CHANNEL_MASK_14
               # CCURDPRC_CHANNEL_MASK_15
               # CCURDPRC_ALL_CHANNELS_MASK
           ccurdprc digital potentiometer test t *DPTest (pointer to Digital
                                                        Potentiometer Test)
                 _ccurdprc_digital_potentiometer_test_t 
DigitalPotTest[CCURDPRC MAX CHANNELS];
                   # CCURDPRC_DIGITAL_POTENTIOMETER_TEST_PWRDWN_20K_POT0
                  # CCURDPRC_DIGITAL_POTENTIOMETER_TEST_PWRDWN_20K_POT1
                  # CCURDPRC_DIGITAL_POTENTIOMETER_TEST_PWRDWN_20K_POT2
                  # CCURDPRC_DIGITAL_POTENTIOMETER_TEST_PWRDWN_20K_POT3
                  # CCURDPRC_DIGITAL_POTENTIOMETER_TEST_PWRDWN_100K
                  # CCURDPRC_DIGITAL_POTENTIOMETER_TEST_FORCE_FAILURE
```
# CCURDPRC DIGITAL POTENTIOMETER TEST MODE 20K # CCURDPRC DIGITAL POTENTIOMETER TEST MODE 100K Output: None Return: \_ccurdprc\_lib\_error\_number\_t "
COURDPRC\_LIB\_NO\_ERROR (successful)<br>
# CCURDPRC\_LIB\_BAD\_HANDLE (no/bad handler supplied)<br>
# CCURDPRC\_LIB\_NOT\_OPEN (device not open)<br>
# CCURDPRC\_LIB\_INVALID\_ARG (invalid argument) # CCURDPRC LIB NO ERROR # CCURDPRC\_LIB\_INVALID\_ARG (invalid argument)<br># CCURDPRC\_LIB\_NO\_LOCAL\_REGION (local region error)<br># CCURDPRC\_IIB\_NO\_LOCAL\_REGION (local region error) # CCURDPRC\_LIB\_DIGITAL\_POT\_AND\_IO\_IS\_NOT\_ACTIVE  $(Potential)$  (Potentiometer and I/O Control not active) 

# 2.2.76 ccurDPRC\_Set\_Interrupt\_Control()

This call sets the interrupt control.

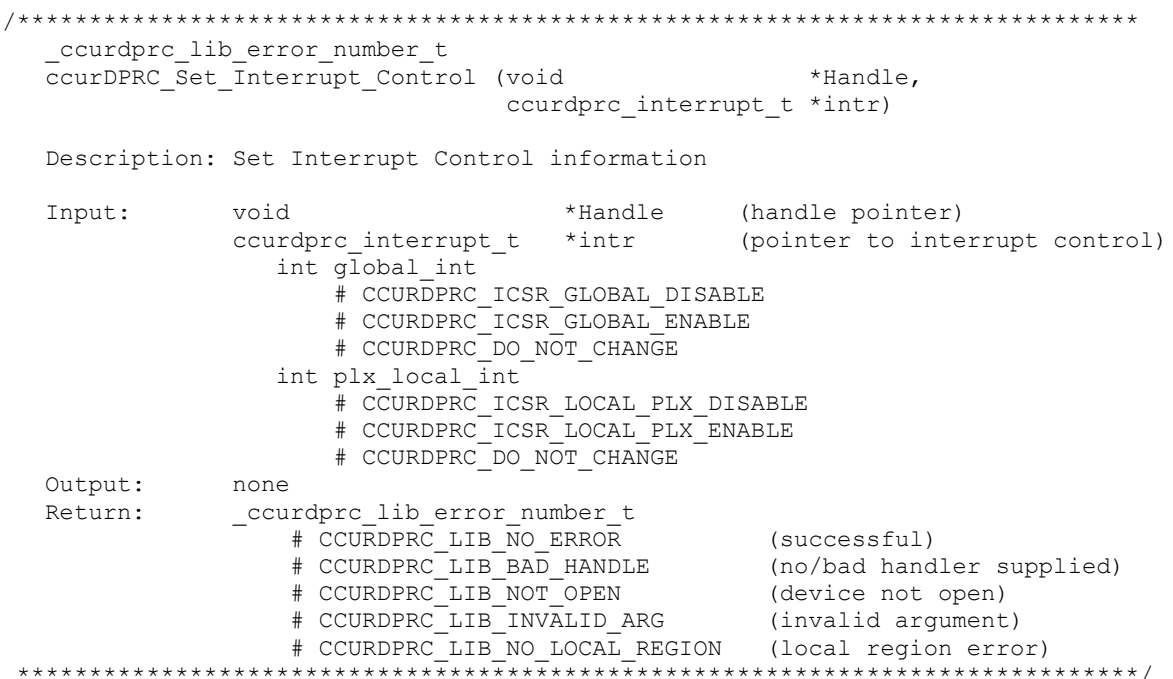

# 2.2.77 ccurDPRC\_Set\_Interrupt\_Status()

This call sets/clears the PLX interrupt.

ccurdprc lib error number t ccurDPRC Set Interrupt Status (void \*Handle, ccurdprc interrupt t \*intr) Description: Set Interrupt Status information Input: hiov \*Handle (handle pointer) ccurdprc\_interrupt\_t \*intr (pointer to interrupt status) int plx local int # CCURDPRC\_INTSTAT\_LOCAL\_PLX\_NONE # CCURDPRC\_INTSTAT\_LOCAL\_PLX\_RESET<br># CCURDPRC\_DO\_NOT\_CHANGE Output: none \_ccurdprc\_lib\_error\_number t Return: # CCURDPRC LIB NO ERROR (successful)

# CCURDPRC\_LIB\_BAD\_HANDLE (no/bad handler supplied)<br># CCURDPRC\_LIB\_NOT\_OPEN (device not open)<br># CCURDPRC\_LIB\_INVALID\_ARG (invalid argument) # CCURDPRC LIB NO LOCAL REGION (local region error) \*\*\*\*\*\*\*\*\*\*\*\*\*\*\*\*\*\*\*\*\* 

# 2.2.78 ccurDPRC\_Set\_Interrupt\_Timeout\_Seconds()

This call sets the read *timeout* maintained by the driver. It allows the user to change the default time out from 30 seconds to a user specified value. It is the time that the read call will wait before it times out. The call could time out if the DMA fails to complete. The device should have been opened in the blocking mode (O\_NONBLOCK not set) for reads to wait for the operation to complete.

```
ccurdprc lib error number t
  ccurDPRC Set Interrupt Timeout Seconds (void *Handle,
                                               timeout secs)
                                        int.
  Description: Set Interrupt Timeout Seconds
  Input:
         void
                       *Handle
                                         (Handle pointer)
                      timeout_secs (interrupt tout secs)
          int
  Output: none
  Return: _curdprc_lib_error_number_t<br>
# CCURDPRC_LIB_NO_ERROR (successful)<br>
# CCURDPRC_LIB_BAD_HANDLE (no/bad_handler_supplied)<br>
# CCURDPRC_LIB_NOT_OPEN (device not open)<br>
# CCURDPRC_LIB_INVALID_ARG (invalid_argument)
```
## 2.2.79 ccurDPRC Set IO Control()

This call sets the I/O Controls for the selected channels.

```
ccurdprc_lib_error_number_t
   ccurDPRC Set IO Control (void
                                                              *Handle,
                                ccurdprc channel mask t ChanMask,
                                \overline{c}curdprc \overline{io} control_t \overline{c} *IoControl)
   Description: Set I/O Control
                                                *Handle
                                                             (Handle pointer)<br>(specify channel
   Input:
             void
              _ccurdprc_channel_mask_t ChanMask
                                                                 (specify channel mask)
                 # CCURDPRC CHANNEL MASK 0
                  # CCURDPRC CHANNEL MASK 1
                 # CCURDPRC CHANNEL MASK 2
                  # CCURDPRC CHANNEL MASK 3
                  # CCURDPRC CHANNEL MASK 4
                  # CCURDPRC_CHANNEL_MASK_5
                  # CCURDPRC_CHANNEL_MASK 6
                  # CCURDPRC_CHANNEL_MASK_7
                  # CCURDPRC CHANNEL MASK 8
                 \begin{array}{r} \text{\# CCONDFRC\_CHANREL\_MASK\_9} \\ \text{\# CCURDPRC\_CHANNEL\_MASK\_10} \\ \text{\# CCURDPRC\_CHANNEL\_MASK\_11} \\ \text{\# CCURDPRC\_CHANIEL\_MASK\_12} \\ \text{\# CCURDPRC\_CHANNEL\_MASK\_13} \end{array}# CCURDPRC_CHANNEL_MASK_14
                  # CCURDPRC CHANNEL MASK 15
                  # CCURDPRC ALL CHANNELS MASK
              ccurdprc io control t
                                                       *IoControl (pointer to I/O control)
```

```
ccurdprc io control t
IoSignal[CCURDPRC_MAX_CHANNELS];
                  # CCURDPRC IO CONTROL OPEN
                  # CCURDPRC_IO_CONTROL_EXTERNAL
                  # CCURDPRC_IO_CONTROL_TEST_BUS
                  # CCURDPRC_IO_CONTROL_RA_GROUND_FAULT
                  # CCURDPRC_IO_CONTROL_RB_GROUND_FAULT
                   # CCURDPRC_IO_CONTROL_RA_RB_GROUND_FAULT
                   # CCURDPRC_IO_CONTROL_RA_V_PLUS_FAULT
                  # CCURDPRC_IO_CONTROL_RB_V_PLUS_FAULT
                  # CCURDPRC_IO_CONTROL_RA_RB_V_PLUS_FAULT
                  # CCURDPRC_IO_CONTROL_RA_V_PLUS_RB_GROUND_FAULT_SWITCH
                  # CCURDPRC_IO_CONTROL_RA_GROUND_RB_V_PLUS_FAULT_SWITCH
   Output: None
   Return: _ccurdprc_lib_error_number_t
 # CCURDPRC_LIB_NO_ERROR (successful)
 # CCURDPRC_LIB_BAD_HANDLE (no/bad handler supplied)
 # CCURDPRC_LIB_NOT_OPEN (device not open)
                  # CCURDPRC LIB INVALID ARG (invalid argument)
                  # CCURDPRC_LIB_NO_LOCAL_REGION (local region error)
                  # CCURDPRC_LIB_DIGITAL_POT_AND_IO_IS_NOT_ACTIVE
                                    (Potentiometer and I/O Control not active)
                   # CCURDPRC_LIB_ADC_FAILURE (ADC failure)
                   # CCURDPRC_LIB_ELECTRONIC_FUSE_TRIPPED 
                                                   (Electronic Fuse tripped)
 ******************************************************************************/
```
# **2.2.80 ccurDPRC\_Set\_Value()**

This call allows the advanced user to set the writable board registers. The actual data written will depend on the command register information that is requested. Refer to the hardware manual for more information on what can be written to.

Normally, users should not be changing these registers as it will bypass the API integrity and could result in an unpredictable outcome.

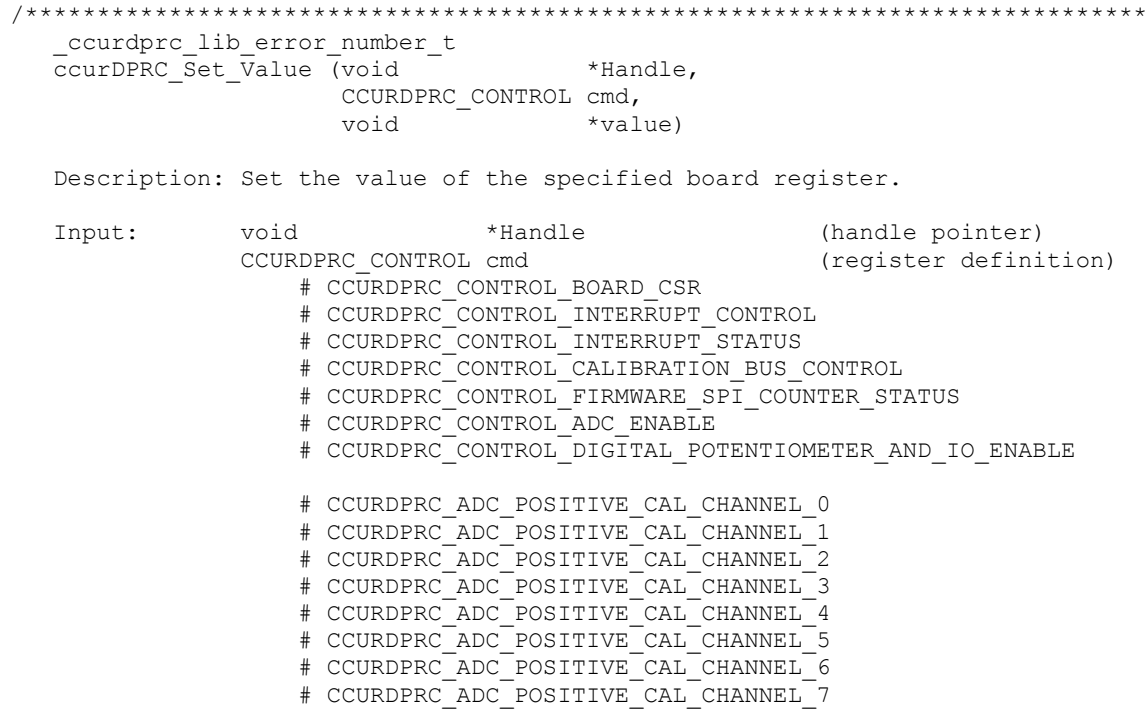

# CCURDPRC ADC POSITIVE CAL CHANNEL 8 # CCURDPRC\_ADC\_POSITIVE\_CAL\_CHANNEL\_9 # CCURDPRC\_ADC\_POSITIVE\_CAL\_CHANNEL\_10 # CCURDPRC\_ADC\_POSITIVE\_CAL\_CHANNEL\_11 # CCURDPRC ADC POSITIVE CAL CHANNEL 12 # CCURDPRC\_ADC\_POSITIVE\_CAL\_CHANNEL\_13 # CCURDPRC\_ADC\_POSITIVE\_CAL\_CHANNEL\_14 # CCURDPRC\_ADC\_POSITIVE\_CAL\_CHANNEL\_15 # CCURDPRC\_ADC\_NEGATIVE\_CAL\_CHANNEL\_0 # CCURDPRC\_ADC\_NEGATIVE\_CAL\_CHANNEL\_1 # CCURDPRC ADC NEGATIVE CAL CHANNEL 2 # CCURDPRC ADC NEGATIVE CAL CHANNEL 3 # CCURDPRC\_ADC\_NEGATIVE\_CAL\_CHANNEL\_4 # CCURDPRC\_ADC\_NEGATIVE\_CAL\_CHANNEL\_5 # CCURDPRC\_ADC\_NEGATIVE\_CAL\_CHANNEL\_6 # CCURDPRC\_ADC\_NEGATIVE\_CAL\_CHANNEL\_7 # CCURDPRC ADC NEGATIVE CAL CHANNEL 8 # CCURDPRC ADC NEGATIVE CAL CHANNEL 9 # CCURDPRC ADC NEGATIVE CAL CHANNEL 10 # CCURDPRC\_ADC\_NEGATIVE\_CAL\_CHANNEL\_11 # CCURDPRC\_ADC\_NEGATIVE\_CAL\_CHANNEL\_12 # CCURDPRC\_ADC\_NEGATIVE\_CAL\_CHANNEL\_13 # CCURDPRC\_ADC\_NEGATIVE\_CAL\_CHANNEL\_14 # CCURDPRC\_ADC\_NEGATIVE\_CAL\_CHANNEL\_15 # CCURDPRC\_ADC\_OFFSET\_CAL\_CHANNEL\_0 # CCURDPRC\_ADC\_OFFSET\_CAL\_CHANNEL\_1 # CCURDPRC\_ADC\_OFFSET\_CAL\_CHANNEL\_2 # CCURDPRC\_ADC\_OFFSET\_CAL\_CHANNEL\_3 # CCURDPRC\_ADC\_OFFSET\_CAL\_CHANNEL\_4 # CCURDPRC\_ADC\_OFFSET\_CAL\_CHANNEL\_5 # CCURDPRC ADC OFFSET CAL CHANNEL 6 # CCURDPRC ADC OFFSET CAL CHANNEL 7 # CCURDPRC ADC OFFSET CAL CHANNEL 8 # CCURDPRC\_ADC\_OFFSET\_CAL\_CHANNEL\_9 # CCURDPRC\_ADC\_OFFSET\_CAL\_CHANNEL\_10 # CCURDPRC\_ADC\_OFFSET\_CAL\_CHANNEL\_11 # CCURDPRC\_ADC\_OFFSET\_CAL\_CHANNEL\_12 # CCURDPRC\_ADC\_OFFSET\_CAL\_CHANNEL\_13 # CCURDPRC\_ADC\_OFFSET\_CAL\_CHANNEL\_14 # CCURDPRC\_ADC\_OFFSET\_CAL\_CHANNEL\_15 # CCURDPRC\_CONTROL\_SPROM\_STAT\_ADDR\_WRITE\_DATA # CCURDPRC IO CONTROL CHANNEL 0 # CCURDPRC\_IO\_CONTROL\_CHANNEL\_1 # CCURDPRC IO CONTROL CHANNEL 2 # CCURDPRC\_IO\_CONTROL\_CHANNEL\_3 # CCURDPRC\_IO\_CONTROL\_CHANNEL\_4 # CCURDPRC\_IO\_CONTROL\_CHANNEL\_5 # CCURDPRC\_IO\_CONTROL\_CHANNEL\_6 # CCURDPRC\_IO\_CONTROL\_CHANNEL\_7 # CCURDPRC\_IO\_CONTROL\_CHANNEL\_8 # CCURDPRC\_IO\_CONTROL\_CHANNEL\_9 # CCURDPRC\_IO\_CONTROL\_CHANNEL\_10 # CCURDPRC\_IO\_CONTROL\_CHANNEL\_11 # CCURDPRC\_IO\_CONTROL\_CHANNEL\_12 # CCURDPRC\_IO\_CONTROL\_CHANNEL\_13 # CCURDPRC IO CONTROL CHANNEL 14 # CCURDPRC IO CONTROL CHANNEL 15

# CCURDPRC DIGITAL POT VALUE CHANNEL 0

# CCURDPRC DIGITAL POT VALUE CHANNEL 1 # CCURDPRC\_DIGITAL\_POT\_VALUE\_CHANNEL\_2 # CCURDPRC\_DIGITAL\_POT\_VALUE\_CHANNEL\_3 # CCURDPRC\_DIGITAL\_POT\_VALUE\_CHANNEL\_4 # CCURDPRC DIGITAL POT VALUE CHANNEL 5 # CCURDPRC\_DIGITAL\_POT\_VALUE\_CHANNEL\_6 # CCURDPRC\_DIGITAL\_POT\_VALUE\_CHANNEL\_7 # CCURDPRC\_DIGITAL\_POT\_VALUE\_CHANNEL\_8 # CCURDPRC\_DIGITAL\_POT\_VALUE\_CHANNEL\_9 # CCURDPRC\_DIGITAL\_POT\_VALUE\_CHANNEL\_10 # CCURDPRC\_DIGITAL\_POT\_VALUE\_CHANNEL\_11 # CCURDPRC\_DIGITAL\_POT\_VALUE\_CHANNEL\_12 # CCURDPRC\_DIGITAL\_POT\_VALUE\_CHANNEL\_13 # CCURDPRC\_DIGITAL\_POT\_VALUE\_CHANNEL\_14 # CCURDPRC\_DIGITAL\_POT\_VALUE\_CHANNEL\_15 # CCURDPRC\_DIGITAL\_POT\_TEST\_CHANNEL\_0 # CCURDPRC DIGITAL POT TEST CHANNEL 1 # CCURDPRC DIGITAL POT TEST CHANNEL 2 # CCURDPRC DIGITAL POT TEST CHANNEL 3 # CCURDPRC DIGITAL POT TEST CHANNEL 4 # CCURDPRC\_DIGITAL\_POT\_TEST\_CHANNEL\_5 # CCURDPRC\_DIGITAL\_POT\_TEST\_CHANNEL\_6 # CCURDPRC\_DIGITAL\_POT\_TEST\_CHANNEL\_7 # CCURDPRC DIGITAL POT TEST CHANNEL 8 # CCURDPRC\_DIGITAL\_POT\_TEST\_CHANNEL\_9 # CCURDPRC\_DIGITAL\_POT\_TEST\_CHANNEL\_10 # CCURDPRC\_DIGITAL\_POT\_TEST\_CHANNEL\_11 # CCURDPRC\_DIGITAL\_POT\_TEST\_CHANNEL\_12 # CCURDPRC\_DIGITAL\_POT\_TEST\_CHANNEL\_13 # CCURDPRC\_DIGITAL\_POT\_TEST\_CHANNEL\_14 # CCURDPRC\_DIGITAL\_POT\_TEST\_CHANNEL\_15 # CCURDPRC ELECTRONIC FUSE TRIP CHANNEL 0 # CCURDPRC\_ELECTRONIC\_FUSE\_TRIP\_CHANNEL\_1 # CCURDPRC\_ELECTRONIC\_FUSE\_TRIP\_CHANNEL\_2 # CCURDPRC ELECTRONIC FUSE TRIP CHANNEL 3 # CCURDPRC\_ELECTRONIC\_FUSE\_TRIP\_CHANNEL\_4 # CCURDPRC\_ELECTRONIC\_FUSE\_TRIP\_CHANNEL\_5 # CCURDPRC\_ELECTRONIC\_FUSE\_TRIP\_CHANNEL\_6 # CCURDPRC ELECTRONIC FUSE TRIP CHANNEL 7 # CCURDPRC ELECTRONIC FUSE TRIP CHANNEL 8 # CCURDPRC\_ELECTRONIC\_FUSE\_TRIP\_CHANNEL\_9 # CCURDPRC\_ELECTRONIC\_FUSE\_TRIP\_CHANNEL\_10 # CCURDPRC\_ELECTRONIC\_FUSE\_TRIP\_CHANNEL\_11 # CCURDPRC\_ELECTRONIC\_FUSE\_TRIP\_CHANNEL\_12 # CCURDPRC ELECTRONIC FUSE TRIP CHANNEL 13 # CCURDPRC ELECTRONIC FUSE TRIP CHANNEL 14 # CCURDPRC\_ELECTRONIC\_FUSE\_TRIP\_CHANNEL\_15 # CCURDPRC\_ELECTRONIC\_FUSE\_ELECTRICAL\_SHORT\_VALUE # CCURDPRC\_ELECTRONIC\_FUSE\_DELAY\_VALUE # CCURDPRC\_ELECTRONIC\_FUSE\_COUNT\_VALUE # CCURDPRC\_ELECTRONIC\_FUSE\_IO\_DELAY\_VALUE # CCURDPRC\_ELECTRONIC\_FUSE\_MAXIMUM\_RESISTANCE # CCURDPRC\_ELECTRONIC\_FUSE\_MAXIMUM\_VOLTAGE # CCURDPRC\_ELECTRONIC\_FUSE\_VOLTAGE\_FAULT\_DELAY # CCURDPRC\_ELECTRONIC\_FUSE\_BASE\_CHANNEL\_0 # CCURDPRC ELECTRONIC FUSE BASE CHANNEL 1 # CCURDPRC\_ELECTRONIC\_FUSE\_BASE\_CHANNEL\_2 # CCURDPRC ELECTRONIC FUSE BASE CHANNEL 3 # CCURDPRC ELECTRONIC FUSE BASE CHANNEL 4

# CCURDPRC ELECTRONIC FUSE BASE CHANNEL 5 # CCURDPRC\_ELECTRONIC\_FUSE\_BASE\_CHANNEL\_6 # CCURDPRC\_ELECTRONIC\_FUSE\_BASE\_CHANNEL\_7 # CCURDPRC\_ELECTRONIC\_FUSE\_BASE\_CHANNEL\_8 # CCURDPRC ELECTRONIC FUSE BASE CHANNEL 9 # CCURDPRC\_ELECTRONIC\_FUSE\_BASE\_CHANNEL\_10 # CCURDPRC\_ELECTRONIC\_FUSE\_BASE\_CHANNEL\_11 # CCURDPRC\_ELECTRONIC\_FUSE\_BASE\_CHANNEL\_12 # CCURDPRC\_ELECTRONIC\_FUSE\_BASE\_CHANNEL\_13 # CCURDPRC\_ELECTRONIC\_FUSE\_BASE\_CHANNEL\_14 # CCURDPRC\_ELECTRONIC\_FUSE\_BASE\_CHANNEL\_15 # CCURDPRC ELECTRONIC FUSE MULTIPLIER CHANNEL 0 # CCURDPRC\_ELECTRONIC\_FUSE\_MULTIPLIER\_CHANNEL\_1 # CCURDPRC\_ELECTRONIC\_FUSE\_MULTIPLIER\_CHANNEL\_2 # CCURDPRC\_ELECTRONIC\_FUSE\_MULTIPLIER\_CHANNEL\_3 # CCURDPRC\_ELECTRONIC\_FUSE\_MULTIPLIER\_CHANNEL\_4 # CCURDPRC\_ELECTRONIC\_FUSE\_MULTIPLIER\_CHANNEL\_5 # CCURDPRC ELECTRONIC FUSE MULTIPLIER CHANNEL 6 # CCURDPRC ELECTRONIC FUSE MULTIPLIER CHANNEL 7 # CCURDPRC\_ELECTRONIC\_FUSE\_MULTIPLIER\_CHANNEL\_8 # CCURDPRC\_ELECTRONIC\_FUSE\_MULTIPLIER\_CHANNEL\_9 # CCURDPRC\_ELECTRONIC\_FUSE\_MULTIPLIER\_CHANNEL\_10 # CCURDPRC\_ELECTRONIC\_FUSE\_MULTIPLIER\_CHANNEL\_11 # CCURDPRC\_ELECTRONIC\_FUSE\_MULTIPLIER\_CHANNEL\_12 # CCURDPRC\_ELECTRONIC\_FUSE\_MULTIPLIER\_CHANNEL\_13 # CCURDPRC\_ELECTRONIC\_FUSE\_MULTIPLIER\_CHANNEL\_14 # CCURDPRC\_ELECTRONIC\_FUSE\_MULTIPLIER\_CHANNEL\_15 # CCURDPRC ELECTRONIC FUSE THRESHOLD CHANNEL 0 # CCURDPRC\_ELECTRONIC\_FUSE\_THRESHOLD\_CHANNEL\_1 # CCURDPRC\_ELECTRONIC\_FUSE\_THRESHOLD\_CHANNEL\_2 # CCURDPRC ELECTRONIC FUSE THRESHOLD CHANNEL 3 # CCURDPRC\_ELECTRONIC\_FUSE\_THRESHOLD\_CHANNEL\_4 # CCURDPRC\_ELECTRONIC\_FUSE\_THRESHOLD\_CHANNEL\_5 # CCURDPRC\_ELECTRONIC\_FUSE\_THRESHOLD\_CHANNEL\_6 # CCURDPRC\_ELECTRONIC\_FUSE\_THRESHOLD\_CHANNEL\_7 # CCURDPRC\_ELECTRONIC\_FUSE\_THRESHOLD\_CHANNEL\_8 # CCURDPRC\_ELECTRONIC\_FUSE\_THRESHOLD\_CHANNEL\_9 # CCURDPRC\_ELECTRONIC\_FUSE\_THRESHOLD\_CHANNEL\_10 # CCURDPRC\_ELECTRONIC\_FUSE\_THRESHOLD\_CHANNEL\_11 # CCURDPRC\_ELECTRONIC\_FUSE\_THRESHOLD\_CHANNEL\_12 # CCURDPRC\_ELECTRONIC\_FUSE\_THRESHOLD\_CHANNEL\_13 # CCURDPRC\_ELECTRONIC\_FUSE\_THRESHOLD\_CHANNEL\_14 # CCURDPRC\_ELECTRONIC\_FUSE\_THRESHOLD\_CHANNEL\_15 # CCURDPRC\_CONTROL\_SPI\_RAM void  $*$ value (pointer to value to be set) Output: None Return: \_ccurdprc\_lib\_error\_number\_t # CCURDPRC\_LIB\_NO\_ERROR (successful) # CCURDPRC\_LIB\_BAD\_HANDLE (no/bad handler supplied) # CCURDPRC LIB NOT OPEN (device not open) # CCURDPRC\_LIB\_INVALID\_ARG (invalid argument) # CCURDPRC\_LIB\_NO\_LOCAL\_REGION (local region error) \*\*\*\*\*\*\*\*\*\*\*\*\*\*\*\*\*\*\*\*\*\*\*\*\*\*\*\*\*\*\*\*\*\*\*\*\*\*\*\*\*\*\*\*\*\*\*\*\*\*\*\*\*\*\*\*\*\*\*\*\*\*\*\*\*\*\*\*\*\*\*\*\*\*\*\*\*\*/

#### **2.2.81 ccurDPRC\_VoltsToData()**

This call converts user supplied volts to raw data.

/\*\*\*\*\*\*\*\*\*\*\*\*\*\*\*\*\*\*\*\*\*\*\*\*\*\*\*\*\*\*\*\*\*\*\*\*\*\*\*\*\*\*\*\*\*\*\*\*\*\*\*\*\*\*\*\*\*\*\*\*\*\*\*\*\*\*\*\*\*\*\*\*\*\*\*\*\*\* uint

ccurDPRC VoltsToData (double volts) Description: Convert Volts to data Input: double volts (volts to convert) Output: none<br>Return: uint data (returned data) 

# 2.2.82 ccurDPRC VoltsToDataChanCal()

This call converts user supplied volts to raw data for calibration registers.

```
uint.
 ccurDPRC VoltsToDataChanCal (double volts)
 Description: Convert Volts to Data (for Channel Calibration)
       double volts
 Input:
                          (volts to convert)
 output: none<br>Return: uint data
                         (returned data)
```
## 2.2.83 ccurDPRC Wait For Interrupt()

This call is made available to advanced users to bypass the API and perform their own interrupt handling. If a time out value greater than zero is specified, the call will time out after the specified seconds, otherwise it will not time out.

```
ccurdprc lib error number t
   ccurDPRC Wait For Interrupt (void
                                                                 *Handle,
                                      ccurdprc driver int t *drv int)
   Description: Wait For Interrupt
                  *Handle (handle pointer)<br>ccurdprc_driver_int_t *drv_int (pointer to drv in unsigned long long count
   Input:
                                                               (pointer to drv int struct)
   Output:
                       u int status
                      u_int mask
                           # CCURDPRC INTSTAT LOCAL PLX MASK
                       int timeout seconds
                   _ccurdprc_lib_error_number t
   Return:
-count. <br>
+ CCURDPRC_LIB_NO_ERROR (successful)<br>
+ CCURDPRC_LIB_BAD_HANDLE (no/bad_handler_supplied)<br>
+ CCURDPRC_LIB_NOT_OPEN (device_not_open)<br>
+ CCURDPRC_LIB_INVALID_ARG (invalid_argument)<br>
+ CCURDPRC_LIB_NO_LOC
```
## 2.2.84 ccurDPRC\_Write()

This call is currently not supported.

```
ccurdprc lib error number t
 ccurDPRC Write (void *Handle,
          void *buf,
           int
              size,
          int *bytes_written,<br>int *error)
```
Description: Perform a write operation.

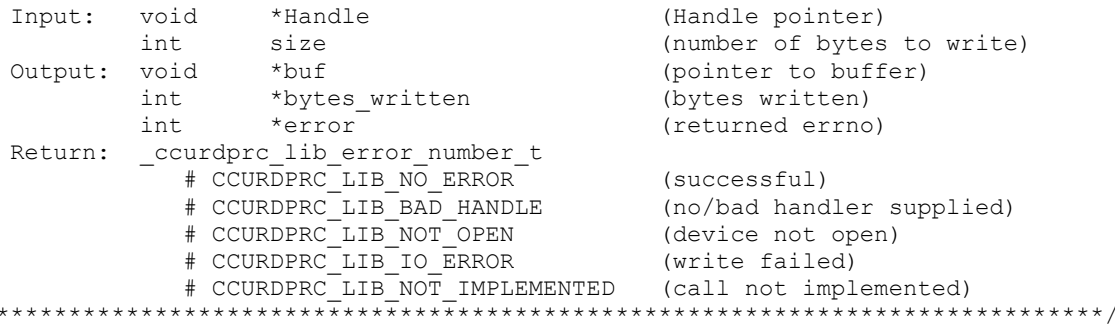

### 2.2.85 ccurDPRC Write Serial Prom()

 $\star$ 

This is a basic call to write short word entries to the serial prom. The user specifies a word offset within the serial prom and a word count, and the call writes the data pointed to by the *spw* pointer, in short words.

Prior to using this call, the user will need to issue the ccurDPRC\_Serial\_Prom\_Write\_Override() to allowing writing to the serial prom.

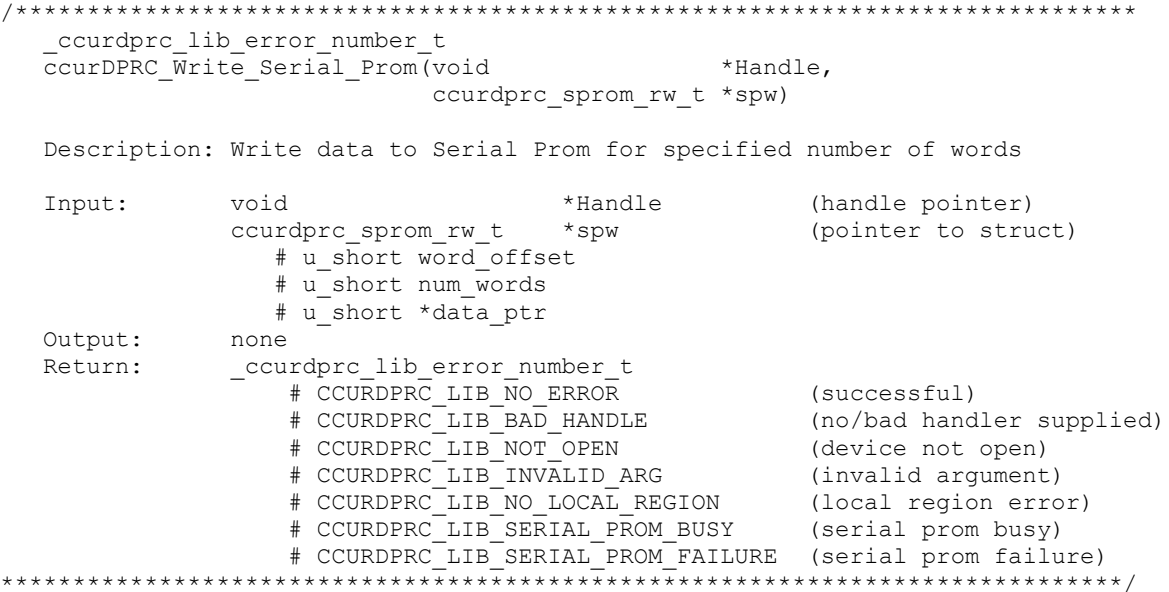

#### 2.2.86 ccurDPRC\_Write\_Serial\_Prom\_Item()

This call is used to write well defined sections in the serial prom. The user supplies the serial prom section that needs to be written and the data points to the section specific structure. This call should normally not be used by the user.

Prior to using this call, the user will need to issue the ccurDPRC\_Serial\_Prom\_Write\_Override() to allowing writing to the serial prom.

ccurdprc lib error number t ccurDPRC\_Write\_Serial\_Prom\_Item(void \*Handle, \_ccurdprc\_sprom\_access\_t item, void \*item ptr)

Description: Write Serial Prom with specified item

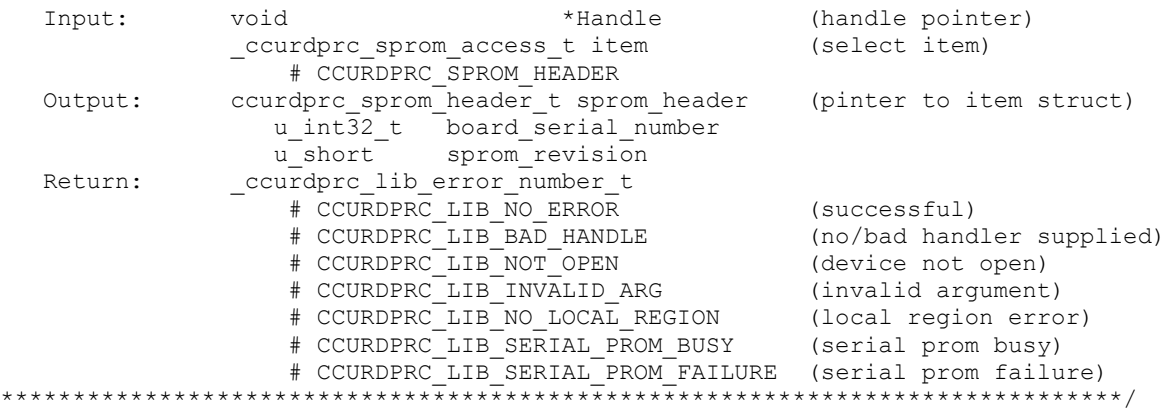

# **3. Test Programs**

This driver and API are accompanied with an extensive set of test examples. Examples under the *Direct Driver Access* do not use the API, while those under *Application Program Interface Access* use the API.

#### **3.1 Direct Driver Access Example Tests**

These set of tests are located in the *…/test* directory and do not use the API. They communicate directly with the driver. Users should be extremely familiar with both the driver and the hardware registers if they wish to communicate directly with the hardware.

#### **3.1.1 ccurdprc\_dump**

This test is for debugging purpose. It dumps all the hardware registers.

Usage: ccurdprc\_dump [-b board] -b board: board number -- default board is 0

Example display:

./ccurdprc\_dump

Device Name : /dev/ccurdprc0 Board Serial No: 680593 (0x000a6291)

LOCAL Register 0x7ffff7ff6000 Offset=0x0 CONFIG Register 0x7ffff7ff5000 Offset=0x0

```
======= LOCAL BOARD REGISTERS =========
LBR: @0x0000 --> 0x93100102
LBR: @0x0004 --> 0x00000000
LBR: @0x0008 --> 0x00000000
LBR: @0x000c --> 0x00000000
LBR: @0x0010 --> 0x00000000
LBR: @0x0014 --> 0x00000001
LBR: @0x0018 --> 0x00000001
LBR: @0x001c --> 0x00000001
LBR: @0x0020 --> 0x00000001
LBR: @0x0024 --> 0x00000001
LBR: @0x0028 --> 0x00000001
LBR: @0x002c --> 0x00000001
LBR: @0x0030 --> 0x00000001
.
.
.
LBR: @0x07c0 --> 0x00000000
LBR: @0x07c4 --> 0x00000000
LBR: @0x07c8 --> 0x00000000
LBR: @0x07cc --> 0x00000000
LBR: @0x07d0 --> 0x00000000
LBR: @0x07d4 --> 0x00000000
LBR: @0x07d8 --> 0x00000000
LBR: @0x07dc --> 0x00000000
LBR: @0x07e0 --> 0x00000000
LBR: @0x07e4 --> 0x00000000
LBR: @0x07e8 --> 0x00000000
LBR: @0x07ec --> 0x00000000
LBR: @0x07f0 --> 0x00000000
```
LBR: @0x07f4 --> 0x00000000 LBR: @0x07f8 --> 0x00000000 LBR: @0x07fc --> 0x00000000 ======= LOCAL CONFIG REGISTERS ========= LCR: @0x0000 --> 0xfffff800 LCR: @0x0004 --> 0x00000001 LCR: @0x0008 --> 0x00200000 LCR: @0x000c --> 0x00300400 LCR: @0x0010 --> 0x00000000 LCR: @0x0014 --> 0x00000000 LCR: @0x0018 --> 0x42430343 LCR: @0x001c --> 0x00000000 LCR: @0x0020 --> 0x00000000 LCR: @0x0024 --> 0x00000000 LCR: @0x0028 --> 0x00000000 LCR: @0x002c --> 0x00000000 LCR: @0x0030 --> 0x00000000 . . . LCR: @0x00c0 --> 0x00000002 LCR: @0x00c4 --> 0x00000000 LCR: @0x00c8 --> 0x00000000 LCR: @0x00cc --> 0x00000000 LCR: @0x00d0 --> 0x00000000 LCR: @0x00d4 --> 0x00000000 LCR: @0x00d8 --> 0x00000000 LCR: @0x00dc --> 0x00000000 LCR: @0x00e0 --> 0x00000000 LCR: @0x00e4 --> 0x00000000 LCR: @0x00e8 --> 0x00000050 LCR: @0x00ec --> 0x00000000 LCR: @0x00f0 --> 0x00000000 LCR: @0x00f4 --> 0x00000000 LCR: @0x00f8 --> 0x00000043 LCR: @0x00fc --> 0x00000000 LCR: @0x0100 --> 0x00000000 LCR: @0x0104 --> 0x00000000 ======= PCI CONFIG REG ADDR MAPPING ========= PCR: @0x0000 --> 0x93101542 PCR: @0x0004 --> 0x02b00017 PCR: @0x0008 --> 0x08800001 PCR: @0x000c --> 0x00006008 PCR: @0x0010 --> 0xc4c01000 PCR: @0x0014 --> 0x00000000 PCR: @0x0018 --> 0xc4c00000 PCR: @0x001c --> 0x00000000 PCR: @0x0020 --> 0x00000000 PCR: @0x0024 --> 0x00000000 PCR: @0x0028 --> 0x00000000 PCR: @0x002c --> 0x905610b5 PCR: @0x0030 --> 0x00000000 PCR: @0x0034 --> 0x00000040 PCR: @0x0038 --> 0x00000000 PCR: @0x003c --> 0x0000010b

PCR: @0x0040 --> 0x00024801 PCR: @0x0044 --> 0x00000000 PCR: @0x0048 --> 0x00004c00 PCR: @0x004c --> 0x00000003 PCR: @0x0050 --> 0x00000000 ======= PCI BRIDGE REGISTERS ========= PBR: @0x0000 --> 0x811110b5 PBR: @0x0004 --> 0x00100417 PBR: @0x0008 --> 0x06040021 PBR: @0x000c --> 0x00010010 PBR: @0x0010 --> 0xc490000c PBR: @0x0014 --> 0x00000000 PBR: @0x0018 --> 0x00080807 PBR: @0x001c --> 0x220000f0 PBR: @0x0020 --> 0xc4c0c4c0 PBR: @0x0024 --> 0x0000fff0 PBR: @0x0028 --> 0x00000000 PBR: @0x002c --> 0x00000000 PBR: @0x0030 --> 0x00000000 . . . PBR: @0x00d0 --> 0x00000000 PBR: @0x00d4 --> 0x00000000 PBR: @0x00d8 --> 0x00000000 PBR: @0x00dc --> 0x00000000 PBR: @0x00e0 --> 0x00000000 PBR: @0x00e4 --> 0x00000000 PBR: @0x00e8 --> 0x00000000 PBR: @0x00ec --> 0x00000000 PBR: @0x00f0 --> 0x00000000 PBR: @0x00f4 --> 0x00000000 PBR: @0x00f8 --> 0x00000000 PBR: @0x00fc --> 0x00000000 PBR: @0x0100 --> 0x00010004 PBR: @0x0104 --> 0x00000000 PBR: @0x0108 --> 0x00000000 PBR: @0x010c --> 0x00000000 PBR: @0x0110 --> 0x00000000 PBR: @0x0114 --> 0x00000000 PBR: @0x0118 --> 0x00000000 ======= MAIN CONTROL REGISTERS ========= MCR: @0x0000 --> 0x00000033 MCR: @0x0004 --> 0x8000ff00 MCR: @0x0008 --> 0x00000000 MCR: @0x000c --> 0x1b008090 MCR: @0x0010 --> 0x80000002 MCR: @0x0014 --> 0x00000000 MCR: @0x0018 --> 0x00000000 MCR: @0x001c --> 0x00000000 MCR: @0x0020 --> 0x0000141f MCR: @0x0024 --> 0x00000000 MCR: @0x0028 --> 0x00000000 MCR: @0x002c --> 0x00000000 MCR: @0x0030 --> 0xfeedface

```
MCR: @0x0034 --> 0x00000000
MCR: @0x0038 --> 0x00000000
MCR: @0x003c --> 0x00000000
MCR: @0x0040 --> 0x00000201
MCR: @0x0044 --> 0x00000000
MCR: @0x0048 --> 0x00810a20
MCR: @0x004c --> 0x000000d4
MCR: @0x0050 --> 0x00010700
MCR: @0x0054 --> 0x00000000
MCR: @0x0058 --> 0x080a2c2a
MCR: @0x005c --> 0x0000029a
MCR: @0x0060 --> 0x00000019
MCR: @0x0064 --> 0x00000000
```
#### **3.1.2 ccurdprc\_rdreg**

This is a simple program that returns the local register value for a given offset.

```
Usage: ./ccurdprc rdreg [-b board] [-o offset] [-s size]
-b board : board number -- default board is 0
-o offset: hex offset to read from -- default offset is 0x0
-s size : number of bytes to read -- default size is 0x4
```
# Example display:

./ccurdprc\_rdreg –s64

```
Device Name : /dev/ccurdprc0
Board Serial No: 680593 (0x000a6291)
```

```
#### LOCAL REGS #### (length=100)
```

```
+LCL+ 0 93100102 00000000 00000000 00000000 *...3............*
+LCL+ 0x10 00000000 00000001 00000001 00000001 *................*
+LCL+ 0x20 00000001 00000001 00000001 00000001 *................*
+LCL+ 0x30 00000001 00000001 00000001 00000001 *................*
+LCL+ 0x40 00000001 00000001 00000001 00000001 *................*
+LCL+ 0x50 00000001 00000001 00000001 00000001 *................*
+LCL+ 0x60 0000000
```
# **3.1.3 ccurdprc\_reg**

This call displays all the boards local and configuration registers.

```
Usage: ./ccurdprc_reg [-b board]
-b board: Board number -- default board is 0
```
Example display:

```
./ccurdprc_reg
```
Device Name : /dev/ccurdprc0 Board Serial No: 680593 (0x000a6291)

LOCAL Register 0x7ffff7ff6000 Offset=0x0

```
#### LOCAL REGS #### (length=2048)
+LCL+ 0 93100102 00000000 00000000 00000000 *...3............*
+LCL+ 0x10 00000000 00000001 00000001 00000001 *................*
+LCL+ 0x20 00000001 00000001 00000001 00000001 *................*
+LCL+ 0x30 00000001 00000001 00000001 00000001 *................*
+LCL+ 0x40 00000001 00000001 00000001 00000001 *................*
+LCL+ 0x50 00000001 00000001 00000001 00000001 *................*
```
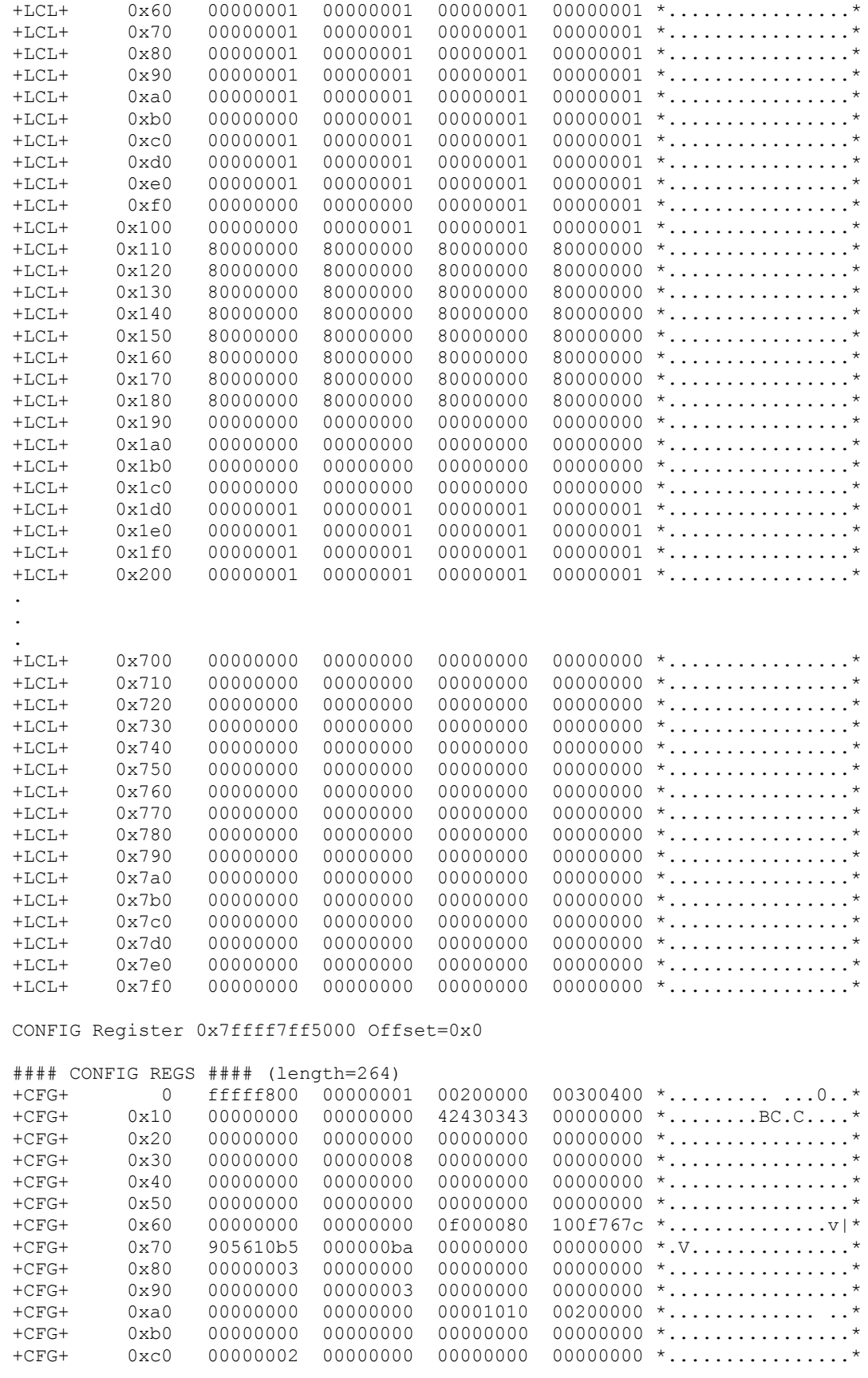

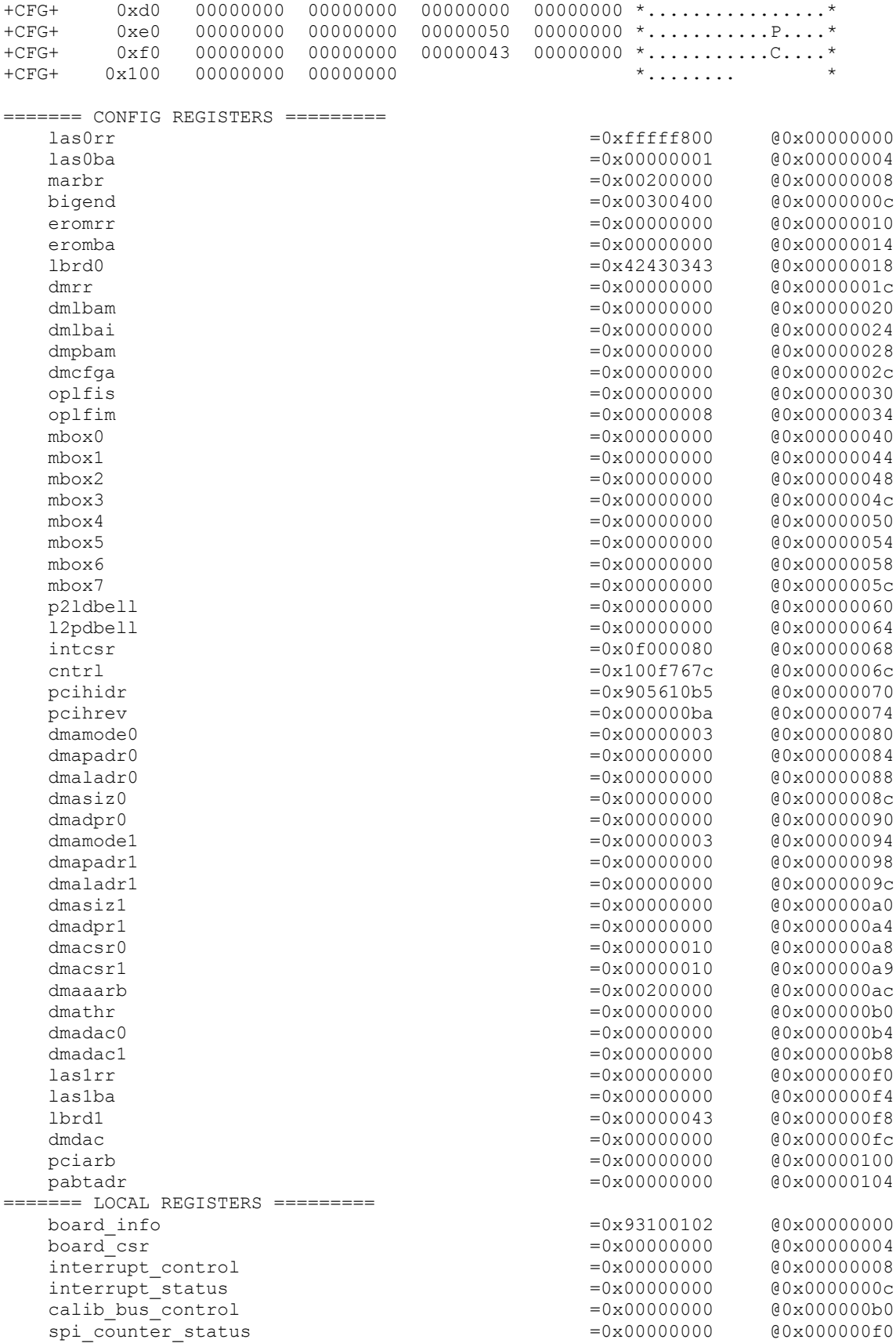

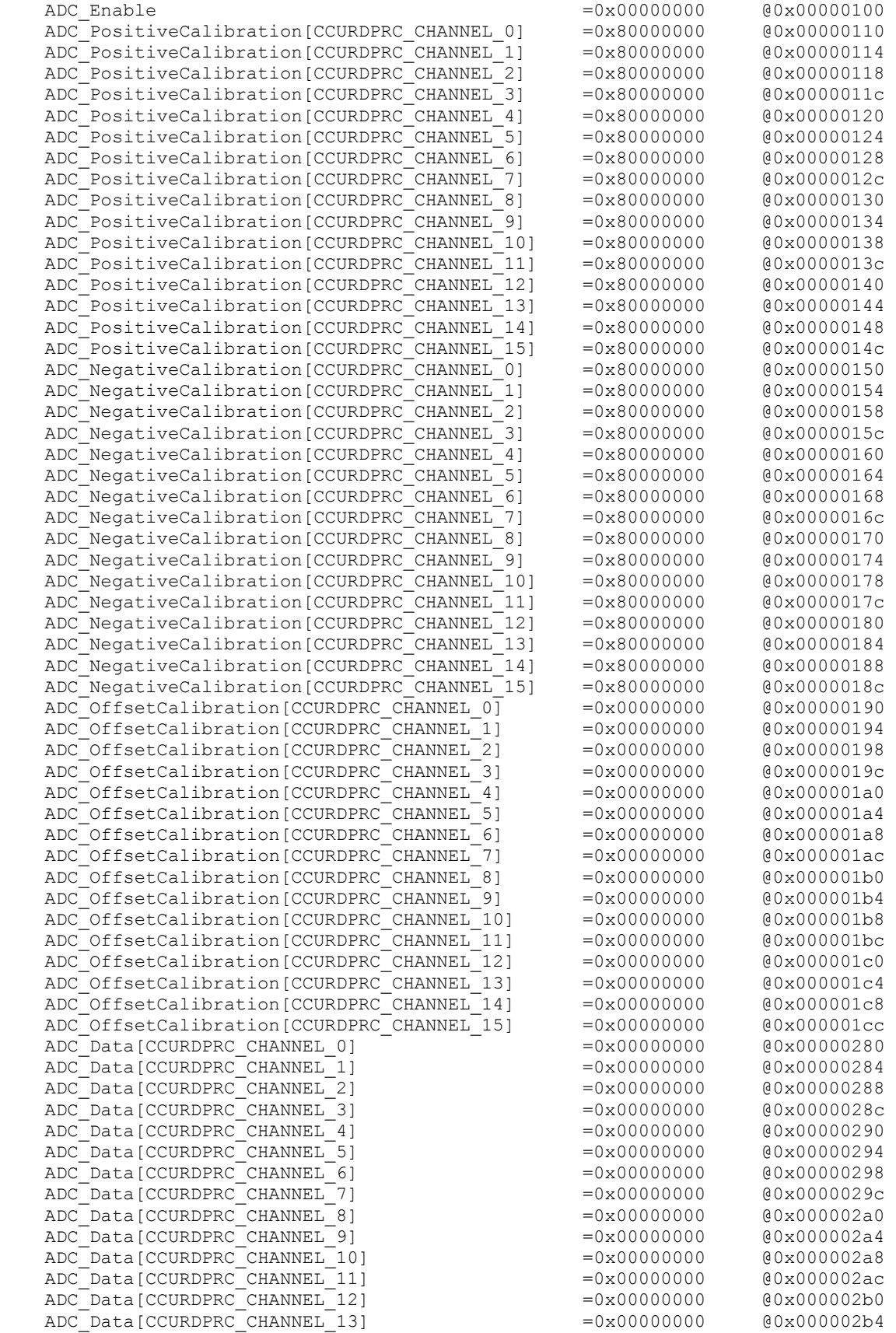

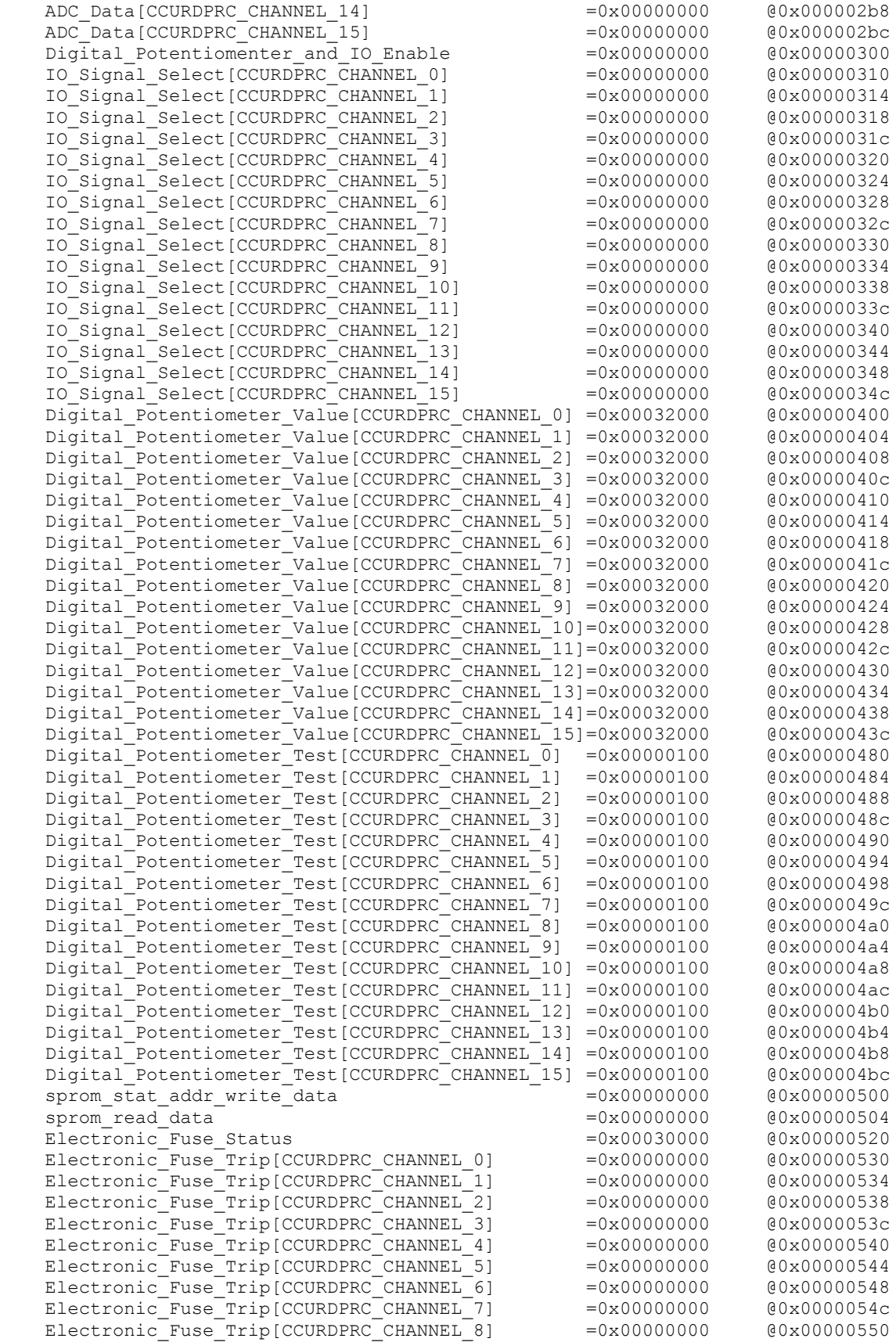

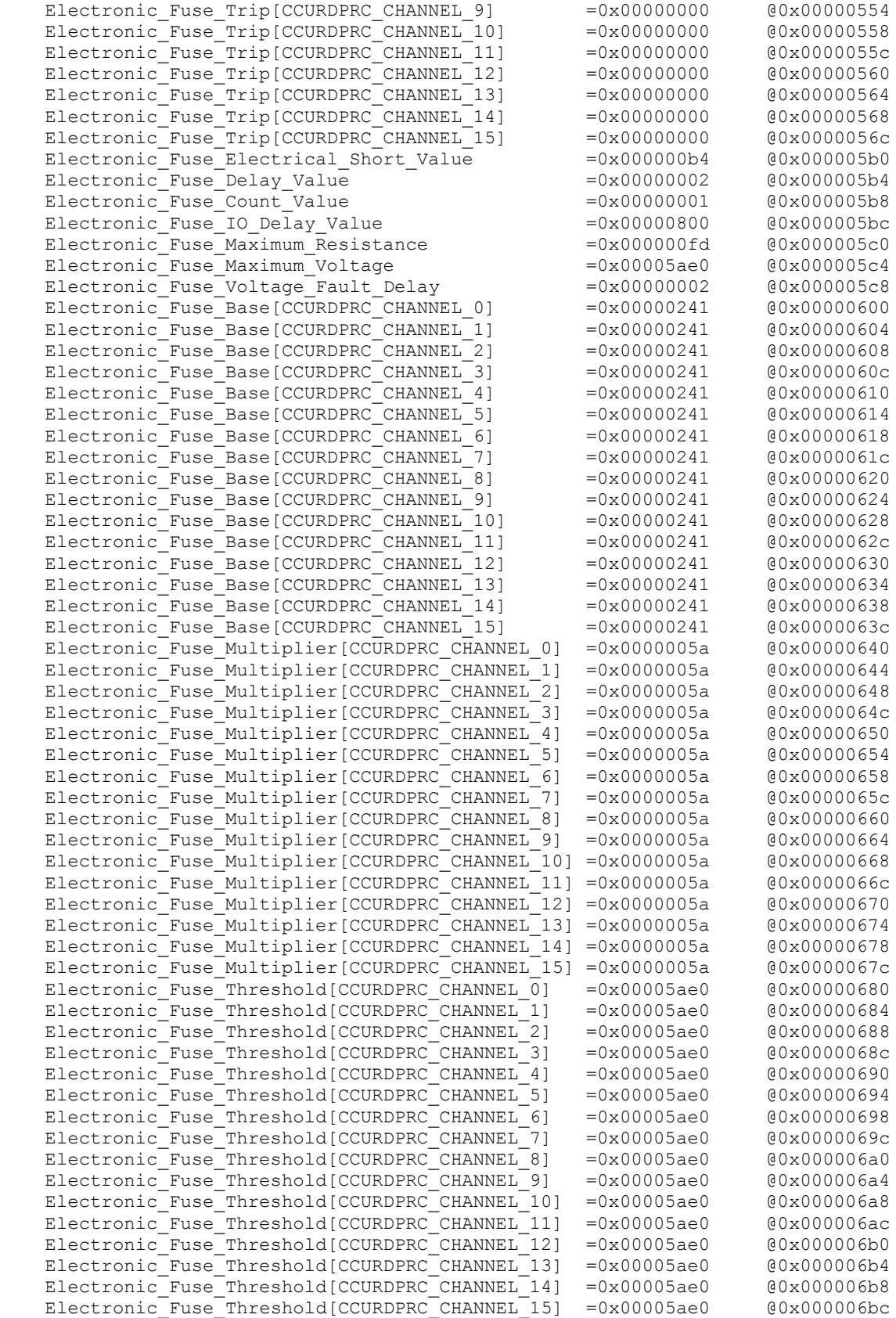

```
spi ram[0..63]@0x0700 00000000 00000000 00000000 00000000 00000000 00000000 00000000 00000000
@0x0720 00000000 00000000 00000000 00000000 00000000 00000000 00000000 00000000
@0x0740 00000000 00000000 00000000 00000000 00000000 00000000 00000000 00000000
@0x0760 00000000 00000000 00000000 00000000 00000000 00000000 00000000 00000000
@0x0780 00000000 00000000 00000000 00000000 00000000 00000000 00000000 00000000
@0x07a0 00000000 00000000 00000000 00000000 00000000 00000000 00000000 00000000
@0x07c0 00000000 00000000 00000000 00000000 00000000 00000000 00000000 00000000
@0x07e0 00000000 00000000 00000000 00000000 00000000 00000000 00000000 00000000
```
#### **3.1.4 ccurdprc\_regedit**

This is an interactive test to display and write to local, configuration and physical memory.

Usage: ./ccurdprc\_regedit [-b board] -b board: Board number -- default board is 0

Example display:

./ccurdprc\_regedit

```
Device Name : /dev/ccurdprc0
Board Serial No : 680593 (0x000a6291)
Initialize_Board: Firmware Rev. 0x01 successful
Virtual Address: 0x7ffff7ff6000
 1 = Create Physical Memory 2 = Destroy Physical memory 
 3 = Display Driver Information 4 = Display Firmware RAM 
   5 = Display Physical Memory Info 6 = Display Registers (CONFIG) 
   7 = Display Registers (LOCAL) 8 = Dump Physical Memory 
 9 = Reset Board 10 = Write Register (LOCAL) 
 11 = Write Register (CONFIG) 12 = Write Physical Memory
```
Main Selection ('h'=display menu, 'q'=quit)->

#### **3.1.5 ccurdprc\_tst**

This is an interactive test to exercise some of the driver features.

Usage: ./ccurdprc\_tst [-b board] -b board: Board number -- default board is 0

Example display:

./ccurdprc\_tst

```
Device Name : /dev/ccurdprc0
Board Serial No : 680593 (0x000a6291)
Initialize_Board: Firmware Rev. 0x01 successful
  01 = add irq 02 = disable pci interrupts 
 03 = enable pci interrupts 04 = get device error<br>05 = get driver info 06 = get physical mem
 05 = qet driver info
 07 = \text{init board} 08 = \text{mmap select} 09 = mmap(CONFIG registers) 10 = mmap(LOCAL registers) 
 11 = mmap(physical memory) 12 = mmmap(physical memory)13 = no command 14 = read operation
 15 = remove irq 16 = reset board
  17 = write operation 
Main Selection ('h'=display menu, 'q'=quit)->
```
#### **3.1.6 ccurdprc\_wreg**

This is a simple test to write to the local registers at the user specified offset.

```
Usage: ./ccurdprc wreg [-b board] [-o offset] [-s size] [-v value] [-x]
-b board : board selection -- default board is 0
-o offset: hex offset to write to -- default offset is 0x0
-s size : number of bytes to write -- default size is 0x4
-v value : hex value to write at offset -- default value is 0x0
-x : Do not read back just written values -- default read back values
```
#### Example display:

./ccurdprc\_wreg -v12345678 -o0x700 –s100

Device Name : /dev/ccurdprc0 Board Serial No: 680593 (0x000a6291)

Writing 0x12345678 to offset 0x0700 for 256 bytes

```
#### LOCAL REGS #### (length=256)
```
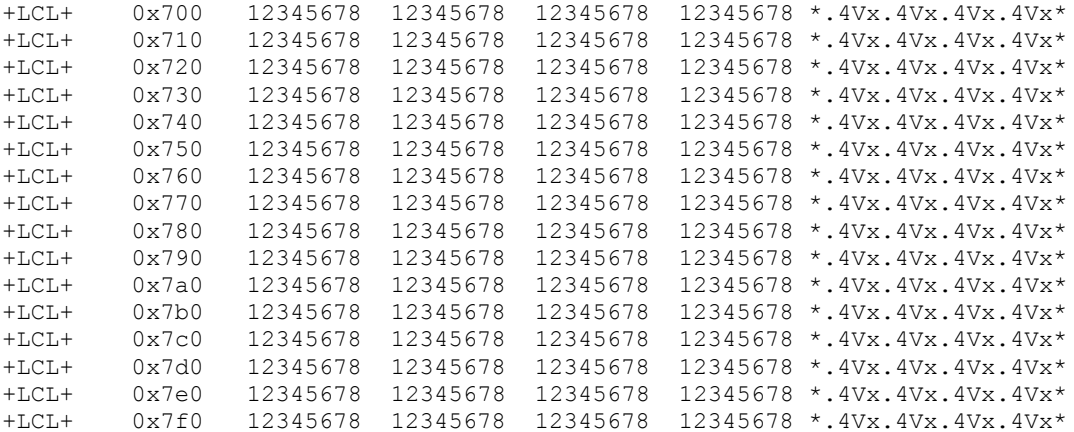

#### **3.1.7 Flash/ccurdprc\_flash**

This program is used to burn new firmware. This must only be done at the direction of Concurrent Real-Time support team; otherwise, they could render the board useless.

```
./ccurdprc flash -[rw] -b[board] -q -s[start] -e[end] file name
-b [board] : board number. Default=-1
-e [end address] : Default=0x408c83
-q : Quite (non-interactive) mode
-r : Read Flash and write to output file created by 
./ccurdprc_flash
-s [start address]: Default=0x0
-w : Read input file and Flash the board
Use either -r or -w to read or write the ccurdprc spi flash
The file name is required
e.g. ./ccurdprc flash -w -s 0x0 -e 0x408C89 -b0 FIRMWARE/CCURDPRC.bin
     ./ccurdprc_flash -r -s 0x0 -e 0x408c89 -b0 /tmp/CCURDPRC.out
```
#### **3.1.8 Flash/ccurdprc\_fwreload**

This program reloads the firmware. This is normally performed after a new firmware is burnt.

./ccurdprc\_fwreload -b[board] -b [board] : board number. Default=-1
e.g. ./ccurdprc\_fwreload -b0

### **3.1.9 Eeprom/ccurdprc\_eeprom**

This program is used to burn new eeprom. This must only be done at the direction of Concurrent Real-Time support team; otherwise, they could render the board useless.

```
./ccurdprc_eeprom -b[board]
-b [board] : board number. Default=-1
```
e.g. ./ccurdprc\_eeprom -b0

Example display:

./ccurdprc\_eeprom –b0

```
Device Name : /dev/ccurdprc0
Board Serial No: 680593 (0x000a6291)
Dumping EEPROM: (0x00 - 0x3f)
@0x00: 9310 1542 0880 0001 0000 0100 0000 0000
@0x08: 0000 0000 ffff f800 0000 0001 0020 0000
@0x10: 0030 0400 0000 0000 0000 0000 4243 0343
@0x18: 0000 0000 0000 0000 0000 0000 0000 0000
@0x20: 0000 0000 9056 10b5 0000 0000 0000 0000
@0x28: 0000 0043 0000 4c00 0000 0000 0002 0000
@0x30: 0000 0000 0000 0000 0000 0000 0000 0000
@0x38: 0000 0000 0000 0000 0000 0000 0000 0100
device id = 0x9310vendor id = 0x1542subsystem device id = 0x9056
subsystem vendor id = 0x10b5
eeprom revision = 0 \times 0100<br>eeprom size = 128 bytes
eeprom size
eeeprom crc16 = 0x0000d = Dump EEPROM p = Pattern Fill EEPROM
 r = Restore EEPROM to default w = Write EEPROM
Main Selection ('h'=display menu, 'q'=quit)->
```
## **3.2 Application Program Interface (API) Access Example Tests**

These set of tests are located in the *…/test/lib* directory and use the API.

### **3.2.1 lib/ccurdprc\_adc\_calibrate**

This utility can be used to perform AutoCalibration. Additionally, they can use this utility can also be used to display or write calibration information.

```
Usage: ./ccurdprc adc calibrate [-A] [-A!] [-b board] [-i inCalFile]
                           [-o outCalFile] [-R] [-W]
-A (perform Auto Calibration)
-A ! (perform Auto Calibration only if any channel not 
                    calibrated)
-b <br/>board> (board #, default = 0)
-i <In Cal File> (input calibration file [input->board_reg])
-o <Out Cal File> (output calibration file [board_reg->output])
-R (reset calibration registers)
-W (wait for busy to clear before autocal - approx 60
```
seconds)

Example display:

./ccurdprc\_adc\_calibrate -A

Device Name : /dev/ccurdprc0 Board Serial No: 680593 (0x000a6291) Auto Calibration started...done. (3.742 seconds)

===> Dump to 'stdout' #Date : Fri Jan 05 07:49:27 2018

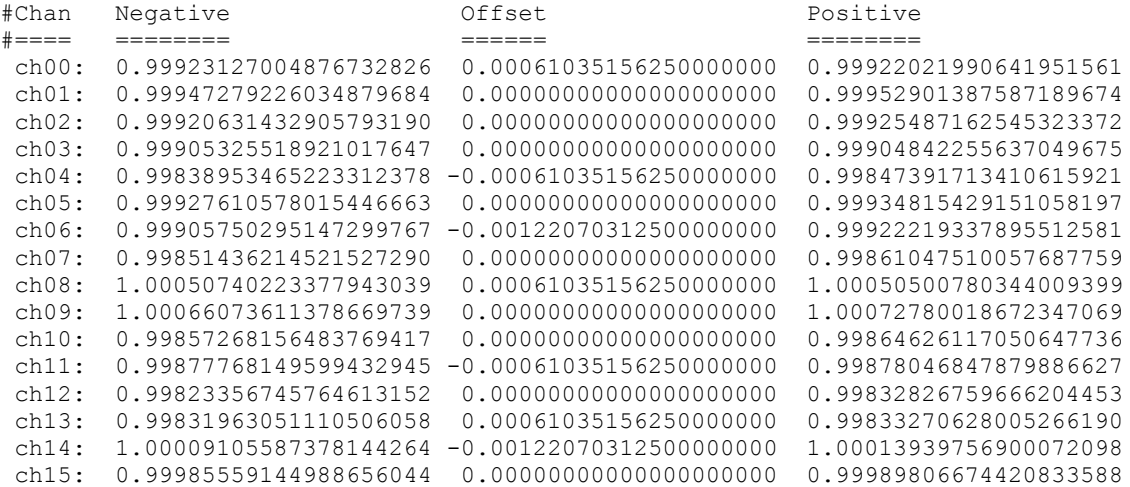

./ccurdprc\_adc\_calibrate -o OUTFILE

Device Name : /dev/ccurdprc0 Board Serial No: 680593 (0x000a6291)

===> Dump of 'OUTFILE' file #Date : Fri Jan 05 07:50:16 2018

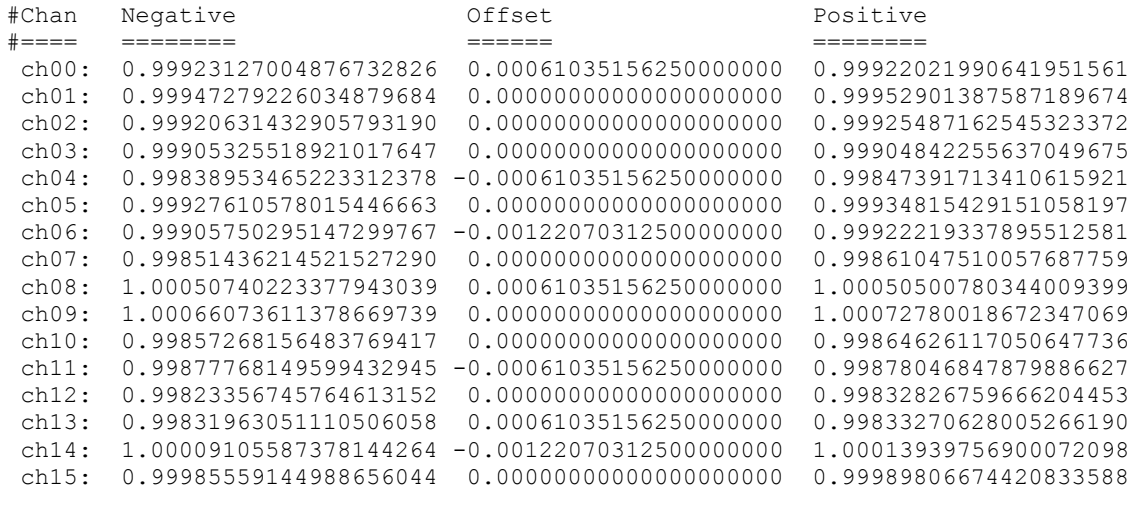

===> Board calibration data written to 'OUTFILE' file

#### ./ccurdprc\_adc\_calibrate -i INFILE

Device Name : /dev/ccurdprc0 Board Serial No: 680593 (0x000a6291) ===> Calibration data from 'INFILE' file written to board ===> Dump of 'INFILE' file #Date : Fri Jan 05 07:50:16 2018 #Chan Negative Offset Positive #==== ======== ====== ======== ch00: 0.99923127004876732826 0.00061035156250000000 0.99922021990641951561 ch01: 0.99947279226034879684 0.00000000000000000000 0.99952901387587189674 ch02: 0.99920631432905793190 0.00000000000000000000 0.99925487162545323372 ch03: 0.99905325518921017647 0.00000000000000000000 0.99904842255637049675 ch04: 0.99838953465223312378 -0.00061035156250000000 0.99847391713410615921 ch05: 0.99927610578015446663 0.00000000000000000000 0.99934815429151058197 ch06: 0.99905750295147299767 -0.00122070312500000000 0.99922219337895512581 ch07: 0.99851436214521527290 0.00000000000000000000 0.99861047510057687759 ch08: 1.00050740223377943039 0.00061035156250000000 1.00050500780344009399 ch09: 1.00066073611378669739 0.00000000000000000000 1.00072780018672347069 ch10: 0.99857268156483769417 0.00000000000000000000 0.99864626117050647736 ch11: 0.99877768149599432945 -0.00061035156250000000 0.99878046847879886627 ch12: 0.99823356745764613152 0.00000000000000000000 0.99832826759666204453 ch13: 0.99831963051110506058 0.00061035156250000000 0.99833270628005266190 ch14: 1.00009105587378144264 -0.00122070312500000000 1.00013939756900072098 ch15: 0.99985559144988656044 0.00000000000000000000 0.99989806674420833588 ===> Dump to 'stdout' #Date : Fri Jan 05 07:51:26 2018 #Chan Negative Offset Positive #==== ======== ====== ======== ch00: 0.99923127004876732826 0.00061035156250000000 0.99922021990641951561 ch01: 0.99947279226034879684 0.00000000000000000000 0.99952901387587189674 ch02: 0.99920631432905793190 0.00000000000000000000 0.99925487162545323372 ch03: 0.99905325518921017647 0.00000000000000000000 0.99904842255637049675 ch04: 0.99838953465223312378 -0.00061035156250000000 0.99847391713410615921 ch05: 0.99927610578015446663 0.00000000000000000000 0.99934815429151058197 ch06: 0.99905750295147299767 -0.00122070312500000000 0.99922219337895512581 ch07: 0.99851436214521527290 0.00000000000000000000 0.99861047510057687759 ch08: 1.00050740223377943039 0.00061035156250000000 1.00050500780344009399 ch09: 1.00066073611378669739 0.00000000000000000000 1.00072780018672347069 ch10: 0.99857268156483769417 0.00000000000000000000 0.99864626117050647736 ch11: 0.99877768149599432945 -0.00061035156250000000 0.99878046847879886627 ch12: 0.99823356745764613152 0.00000000000000000000 0.99832826759666204453  ${\tt ch13:} \quad 0.99831963051110506058 \quad 0.00061035156250000000 \quad 0.99833270628005266190 \\\thinspace {\tt ch14:} \quad 1.00009105587378144264 \quad -0.00122070312500000000 \quad 1.00013939756900072098 \label{thm14}$ ch14: 1.00009105587378144264 -0.00122070312500000000 1.00013939756900072098 ch15: 0.99985559144988656044 0.00000000000000000000 0.99989806674420833588

### **3.2.2 lib/ccurdprc\_disp**

This is a powerful utility to not only display the various registers but control and test the board.

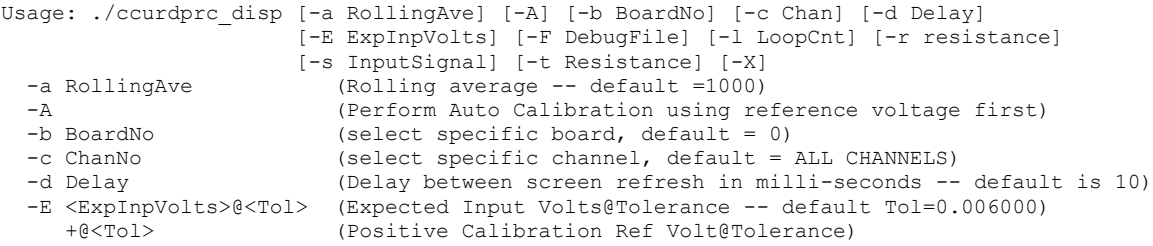

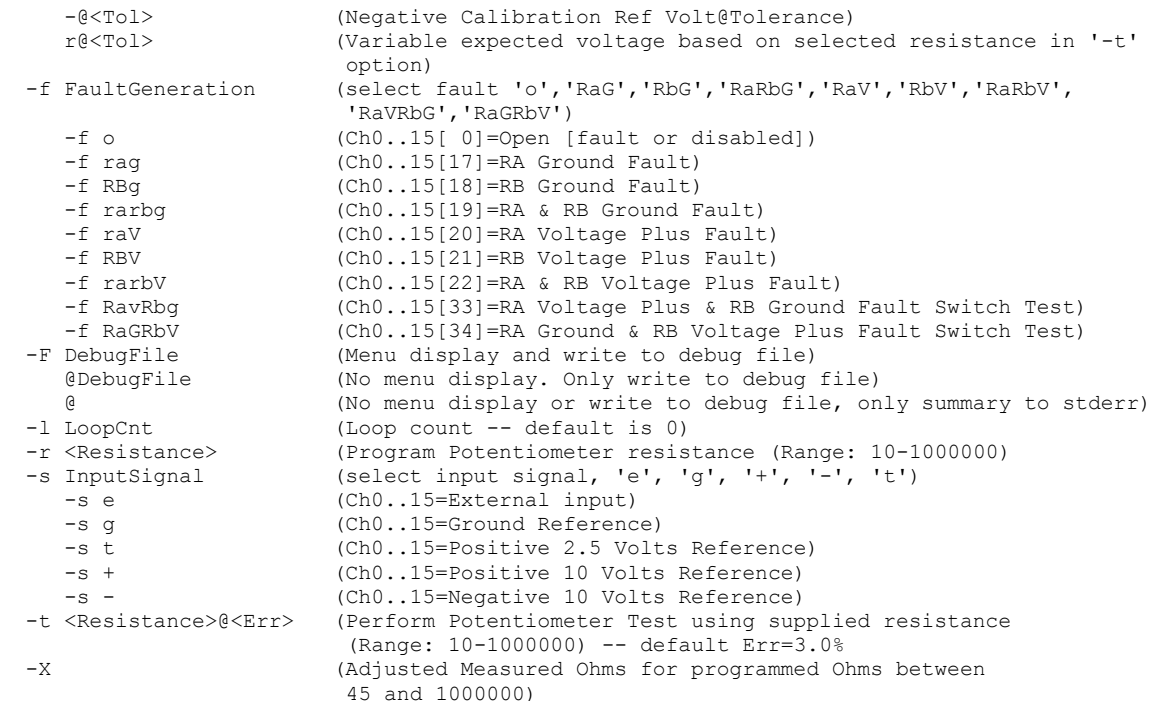

Notes: Fault generation option 'f' and input signal option 's' not allowed together Potentiometer test option 't' and program resistance option 'r' not allowed together Potentiometer test option 't' and input signal option 's' not allowed together Potentiometer test option 't' and fault generation option 'f' not allowed together Option 't' % tolerance is with respect to the user supplied resistance

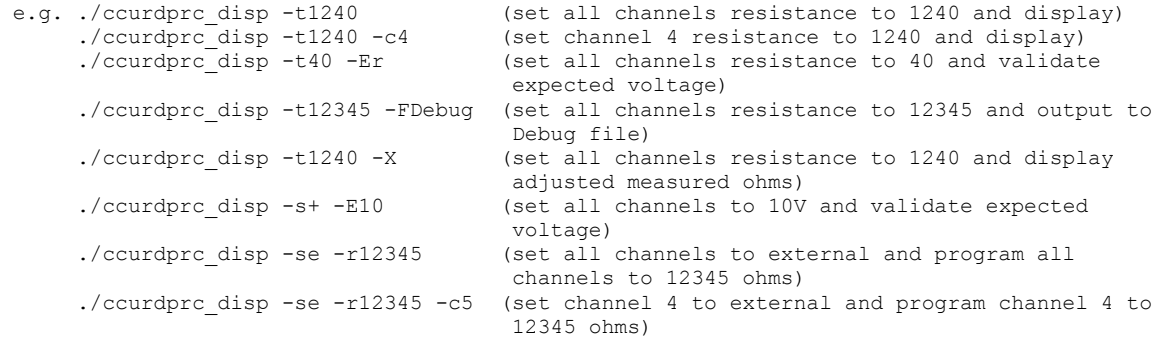

#### Example display:

#### ./ccurdprc\_disp -A

Auto Calibration started...done. (4.773 seconds)

Specific Channel Selected[-c]: === All Channels Selected ===<br>Delay [-d]: 10 milli-seconds Delay [-d]: 10 milli-seconds<br>Expected Input Volts [-E]: === Not Specified  $[-E]: == Not Special$ Loop Count [-1]: \*\*\*Forever\*\*\*<br>Calibration Bus Control : 0 (Open) Calibration Bus Control : c00 c01 c02 c03 c04 c05 c06 c07 c08 c09 c10 c11 c12 c13 c14 c15 : === === === === === === === === === === === === === === === === Digital Pot. Test (HexMask) : 100 100 100 100 100 100 100 100 100 100 100 100 100 100 100 100 I/O Control (chan00..15) : 0 0 0 0 0 0 0 0 0 0 0 0 0 0 0 0 Scan Count : 2161 Read Duration (microsecs) : TotalDelta: 33.127 (min= 32.827/max= 41.054/ave= 33.434)

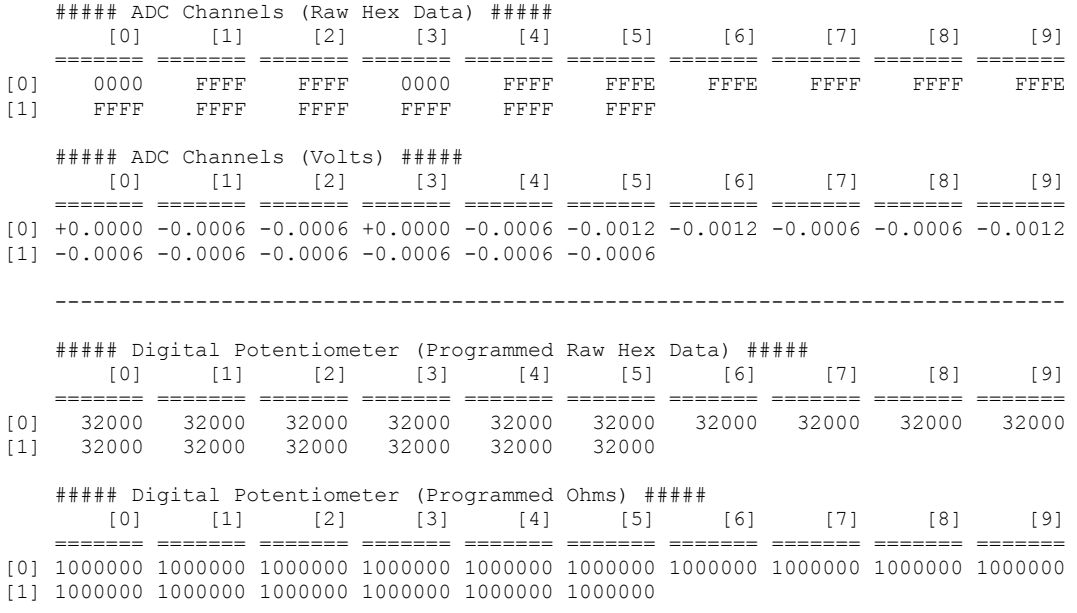

Expected Input Volts: === Not Specified ===

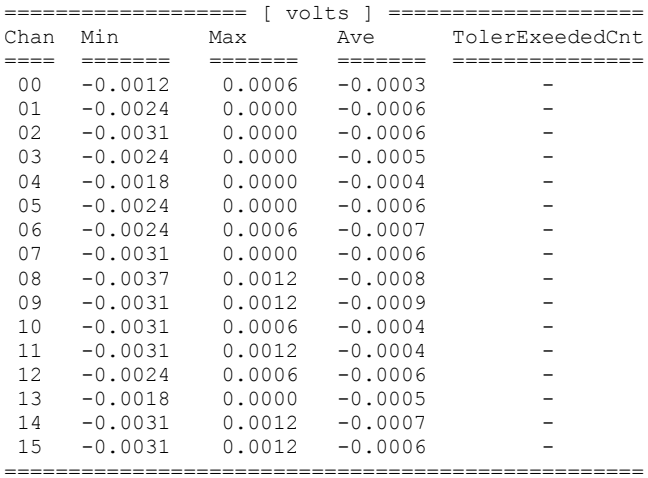

### ./ccurdprc\_disp -t12345 -X

Selected Ohms=12345, Actual Ohms=12344, Expected ADC Volts=9.081813 Computing Channel Voltage Error at 1 MegaOhm....done

==== Voltage Error Adjustment at 1 MegaOhm Resistance (for high ohms adjustment) Chan= 0 Error=+0.000386 volts Chan= 1 Error=+0.000514 volts Chan= 2 Error=+0.000489 volts Chan= 3 Error=+0.000666 volts Chan= 4 Error=+0.001069 volts Chan= 5 Error=+0.001197 volts Chan= 6 Error=+0.000978 volts Chan= 7 Error=+0.001002 volts Chan= 8 Error=+0.000630 volts Chan= 9 Error=+0.000343 volts Chan=10 Error=+0.000489 volts Chan=11 Error=+0.000801 volts Chan=12 Error=+0.000941 volts Chan=13 Error=+0.000727 volts

 Chan=14 Error=+0.000862 volts Chan=15 Error=+0.000849 volts Computing Channel Ohms where expected=programmed....done ==== Point where Programmed Equal to Measured Ohm (for low ohms adjustment) Chan= 0 Ohm=960 Chan= 1 Ohm=1023 Chan= 2 Ohm=1333 Chan= 3 Ohm=994 Chan= 4 Ohm=558 Chan= 5 Ohm=1115 Chan= 6 Ohm=713 Chan= 7 Ohm=481 Chan= 8 Ohm=1207 Chan= 9 Ohm=2573 Chan=10 Ohm=960 Chan=11 Ohm=1866 Chan=12 Ohm=1517 Chan=13 Ohm=1115 Chan=14 Ohm=650 Chan=15 Ohm=1333 Specific Channel Selected[-c]: === All Channels Selected === Delay [-d]: 10 milli-seconds Expected Input Volts [-E]: === Not Specified === Loop Count [-1]: \*\*\*Forever\*\*\* Potentiometer Test [-t]: supplied 12345 Ohms (actual=12344) (Tolerance 3.000000% error wrt actual ohms) Adjusted Measured Ohms [-X]: === Enabled ===)<br>Calibration Bus Control : 8 (+8 Milli-Ampe : 8 (+8 Milli-Ampere Current) : c00 c01 c02 c03 c04 c05 c06 c07 c08 c09 c10 c11 c12 c13 c14 c15 : === === === === === === === === === === === === === === === === Digital Pot. Test (HexMask) : 100 100 100 100 100 100 100 100 100 100 100 100 100 100 100 100  $I/O$  Control (chan00..15) : (\*\*\* all 15 channels being set to test bus '7' in turn \*\*\*) Scan Count : 456 Ohms Tolerance Exceeded Count: 0 (=== Passed ===) Read Duration (microsecs) : TotalDelta: 55161.612 (min=55105.278/max=55184.692/ave=55041.208) ##### ADC Channels (Raw Hex Data) ##### [0] [1] [2] [3] [4] [5] [6] [7] [8] [9] ======= ======= ======= ======= ======= ======= ======= ======= ======= ======= [0] 3A27 3A2A 3A28 3A2A 3A29 3A26 3A28 3A2A 3A27 3A25 [1] 3A2A 3A20 3A27 3A26 3A28 3A22 ##### ADC Channels (Volts) ##### (Expected ADC Volts for Attached Resistance is 9.0818) [0] [1] [2] [3] [4] [5] [6] [7] [8] [9] ======= ======= ======= ======= ======= ======= ======= ======= ======= ======= [0] +9.0867 +9.0883 +9.0875 +9.0886 +9.0880 +9.0860 +9.0874 +9.0887 +9.0869 +9.0852 [1] +9.0885 +9.0826 +9.0864 +9.0861 +9.0873 +9.0834 ------------------------------------------------------------------------------- ##### Digital Potentiometer (Programmed Raw Hex Data) ##### [0] [1] [2] [3] [4] [5] [6] [7] [8] [9] ======= ======= ======= ======= ======= ======= ======= ======= ======= ======= [0] 009E0 009E0 009E0 009E0 009E0 009E0 009E0 009E0 009E0 009E0 [1] 009E0 009E0 009E0 009E0 009E0 009E0 ##### Digital Potentiometer (Programmed Ohms) #####  $[0]$   $[1]$   $[2]$   $[3]$   $[4]$   $[5]$   $[6]$   $[7]$   $[8]$   $[9]$  ======= ======= ======= ======= ======= ======= ======= ======= ======= ======= [0] 12344 12344 12344 12344 12344 12344 12344 12344 12344 12344 [1] 12344 12344 12344 12344 12344 12344 ##### Digital Potentiometer (Adjusted Internal Measured Ohms) ##### [0] [1] [2] [3] [4] [5] [6] [7] [8] [9] ======= ======= ======= ======= ======= ======= ======= ======= ======= =======

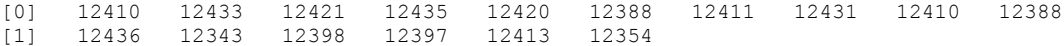

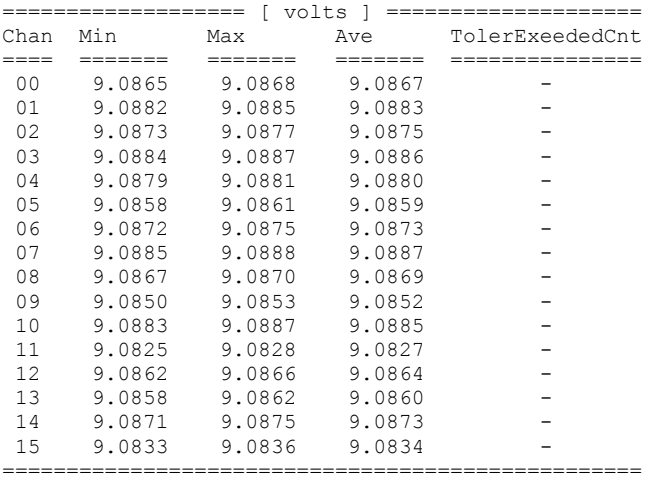

Expected Input Volts: === Not Specified ===

 Potentiometer Resistance: supplied 12345 ohms (actual=12344) (Tolerance 3.000000 % error wrt actual ohms) Resistance Tolerence Exceed Count: 0

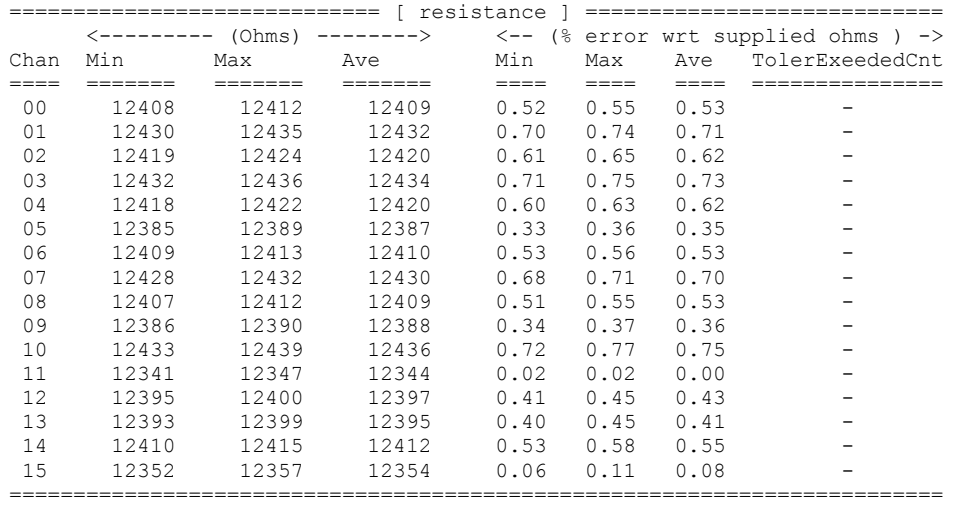

./ccurdprc\_disp -s+ -a0

Rolling Average Count [-a]: 1000 Specific Channel Selected[-c]: === All Channels Selected === Delay [-d]: 10 milli-seconds Expected Input Volts [-E]: === Not Specified === Loop Count [-1]: \*\*\*Forever\*\*\*<br>Calibration Bus Control : 2 (+10 Volts) : 2 (+10 Volts Reference) : c00 c01 c02 c03 c04 c05 c06 c07 c08 c09 c10 c11 c12 c13 c14 c15 : === === === === === === === === === === === === === === === === Digital Pot. Test (HexMask) : 100 100 100 100 100 100 100 100 100 100 100 100 100 100 100 100 : (\*\*\* all 15 channels being set to test bus '7' in turn \*\*\*) Scan Count : 1250 Read Duration (microsecs) : TotalDelta: 55191.640 (min=55083.646/max=55212.522/ave=55140.996) ##### ADC Channels (Raw Hex Data) (Rolling Average Count [1000/1000]) ##### [0] [1] [2] [3] [4] [5] [6] [7] [8] [9]

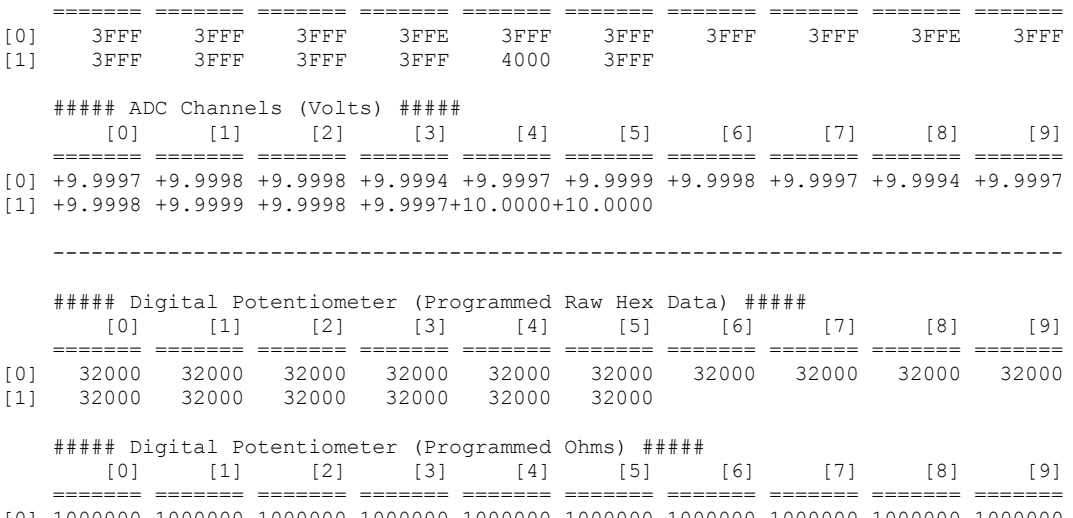

[0] 1000000 1000000 1000000 1000000 1000000 1000000 1000000 1000000 1000000 1000000 [1] 1000000 1000000 1000000 1000000 1000000 1000000

Expected Input Volts: === Not Specified ===

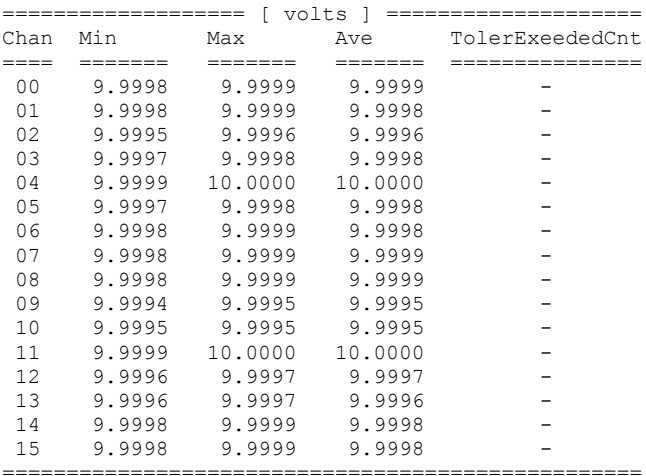

### ./ccurdprc\_disp -f RavRbG

Specific Channel Selected[-c]: === All Channels Selected === Delay [-d]: 10 milli-seconds Expected Input Volts  $[-E]: == Not Special = =$ Loop Count [-1]: \*\*\*Forever\*\*\* Calibration Bus Control : 0 (Open) : c00 c01 c02 c03 c04 c05 c06 c07 c08 c09 c10 c11 c12 c13 c14 c15 : === === === === === === === === === === === === === === === === Digital Pot. Test (HexMask) : 100 100 100 100 100 100 100 100 100 100 100 100 100 100 100 100 I/O Control (chan00..15) : 33 33 33 33 33 33 33 33 33 33 33 33 33 33 33 33 Scan Count : 3515<br>Read Duration (microsecs) : TotalDelta: 83.184 (min= 32.809/max= 41.355/ave= 33.440) ##### ADC Channels (Raw Hex Data) ##### [0] [1] [2] [3] [4] [5] [6] [7] [8] [9] ======= ======= ======= ======= ======= ======= ======= ======= ======= ======= [0] 5EF4 5EF7 5F06 5ED9 5EEA 5ED9 5EDC 5EC8 5EE6 5F02 [1] 5EC6 5EF4 5F0B 5EFA 5EF3 5F0A ##### ADC Channels (Volts) ##### [0] [1] [2] [3] [4] [5] [6] [7] [8] [9]

 ======= ======= ======= ======= ======= ======= ======= ======= ======= ======= [0]+14.8364+14.8383+14.8474+14.8199+14.8303+14.8199+14.8218+14.8096+14.8279+14.8450 [1]+14.8083+14.8364+14.8505+14.8401+14.8358+14.8499

 ------------------------------------------------------------------------------- ##### Digital Potentiometer (Programmed Raw Hex Data) ##### [0] [1] [2] [3] [4] [5] [6] [7] [8] [9] ======= ======= ======= ======= ======= ======= ======= ======= ======= ======= [0] 32000 32000 32000 32000 32000 32000 32000 32000 32000 32000 [1] 32000 32000 32000 32000 32000 32000 ##### Digital Potentiometer (Programmed Ohms) ##### [0] [1] [2] [3] [4] [5] [6] [7] [8] [9] ======= ======= ======= ======= ======= ======= ======= ======= ======= ======= [0] 1000000 1000000 1000000 1000000 1000000 1000000 1000000 1000000 1000000 1000000 [1] 1000000 1000000 1000000 1000000 1000000 1000000

Expected Input Volts: === Not Specified ===

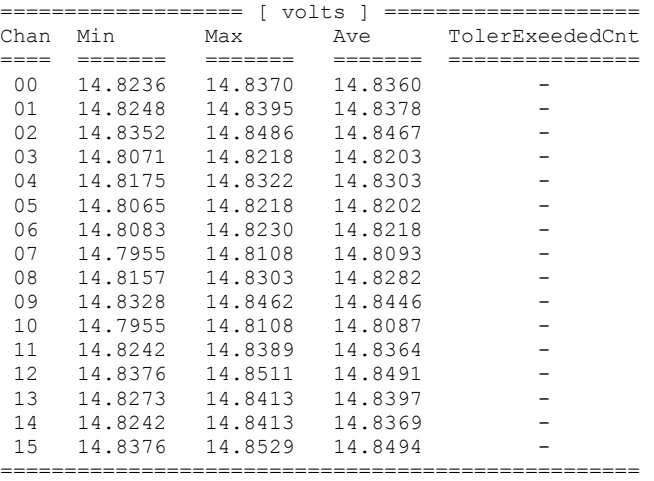

## **3.2.3 lib/ccurdprc\_fault\_protection**

This utility is useful in displaying any Electronic Fuse Trip faults that may have occurred.

```
Usage: ./ccurdprc fault protection [-A] [-b BoardNo] [-c ChannelMask] [-d Delay]
                              [-F DebugFile] [-l LoopCnt] [-R]
  -A (perform Auto Calibration)
  -b BoardNo (select specific board, default = 0)
  -c ChannelMask (Channel mask, default = 0xffff)
  -d Delay (Delay between screen refresh in milli-seconds –
                      default is 10)
  -F DebugFile (Menu display and write to debug file)
     @DebugFile (No menu display. Only write to debug file)
     @ (No menu display or write to debug file, only summary 
                      to stderr)
 -1 LoopCnt (Loop count -- default is 0)
  -R (Clear Fault Condition)
```
### Example display:

./ccurdprc\_fault\_protection

Channel Mask [-c]: 0xffff<br>Delay [-d]: 10 mil. Delay [-d]: 10 milli-seconds<br>
Loop Count [-l]: \*\*\*Forever\*\*\*  $[-1]:$  \*\*\*Forever\*\*\*

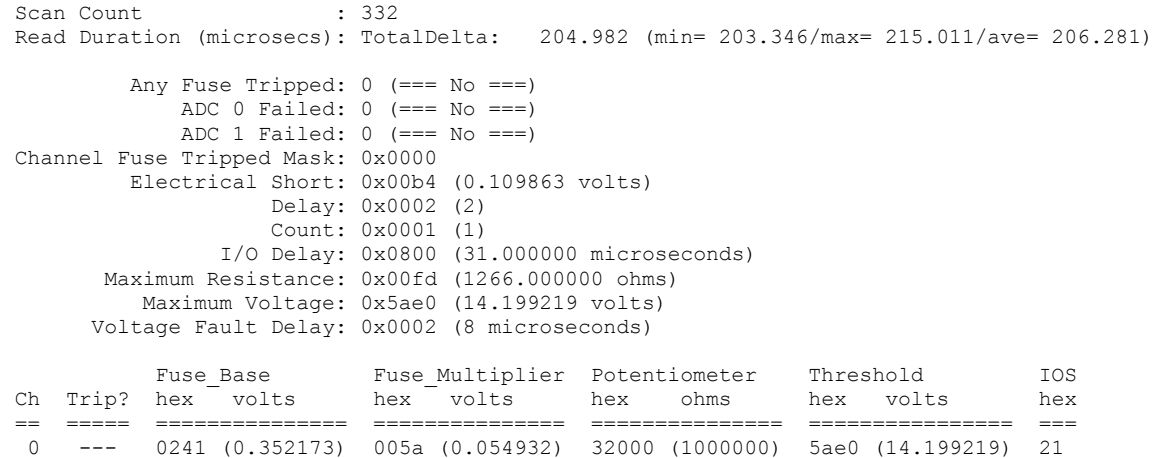

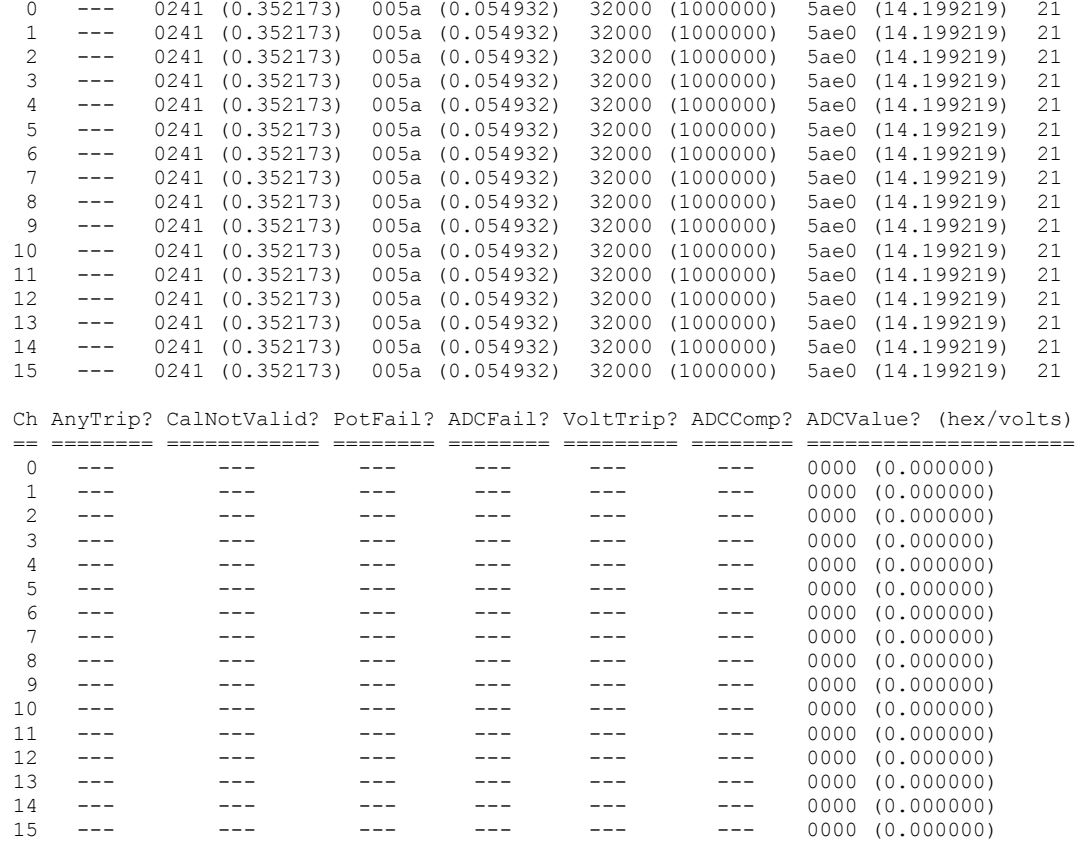

## **3.2.4 lib/ccurdprc\_fault\_trip\_test**

This utility is only for validating the boards handling of Enetronic Fuse Trip handling.

```
Usage: ./ccurdprc fault trip test [-A] [-b BoardNo] [-c ChannelMask]
                                [-F DebugFile] [-l LoopCnt] [-R] [-t TestRun]
  -A (perform Auto Calibration)
  -b BoardNo (select specific board, default = 0)
 -c ChannelMask (Channel mask, default = 0xffff)<br>-F DebugFile (Menu display and write to debug
                        (Menu display and write to debug file)
     @DebugFile (No menu display. Only write to debug file)
     @ (No menu display or write to debug file, only summary 
                         to stderr)
 -1 LoopCnt (Loop count -- default is 1)
  -R (Clear Fault Condition)
```
 -t TestRun (Test Run Option -- default is all options) ( -t1 Calibration Not Valid Trip) ( -t2 ADC Failure Trip) ( -t3 ADC Compare Short Failure Trip) ( -t4 ADC Compare Low Resistance Failure Trip) ( -t5 Potentiometer Failure Trip) ( -t6 Switch Voltage Failure Trip) Example display: ############################ Loop 1 ############################ 1) Testing tripping condition for "Calibration Not Valid" Activating ADC and Potentiometer......................passed Preserving Calibration for selected channels..........passed Case (A) ======== Clearing Calibration for selected channels............passed Clearing Faults for selected channels [0xffff]...passed Validating Faults for selected channels [0xffff]...passed Case (B) ======== Writing Potentiometer to selected Channels [0x0001]...passed Validating Faults for selected channels [0xffff]...passed Writing Potentiometer to selected Channels [0x0002]...passed Validating Faults for selected channels [0xffff]...passed Writing Potentiometer to selected Channels [0x0004]...passed . . . Case (C) ======== Restoring Calibration for selected channels...........passed Clearing Faults for selected channels [0x0001]...passed Writing Potentiometer to selected Channels [0x0001]...passed Validating Faults for selected channels [0xffff]...passed Clearing Faults for selected channels [0x0002]...passed Writing Potentiometer to selected Channels [0x0002]...passed Validating Faults for selected channels [0xffff]...passed . . . Restoring Calibration for selected channels...........passed ==== PASSED ==== 2) Test tripping condition for "ADC Failure"............... Activating ADC and Potentiometer......................passed Case (A) ======== Disabling both ADCs...................................passed Validating Faults for selected channels [0xffff]...passed Case (B) ======== Writing Potentiometer to selected Channels [0x0001]...passed Validating Faults for selected channels [0xffff]...passed Writing Potentiometer to selected Channels [0x0002]...passed Validating Faults for selected channels [0xffff]...passed . . . Case (C)

```
 ========
      Enabling all ADCs.....................................passed
      Validating Faults for selected channels [0xffff]...passed
      Case (D)
      ========
     Clearing Faults for selected channels [0x0001]...passed
     Validating Faults for selected channels [0xffff]...passed
 Clearing Faults for selected channels [0x0002]...passed
 Validating Faults for selected channels [0xffff]...passed
      .
      .
      .
      Clearing Faults for selected channels [0x8000]...passed
     Validating Faults for selected channels [0xffff]...passed
   === PASSED ===3) Test tripping condition for "ADC Compare Short Failure".
      Activating ADC and Potentiometer......................passed
      Case (A) - Calibration Control is Open
      ========
     Writing 10 Ohms (short) to all Channels [Oxffff]...passed
      Setting Electronic Fuse Short Value to 44.............passed
      Setting Electronic Fuse Short Value to 43.............passed
      Setting Electronic Fuse Short Value to 42.............passed
      Setting Electronic Fuse Short Value to 2.............passed
      Setting Electronic Fuse Short Value to 1.............passed
     Tripped Channels Mask [0x0b00]...passed
      Setting Electronic Fuse Short Value to 0.............passed
     Tripped Channels Mask [0xffff]...passed
       1: Tripped Channels Mask [0xffff]...passed
      Validating Faults for selected channels [0xffff]...passed
      Activating ADC and Potentiometer......................passed
      Case (B) - Calibration Control is Minus 8 Milli-Amps
      ========
     Writing 10 Ohms (short) to all Channels [0xffff]...passed
      Setting Electronic Fuse Short Value to 44.............passed
     Tripped Channels Mask [0xff7f]...passed
     Setting Electronic Fuse Short Value to 43.................passed<br>Tripped Channels Mask [0xff7f]...passed
     Tripped Channels Mask
      Setting Electronic Fuse Short Value to 17.............passed
      Tripped Channels Mask [0xffff]...passed
      1: Tripped Channels Mask [0xffff]...passed
     Validating Faults for selected channels [0xffff]...passed
      Activating ADC and Potentiometer......................passed
      Case (C) - Calibration Control is Plus 8 Milli-Amps
      ========
     Writing 10 Ohms (short) to all Channels [0xffff]...passed
      Setting Electronic Fuse Short Value to 44.............passed
     Tripped Channels Mask [0xffff]...passed
      1: Tripped Channels Mask [0xffff]...passed
      Validating Faults for selected channels [0xffff]...passed
      Activating ADC and Potentiometer......................passed
      Case (D) - Calibration Control is Plus 2.5 Volts
```
. . .

. . .

All information contained in this document is confidential and proprietary to Concurrent Real-Time. No part of this document may be reproduced, transmitted, in any form, without the prior written permission of Concurrent Real-Time. No license, expressed or implied, under any patent, copyright or trade secret right is granted or implied by the conveyance of this document.

```
 ========
     Writing 10 Ohms (short) to all Channels [0xffff]...passed
     Setting Electronic Fuse Short Value to 44.................passed
      Setting Electronic Fuse Short Value to 43.............passed
      Setting Electronic Fuse Short Value to 42.............passed
      Setting Electronic Fuse Short Value to 2.............passed
      Setting Electronic Fuse Short Value to 1.............passed
     Tripped Channels Mask [0x4300]...passed
      Setting Electronic Fuse Short Value to 0.............passed
     Tripped Channels Mask [0xffff]...passed
       1: Tripped Channels Mask [0xffff]...passed
     Validating Faults for selected channels [0xffff]...passed
      Activating ADC and Potentiometer......................passed
      Case (E) - Calibration Control is Minus 10 Volts
      ========
     Writing 10 Ohms (short) to all Channels [0xffff]...passed
      Setting Electronic Fuse Short Value to 44.............passed
     Tripped Channels Mask [0xffff]...passed
      1: Tripped Channels Mask [0xffff]...passed
     Validating Faults for selected channels [0xffff]...passed
      Activating ADC and Potentiometer......................passed
      Case (F) - Calibration Control is Plus 10 Volts
      ========
     Writing 10 Ohms (short) to all Channels [0xffff]...passed
      Setting Electronic Fuse Short Value to 44.............passed
     Tripped Channels Mask [0xffff]...passed
      1: Tripped Channels Mask [0xffff]...passed
      Validating Faults for selected channels [0xffff]...passed
   === PASSED ===4) Test tripping condition for "ADC Compare Low Resistance Failure".
      Activating ADC and Potentiometer......................passed
     Case (A) - Low Resistance 45 Ohms
      ========
      Writing 45 Ohms (short) to all Channels [0xffff]...passed
      Validating Faults for selected channels [0xffff]...passed
      Case (B) - Low Resistance 45 Ohms
==========
     Setting Fuse Base to 0x0192 for channel 0..............passed
      Validating Faults for selected channels [0xffff]...passed
      Setting Fuse Base to 0x0191 for channel 1............passed
      Validating Faults for selected channels [0xffff]...passed
      .
      .
      .
      Setting Fuse Base to 0x0195 for channel 15............passed
      Validating Faults for selected channels [0xffff]...passed
     Case (C) - Low Resistance 45 Ohms
      ========
     Clearing Faults for selected channels [0x0001]...passed
 Validating Faults for selected channels [0xffff]...passed
      .
      .
      .
     Clearing Faults for selected channels [0x8000]...passed
      Validating Faults for selected channels [0xffff]...passed
```
. . .

```
Case (D) - Low Resistance 45 Ohms
 ========
Writing 45 Ohms (short) to Channel [0x0001]...passed
 Validating Faults for selected channels [0xffff]...passed
 .
 .
 .
Writing 45 Ohms (short) to Channel [0x8000]...passed
 Validating Faults for selected channels [0xffff]...passed
 Case (E) - Low Resistance 45 Ohms
 ========
 Clearing Faults for selected channels [0x0001]...passed
 Setting Fuse Base/Multiplier defaults for channel 0..passed
Writing 45 Ohms (short) to Channel [0x0001]...passed
 Validating Faults for selected channels [0xffff]...passed
 .
 .
 .
 Case (A) - Low Resistance 1265 Ohms
 ========
 Writing 1265 Ohms (short) to all Channels [0xffff]...passed
Validating Faults for selected channels [0xffff]...passed
 Case (B) - Low Resistance 1265 Ohms
= Setting Fuse Multiplier to 0x001e for channel 0......passed
 Validating Faults for selected channels [0xffff]...passed
 Setting Fuse Multiplier to 0x001e for channel 1......passed
Validating Faults for selected channels [0xffff]...passed
 .
 .
 .
 Setting Fuse Multiplier to 0x001e for channel 15......passed
 Validating Faults for selected channels [0xffff]...passed
 Case (C) - Low Resistance 1265 Ohms
 ========
Clearing Faults for selected channels [0x0001]...passed
 Validating Faults for selected channels [0xffff]...passed
 .
.
 .
Clearing Faults for selected channels [0x8000]...passed
Validating Faults for selected channels [0xffff]...passed
Case (D) - Low Resistance 1265 Ohms
=Writing 1265 Ohms (short) to Channel [0x0001]...passed
 Validating Faults for selected channels [0xffff]...passed
 .
 .
 .
Writing 1265 Ohms (short) to Channel [0x8000]...passed
 Validating Faults for selected channels [0xffff]...passed
 Case (E) - Low Resistance 1265 Ohms
=Clearing Faults for selected channels [0x0001]...passed
 Setting Fuse Base/Multiplier defaults for channel 0..passed
Writing 1265 Ohms (short) to Channel [0x0001]...passed
 Validating Faults for selected channels [0xffff]...passed
```

```
.
     .
     Setting Fuse Base/Multiplier defaults for channel 15..passed
    Writing 1265 Ohms (short) to Channel [0x8000]...passed
     Validating Faults for selected channels [0xffff]...passed
  === PASSED ===5) Test tripping condition for "Potentiometer Failure" ....
     Activating ADC and Potentiometer......................passed
     Case (A)
    = Force Potentiometer Failure on all channels...........passed
     Validating Faults for selected channels [0xffff]...passed
     Case (B)
    = Writing Potentiometer to selected Channels [0x0001]...passed
     Validating Faults for selected channels [0xffff]...passed
     Writing Potentiometer to selected Channels [0x0002]...passed
     Validating Faults for selected channels [0xffff]...passed
     .
     .
     .
     Writing Potentiometer to selected Channels [0x8000]...passed
     Validating Faults for selected channels [0xffff]...passed
     Case (C)
    = Activating ADC and Potentiometer......................passed
    Validating Faults for selected channels [0xffff]...passed
  === PASSED ===6) Test tripping condition for "Switch Voltage Failure"....(ToBeCoded)
```
### **3.2.5 lib/ccurdprc\_identify**

.

This test is useful in identifying a card by displaying its LED.

```
Usage: ./ccurdprc_identify -[bsx]
        -b <br/>board> (board #, default = 0)
         -s <seconds) (seconds to sleep, default = 10)
         -s 0 (Identify Board: DISABLE)
         -s <negative value> (Identify Board: ENABLE forever)
         -x (silent)
```
Example display:

./ccurdprc\_identify

Device Name : /dev/ccurdprc0 Board Serial No: 680593 (0x000a6291) Identify ENABLED on board 0 (LED should start flashing) Sleeping for 10 seconds...done Identify DISABLED on board 0 (LED should stop flashing)

### **3.2.6 lib/ccurdprc\_info**

This test is useful in getting information for all the *ccurdprc* devices in the system.

```
Usage: ./ccurdprc info -[bpv]
         -b <br/>board> (board #, default = 0)
          -p <a|d> (Program Activate(a)/Disable(d) All, default = no program)
```
### Example display:

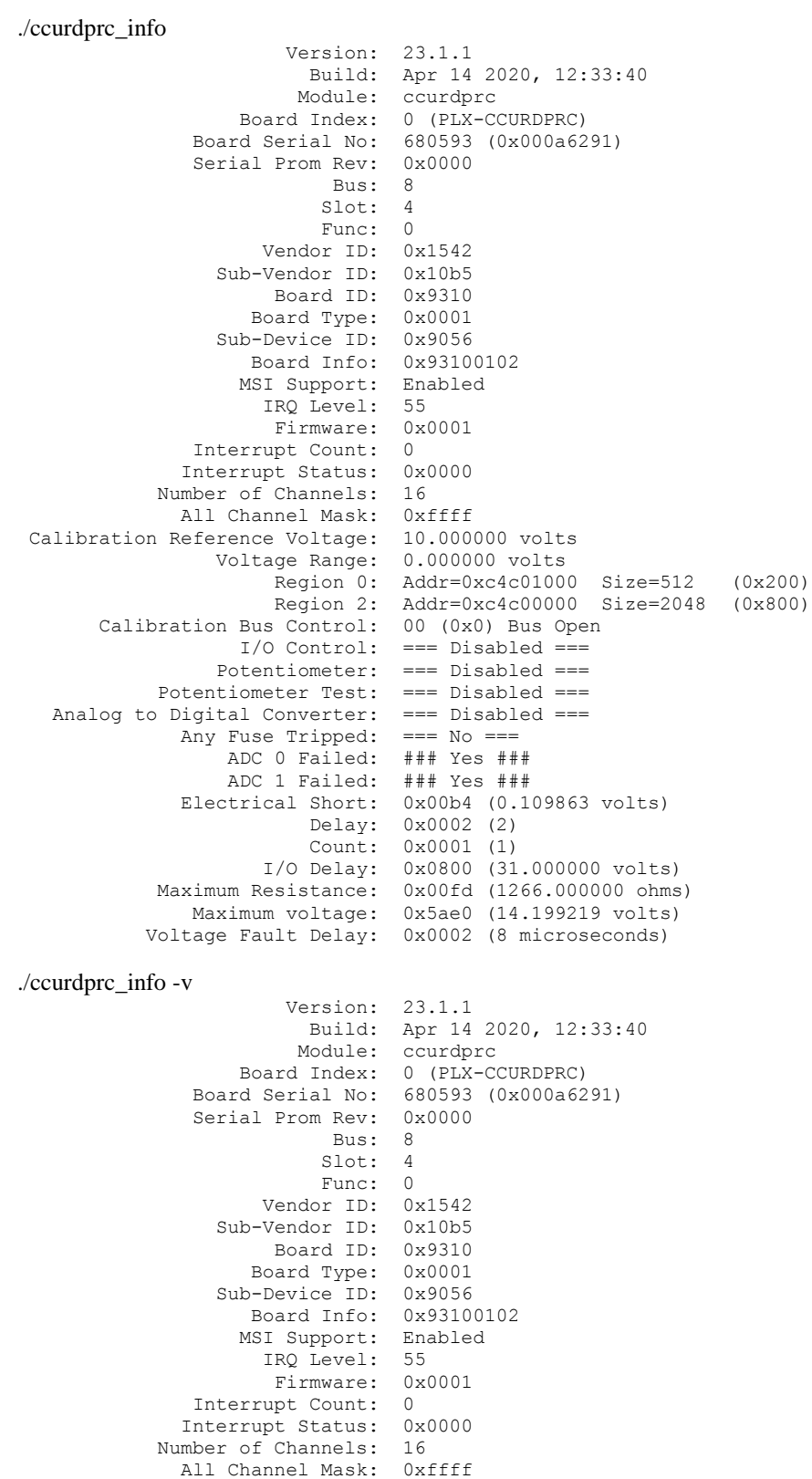

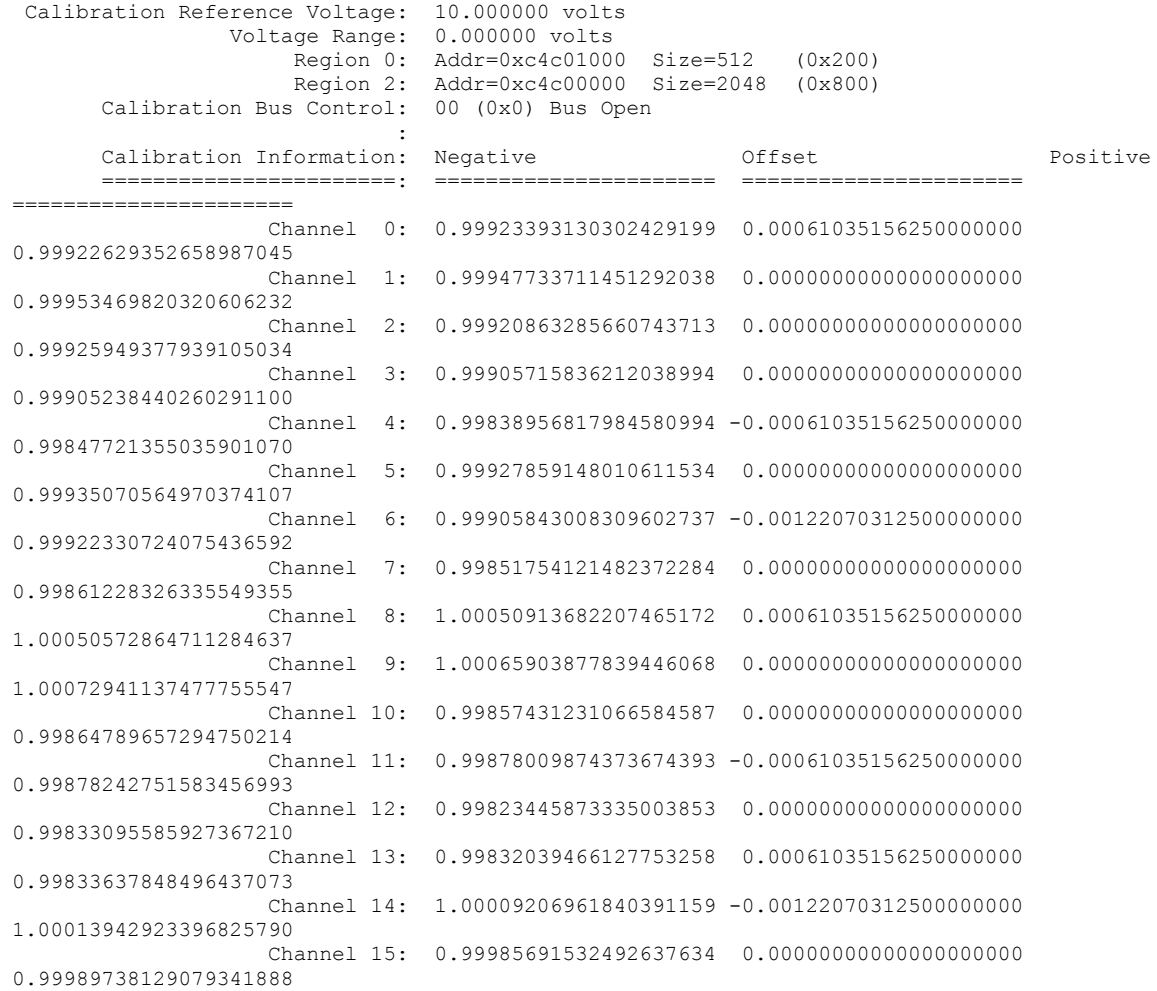

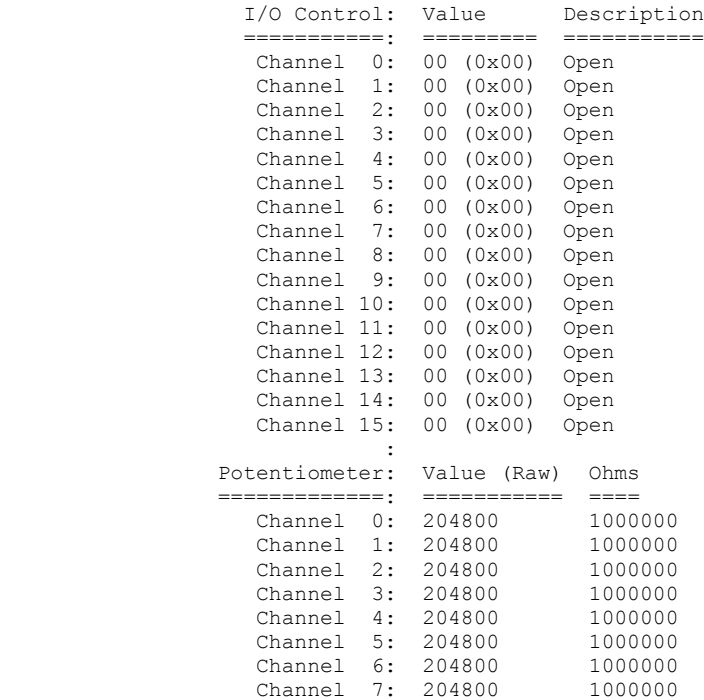

**Service Contract Contract Contract Contract Contract Contract Contract Contract Contract Contract Contract Contract** 

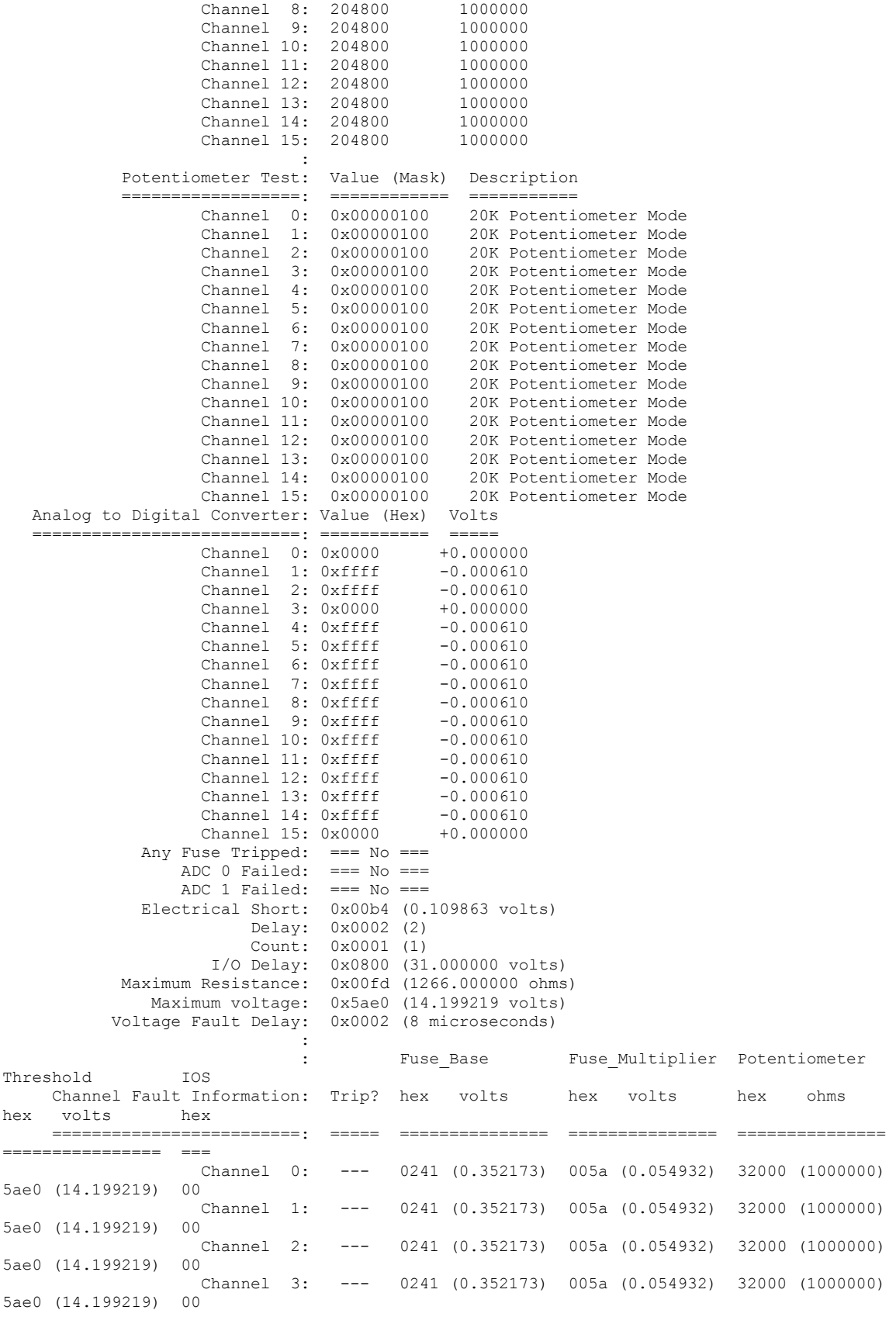

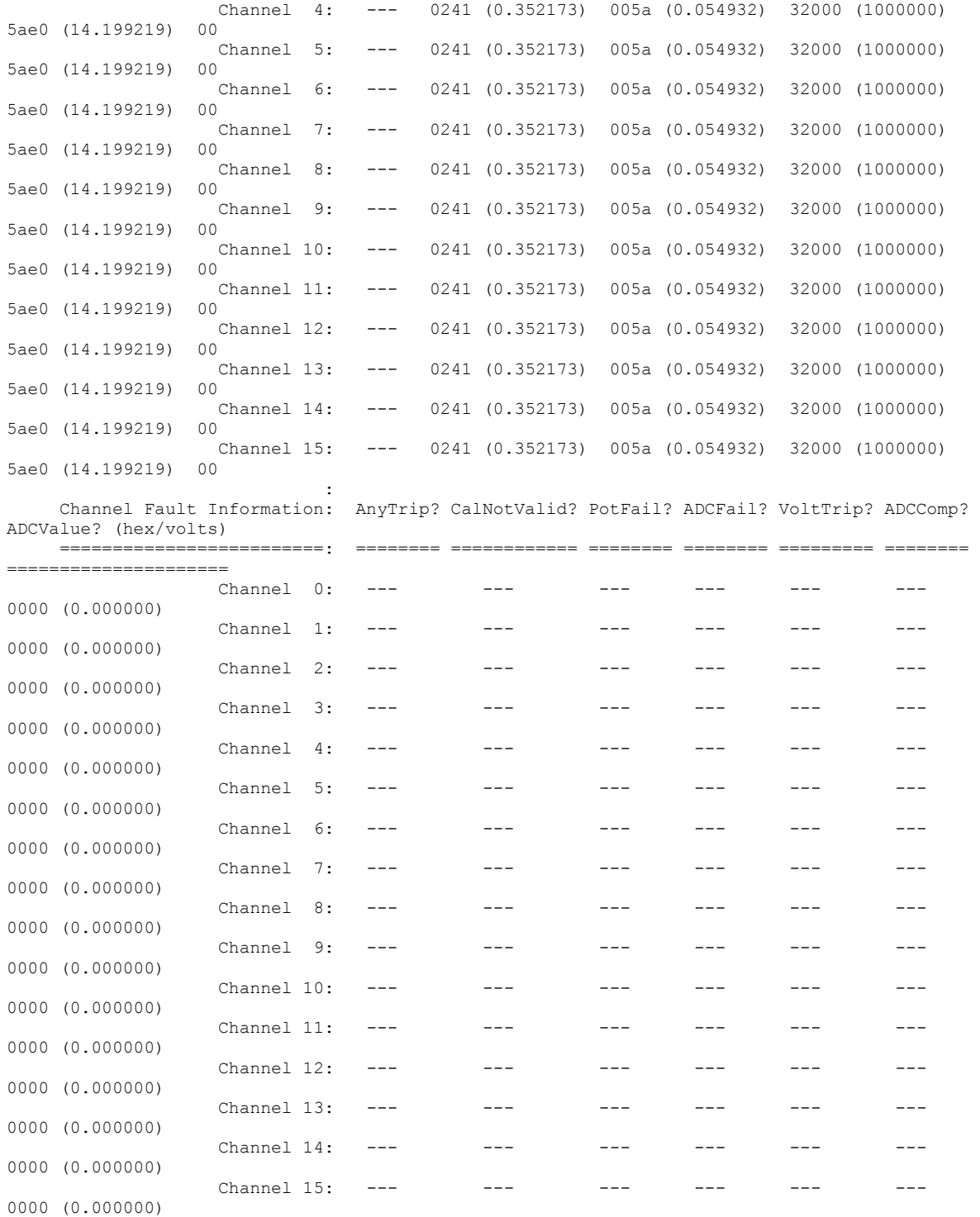

# **3.2.7 lib/ccurdprc\_tst\_lib**

This is an interactive test that accesses the various supported API calls.

Usage: ./ccurdprc tst lib [-b board] -b board: board number -- default board is 0

### Example display:

#### ./ccurdprc\_tst\_lib

```
Device Name: /dev/ccurdprc0
  01 = Abort DMA<br>
02 = Clear Driver Error<br>
03 = Clear Library Error<br>
04 = Display BOARD Regis
                                            04 = Display BOARD Registers
  05 = Display CONFIG Registers 06 = Get Board CSR 07 = Get Board Information 08 = Get Driver Error
  07 = Get Board Information<br>09 = Get Driver Information<br>10 = Get Driver Read Mode09 = Get Driver Information11 = Get Driver Write Mode 12 = Get Library Error<br>13 = Get Mapped Config Pointer 14 = Get Mapped Driver
                                            14 = Get Mapped Driver/Library Pointer
   15 = Get Mapped Local Pointer 16 = Get Physical Memory 
  17 = Get Value 18 = Initialize Board
   19 = MMap Physical Memory 20 = Munmap Physical Memory 
   21 = Read Operation 22 = Read Channels 
   23 = Reset Board 24 = Select Driver Read Mode 
   25 = Select Driver Write Mode 26 = Set Board CSR 
  27 = Set Value 28 = ### ADC CONTROL MENU ###
  29 = ### CALIBRATION MENU ### 30 = ### DIGITAL POT AND I/O CONTROL MENU
  31 = ### ELECTRONIC FUSE CONTROL MENU ### 32 = ### INTERRUPT MENU ###
  33 = ### SERIAL PROM MENU ###
Main Selection ('h'=display menu, 'q'=quit)-> 
Main Selection ('h'=display menu, 'q'=quit)-> 28
   Command: ADC_control_menu()
  01 = ADC Active 02 = ADC Disable 03 = ADC Read Channels 
ADC Selection ('h'=display menu, 'q'=quit)-> 
Main Selection ('h'=display menu, 'q'=quit)-> 29
   Command: calibration_menu()
   01 = Get Calibrated Values 02 = Get Calibration Bus Control 
  03 = Perform Auto Calibration 04 = Perform External Negative Calib.
  05 = Perform External Offset Calib. 06 = Perform External Positive Calib.<br>07 = Perform Negative Calibration 08 = Perform Offset Calibration
  07 = Perform Negative Calibration 08 = Perform Offset Calibration 09 = Perform Positive Calibration 10 = Read calibration channels
  09 = Perform Positive Calibration
   11 = Reset Calibration 12 = Write Channels Calibration 
   13 = Set Calibration Bus Control 
Calibration Selection ('h'=display menu, 'q'=quit)-> 
Main Selection ('h'=display menu, 'q'=quit)-> 30
   Command: DigitalPotAndIo_control_menu()
   01 = Digital Potentiometer & I/O Activate 02 = Digital Potentiometer & I/O Disable 
   03 = Digital Potentiometer Get Resistance 04 = Digital Potentiometer Get Test 
  05 = Digital Potentiometer Set Resistance 06 = Digital Potentiometer Set Test<br>07 = I/O Control Get 08 = I/O Control Set
                                             08 = I/O Control Set
Digital Pot and I/O Selection ('h'=display menu, 'q'=quit)-> 
Main Selection ('h'=display menu, 'q'=quit)-> 31
   Command: ElectronicFuse_control_menu()
  01 = Clear Electronic Fuse Trip \overline{02} = Dump Electronic Fuse Registers
  03 = Get Electronic Fuse Base 04 = Get Electronic Fuse Internals
   05 = Get Electronic Fuse Multiplier 06 = Get Electronic Fuse Status 
   07 = Get Electronic Fuse Threshold 08 = Get Electronic Fuse Trip 
Electronic Fuse Selection ('h'=display menu, 'q'=quit)->
Main Selection ('h'=display menu, 'q'=quit)-> 32
  Command: interrupt_menu()<br>01 = Add Irq
                                             02 = Disable Pci Interrupts
   03 = Enable Pci Interrupts 04 = Get Interrupt Control 
  05 = Get Interrupt Status 06 = Get Interrupt Timeout 07 = Remove Irq 08 = Set Interrupt Control
                                             08 = Set Interrupt Control
   09 = Set Interrupt Status 10 = Set Interrupt Timeout 
Interrupt Selection ('h'=display menu, 'q'=quit)->
```

```
Main Selection ('h'=display menu, 'q'=quit)-> 33
  Command: serial prom menu()
 01 = Clear Serial Prom 02 = Read Serial PROM
 03 = Serial PROM Write Override 04 = Write Serial PROM
Serial PROM Selection ('h'=display menu, 'q'=quit)->
```
### **3.2.8 lib/Sprom/ccurdprc\_sprom**

This is a simple program to demonstrate sprom access.

```
Usage: ./ccurdprc_sprom [-b board] [-C] [-D] [-S serialNo]
-b <br/>board> (Board #, default = 0)
-C (Clear ENTIRE serial PROM first)
-D (Dump entire serial prom)
-S <serialNo> (Program board serial number)
  e.g. ./ccurdprc sprom -C -> Clear Entire Serial Prom First
   e.g. ./ccurdprc_sprom -D -> Dump Entire Serial Prom
  e.g. ./ccurdprc<sup>-</sup>sprom -S 12345678 -> Write Serial Number
```
Example display:

./Sprom/ccurdprc\_sprom

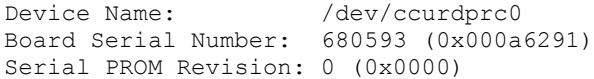

*This page intentionally left blank*